MAGAZINE **IUSTICI** 

USTRAÇÃO · ARTE · DESIGN

 $\mathcal{N}$ 

 $\frac{1}{2}$ 

WWF74.

- 11 

 $\sqrt{\frac{g}{g}}$ 

 $\sim$  :

SHOZ

ධි කිල |छ]

顶侧

**TOB** 

44 / 2023

www.ilustrarmagazine.co

 $\mathbb{I}_{\omega_{\P}}$ 

Alexandra Fastovets Tainan Rocha **Kandre Santos** Charis Tsevis

山

mommit **Municipali** 

## **Editorial**

#### Em tempos de inteligência artificial...

#### **ENDEREÇO DO SITE: <https://revistailustrar.com.br>**

#### Ricardo Antunes

São Paulo / Lisboa ricardoantunesdesign@gmail.com [www.ricardoantunesdesign.com](http://www.ricardoantunesdesign.com)

### **Nesta edição**

**\** tualmente, onde algoritmos podem criar imagens realistas, Atualmente, onde algoritmos podem criar imagens realis<br>
Criar soluções gráficas e até mesmo imitar estilos artísticos, surge uma questão entre os ilustradores: quais são os desafios que os artistas enfrentam nesse cenário? Em meio a avanços tecnológicos surpreendentes, vem à tona a discussão sobre a relação entre a ilustração produzida até então e a inteligência artificial.

Um dos principais desafios enfrentados pelos ilustradores é manter a autenticidade e singularidade de suas obras em uma época em que um programa é capaz de criar ilustrações de forma automática. A verdadeira essência da ilustração reside na capacidade de transmitir emoções, contar histórias e expressar a visão única de um artista. Portanto, os desafios se concentram em como preservar essa identidade artística diante do avanço tecnológico.

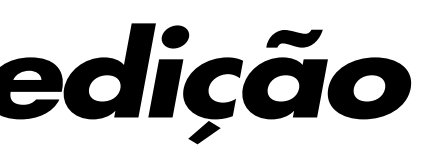

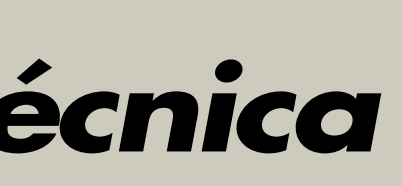

Esse avanço não é ruim, a inteligência artificial pode ser uma ferramenta poderosa para os ilustradores, oferecendo novas possibilidades e recursos inovadores, mas é preciso ficar atento sobre o impacto da inteligência artificial no mercado de ilustração como um todo, até porque os ilustradores não são meros fornecedores ou simples espectadores, mas sim criadores. Por isso são importantes as discussões sobre ética, originalidade e o impacto da inteligência artificial no mundo da ilustração.

O papel da Revista Ilustrar sempre foi, acima de tudo, enaltecer e valorizar o artista, a pessoa por trás da ferramenta, a mente que cria, que sonha e que constrói. E esperamos que a inteligência artificial nunca o substitua.

**DIREÇÃO, COORDENAÇÃO E ARTE-FINAL: Ricardo Antunes** ricardoantunesdesign@gmail.com

**DIREÇÃO DE ARTE: Ricardo Antunes** - ricardoantunesdesign@gmail.com **Marcio Ramos** - contact@mramosart.com  **Weberson Santiago** - webersonsantiago@gmail.com

**REDAÇÃO: Ricardo Antunes** - ricardoantunesdesign@gmail.com  **Marcio Ramos** - contact@mramosart.com

**WEBSITE DIRETOR: Marcio Ramos** - contact@mramosart.com

**COLABORARAM NESTA EDIÇÃO:**

**Angelo Shuman** (Divulgação) - shuman@uol.com.br

**ILUSTRAÇÃO DE CAPA: Charis Tsevis** - **<https://tsevis.com>**

**PUBLICIDADE:** contato@revistailustrar.com.br

**DIREITOS DE REPRODUÇÃO:** Esta revista **NÃO** pode ser copiada, impressa, publicada, postada, reproduzida ou distribuída livremente. É permitido unicamente o dowload para uso pessoal. É permitido a divulgação da revista em redes sociais e meios de comunicação desde que seja indicado o link original da página da revista: www.revistailustrar.com.br

Os direitos de todas as imagens pertencem aos respectivos ilustradores de cada seção.

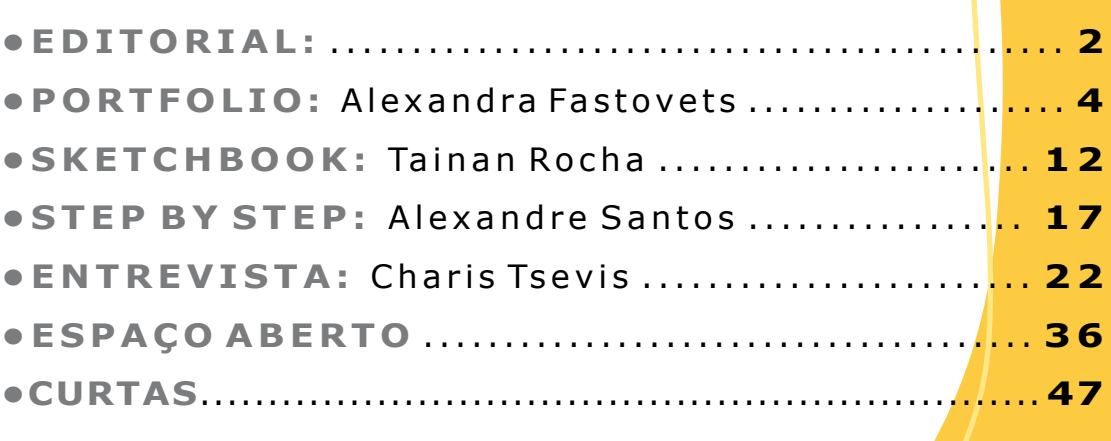

## **Ficha técnica**

#### Realismo Acadêmico com Márcio Ramos

- 12h horas / Mês (3h por semana)
- Segunda à Sexta: 9h às12h / 14h às 17h
- Sábado: 9h às17h (intervalo 12h às 14h)

# *Aulas particulares on line de* **DESENHO ARTÍSTICO DESENHO ARTÍSTICO**

Informações: (11) 95273 8035 (whatsapp) ou pelo email: contact@mramosart.com

#### [www.mramosart.com](https://mramosart.com/)

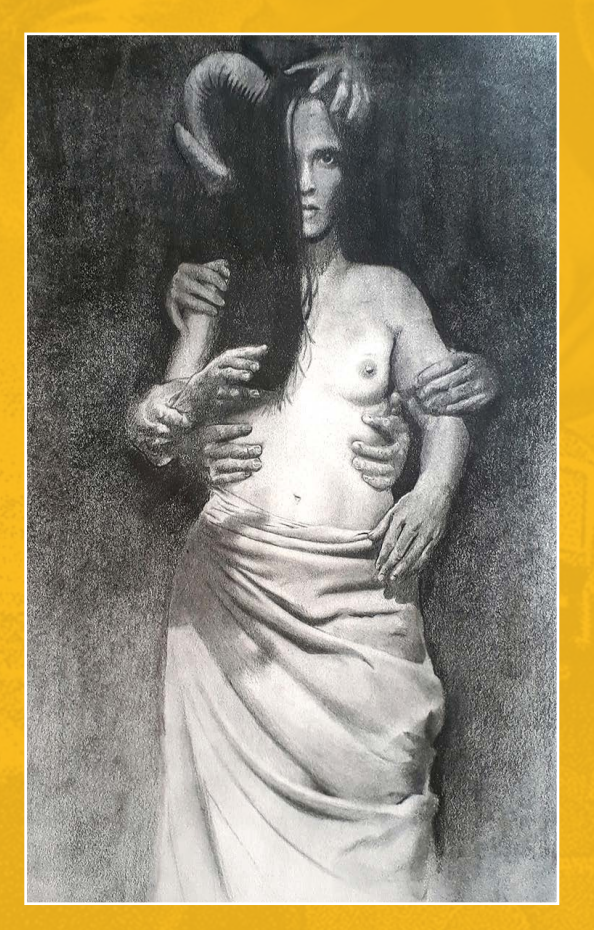

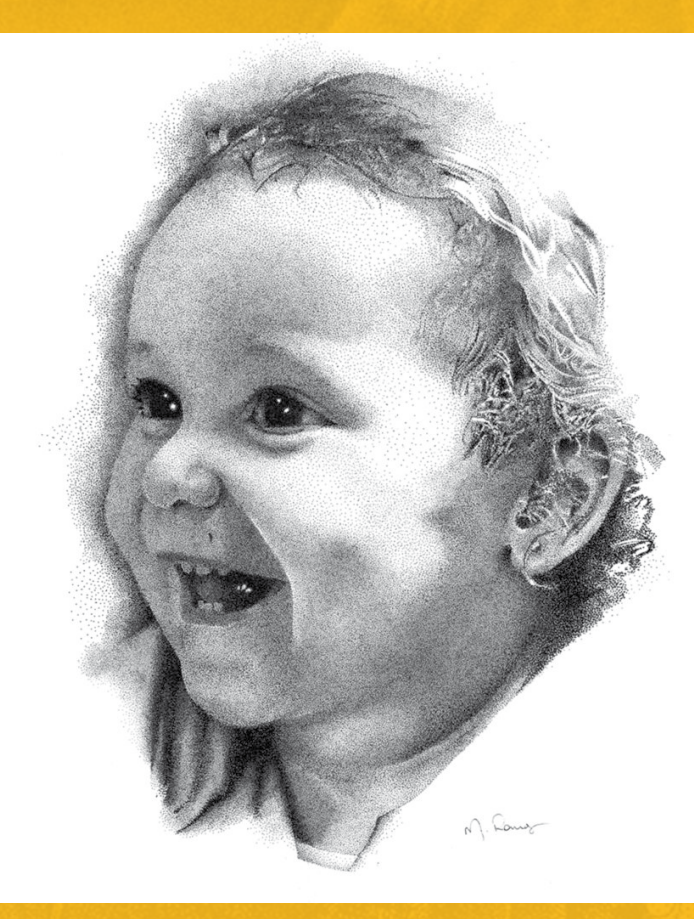

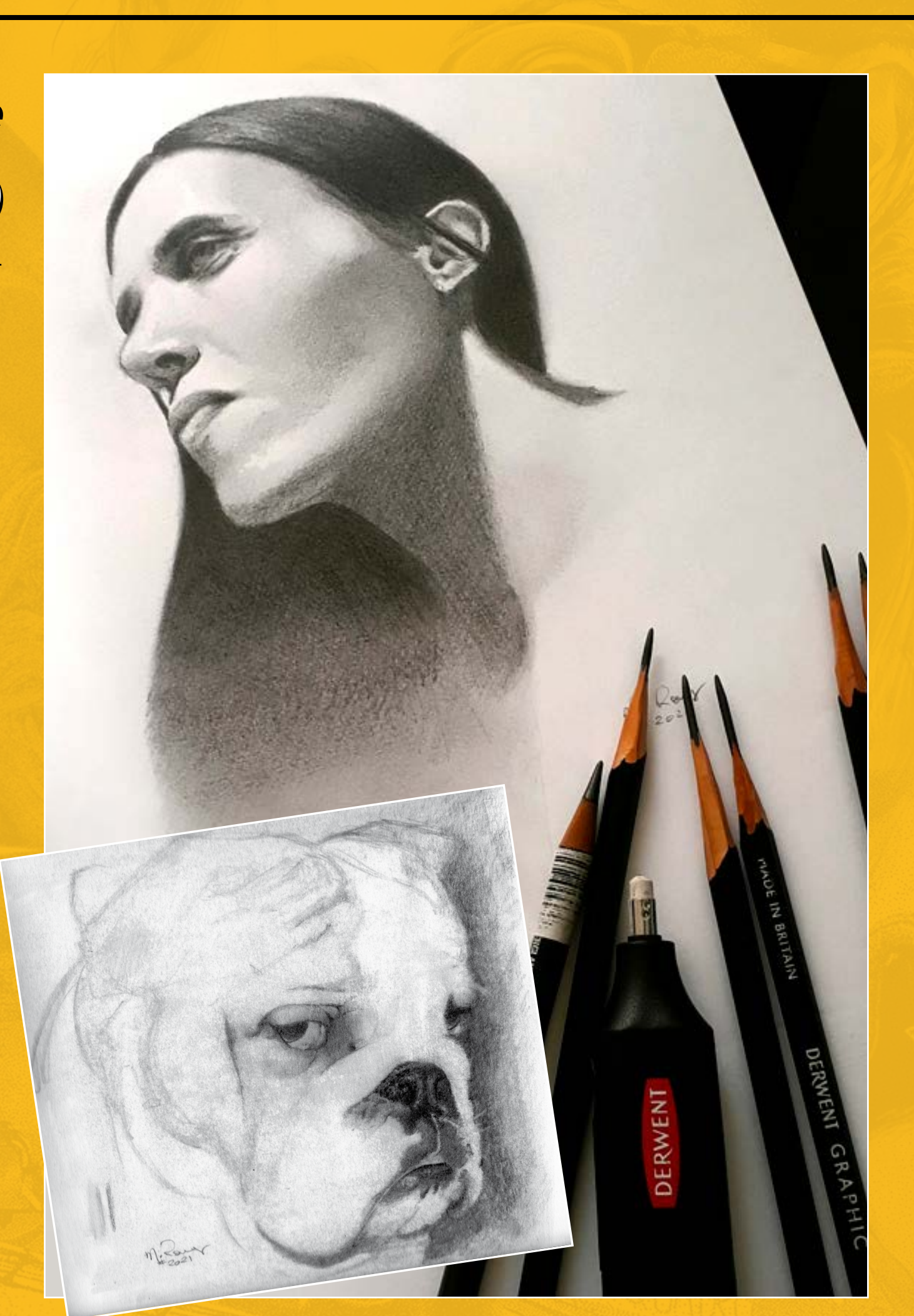

### Portfolio

## **ALEXANDRA FASTOVETS**

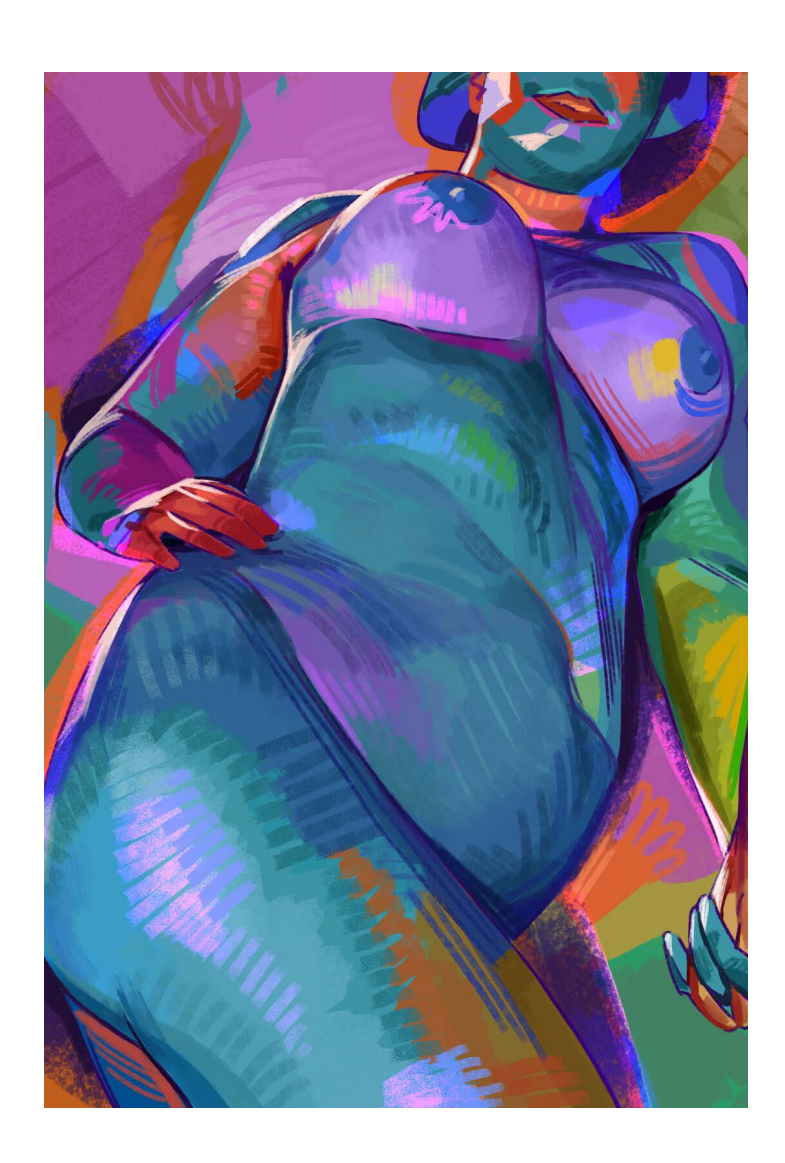

Foto: arquivo Alexandra Fastovets

Para ser sincera, quando estava na escola e na universidade, sempre me interessei mais por desenho a lápis do que por trabalhar com cores. Mas em algum momento, a cor tornou-se um jogo para mim e, de certa forma, uma fuga da realidade.

Gosto da ideia de que podemos tornar a cor e a forma mais exageradas ou diferentes do que na vida real. É engraçado que ainda amo mais as linhas e os aspectos gráficos, mas não consigo viver sem brincar com as cores porque meio que me desperta.

#### O que mais chama a atenção no seu trabalho é o uso criativo das cores. Qual a importância das cores para você?

 riginalmente de Kiev **C**riginalmente de K<br>mas morando em Paris, a artista ucraniana Alexandra Fastovets já trabalhou para a Dark Horse Publishing e para a Disney Publishing Worldwide e atualmente trabalha na produtora de animação Fortiche Production, como concept artist e artista 2D.

Com o uso das cores de forma incrívelmente criativa e um grande interesse por anatomia, Alexandra vive um momento extremamente difícil: a Guerra da Ucrânia. E por causa da guerra foi obrigada a se exilar em Paris. A seguir, uma curtíssima entrevista, mas que vale a pena.

> Sempre me interessei por formas de corpo e rostos, algo tangível que tem uma forma claramente definida, mas ao mesmo tempo pode mudar de maneiras diferentes. Sempre me surpreendi com o quão variados e complexos eles podem ser com o mesmo conjunto de componentes.

#### Outra coisa que faz parte do seu trabalho é o interesse constante pela anatomia humana. Por que desse interesse?

#### Alexandra Fastovets

Kiev - Ucrânia / Paris - França hanukafast@gmail.com <https://www.artstation.com/alexhanukafast>

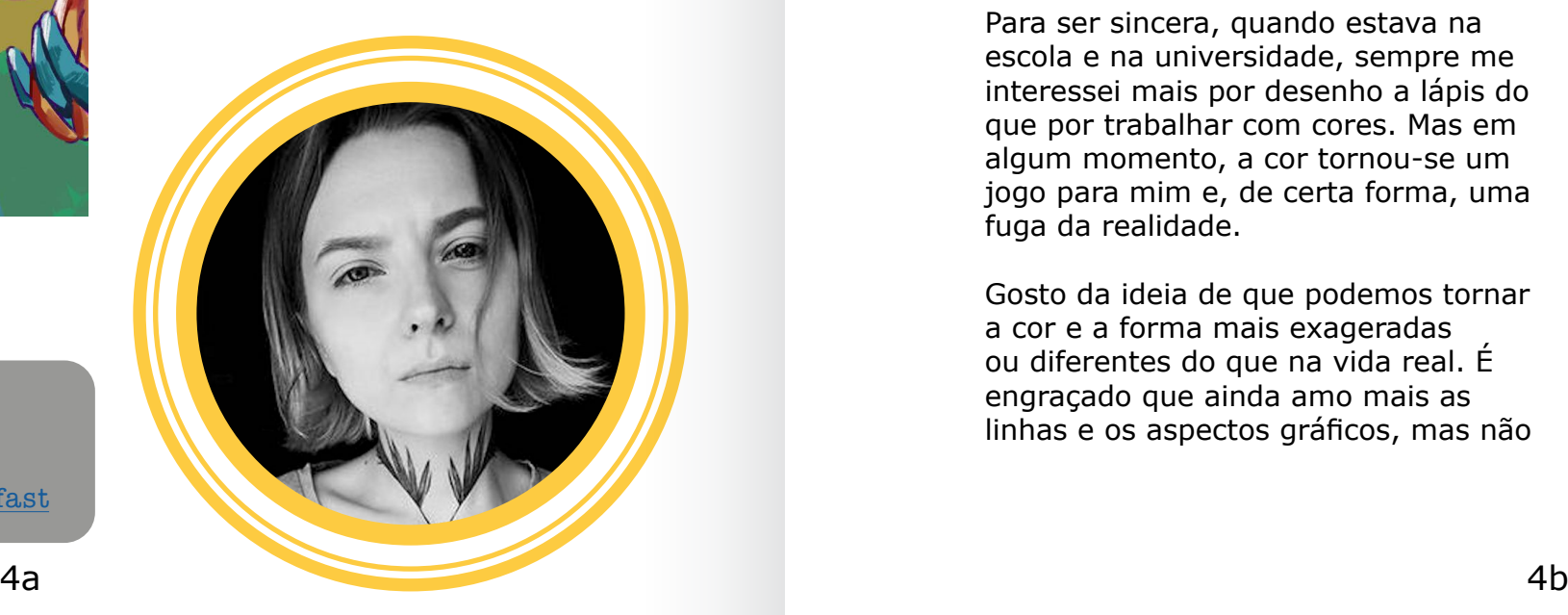

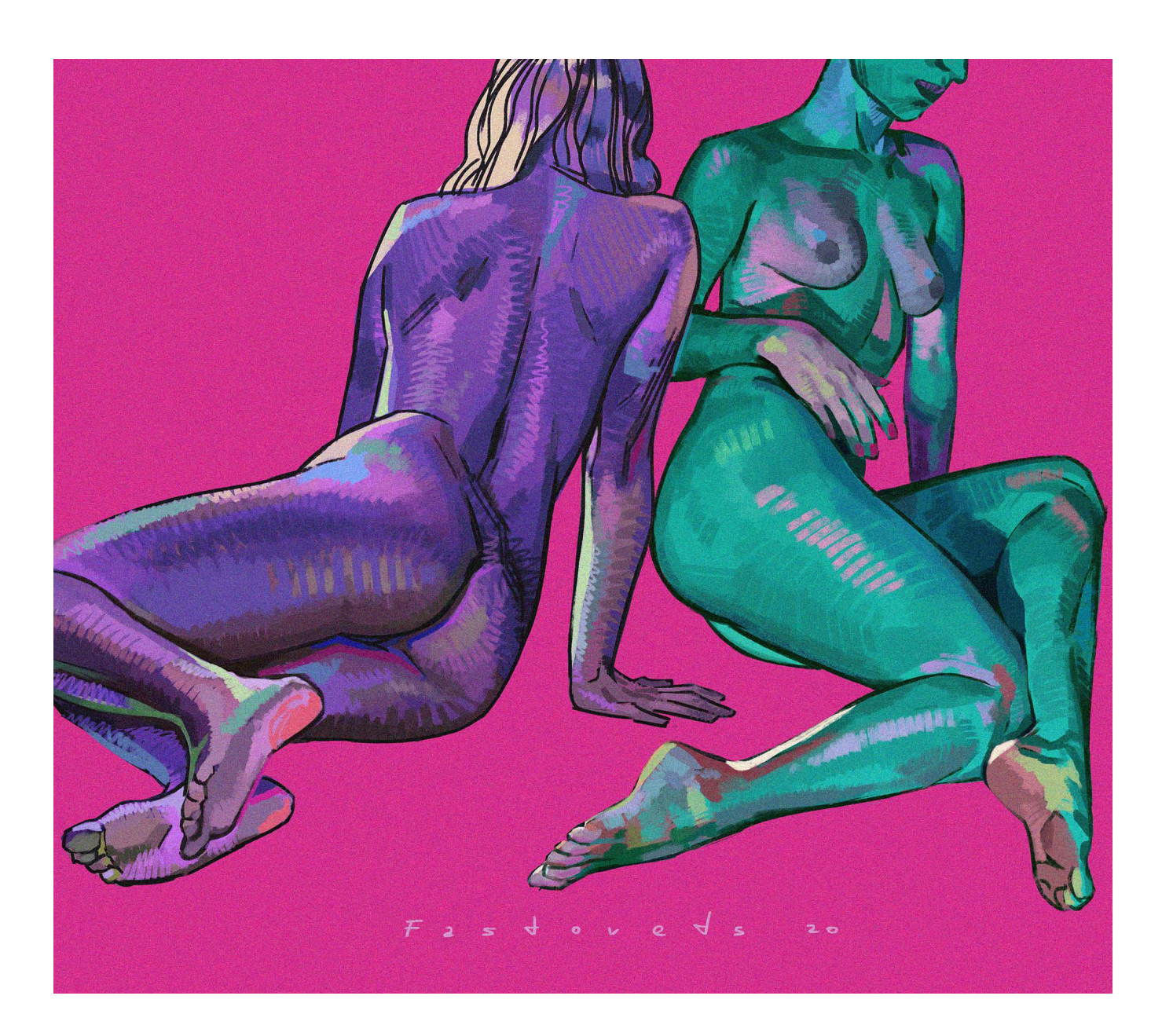

Vamos chamar tudo pelo nome próprio. Este não é um conflito entre países, é uma guerra que a Rússia começou e estamos tentando nos defender de seu ataque.

Minha situação mudou radicalmente. Acontece que eu estava em Berlim quando a guerra começou. Cheguei lá por apenas quatro dias e, no dia em

que deveria voltar para casa, às 5 da manhã recebi mensagens de todos os meus parentes informando que foguetes estavam voando para Kiev. Então eu tive que ficar em Berlim.

Eu não tinha dinheiro, nem roupas, mal falava inglês e nunca havia morado no exterior. Fui tirada dessa situação por meus seguidores que me ajudaram com dinheiro e apoio e a quem sou muito grata. Encontrei um emprego em Paris e agora trabalho no estúdio de animação Fortish Production. Nunca planejei morar em Paris, mas a situação me trouxe aqui.

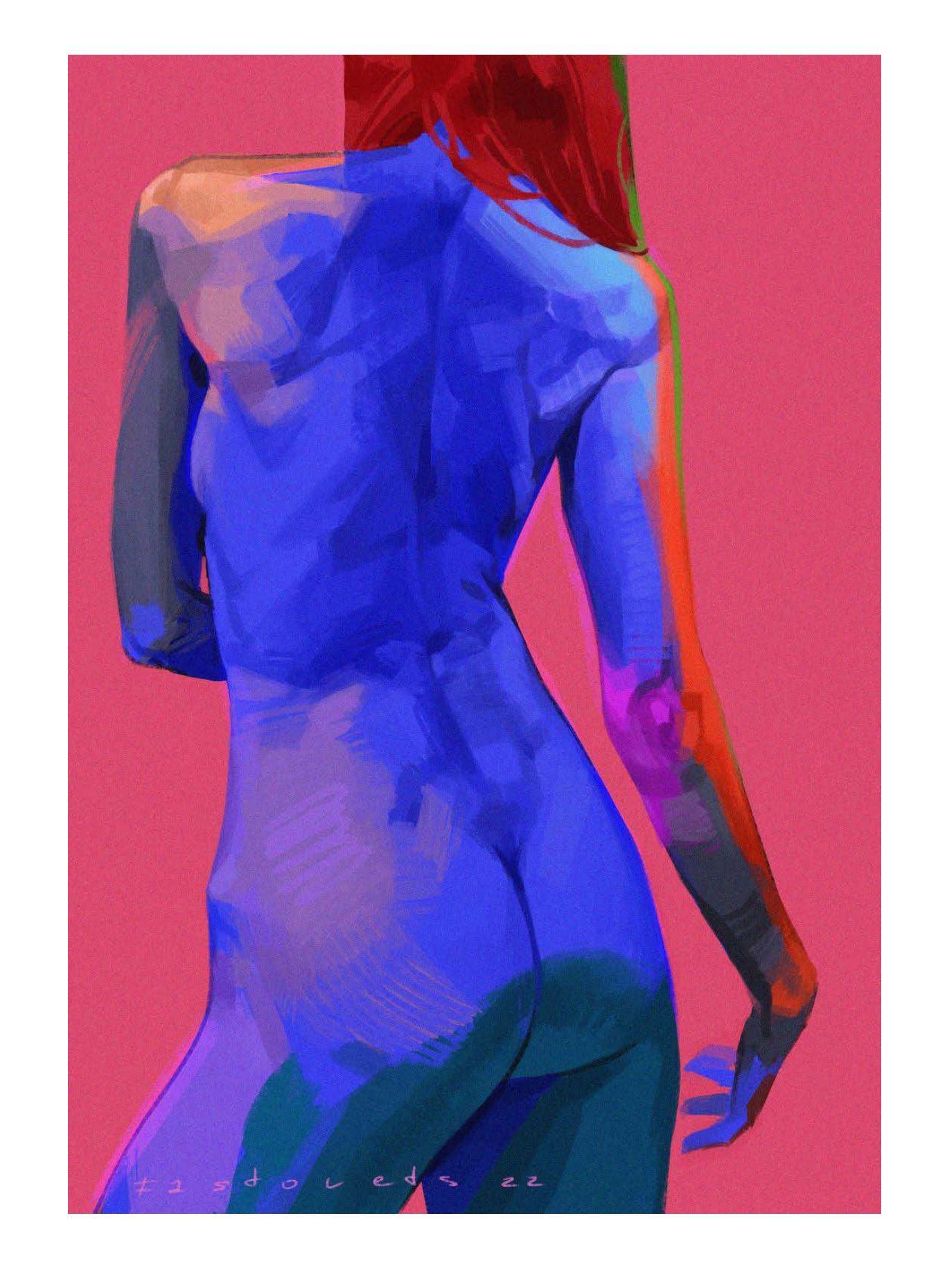

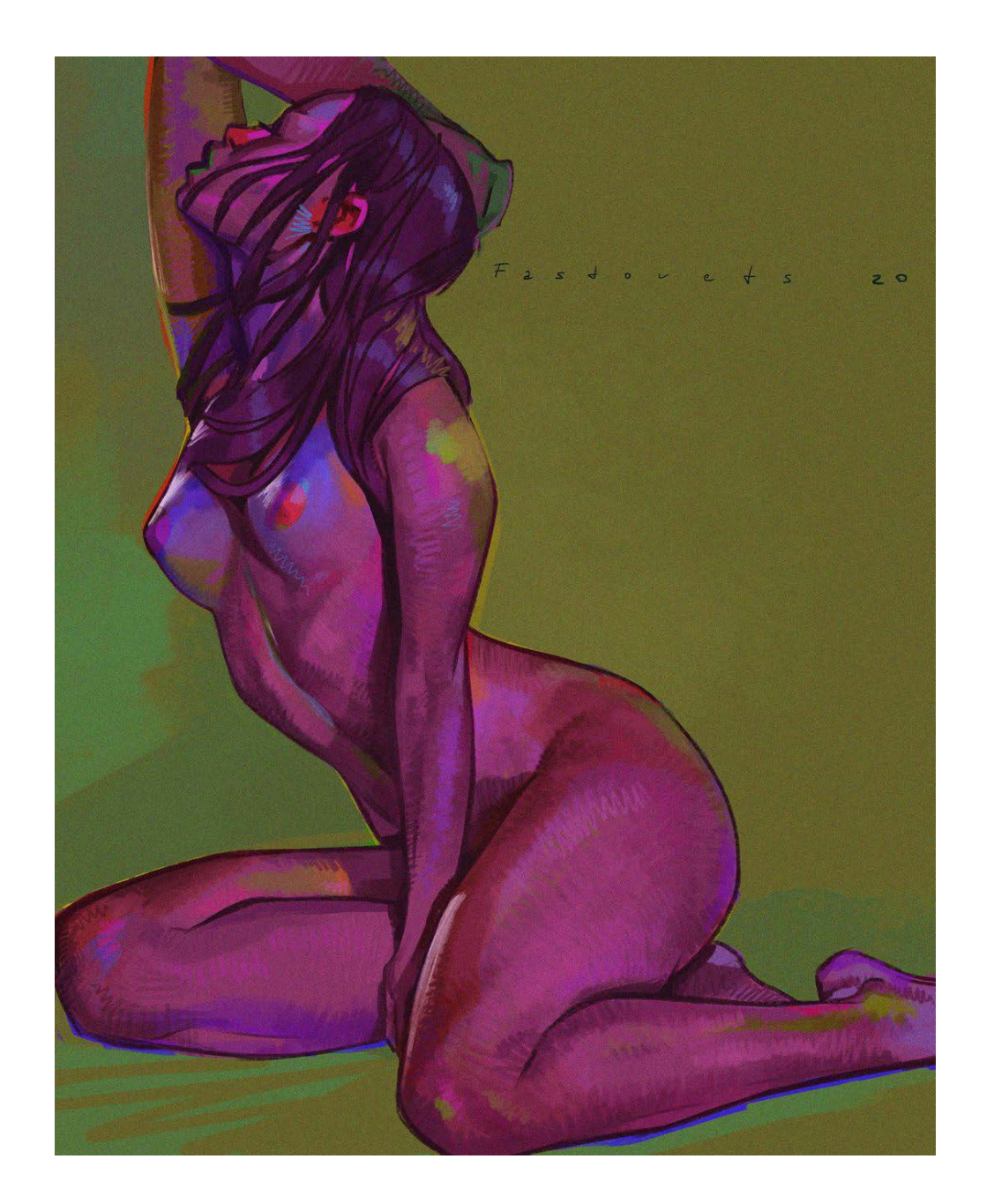

Você vive na Ucrânia, que nesse momento está em conflito com a Rússia. Como artista e como pessoa, quais alterações aconteceram na sua vida durante esse período?

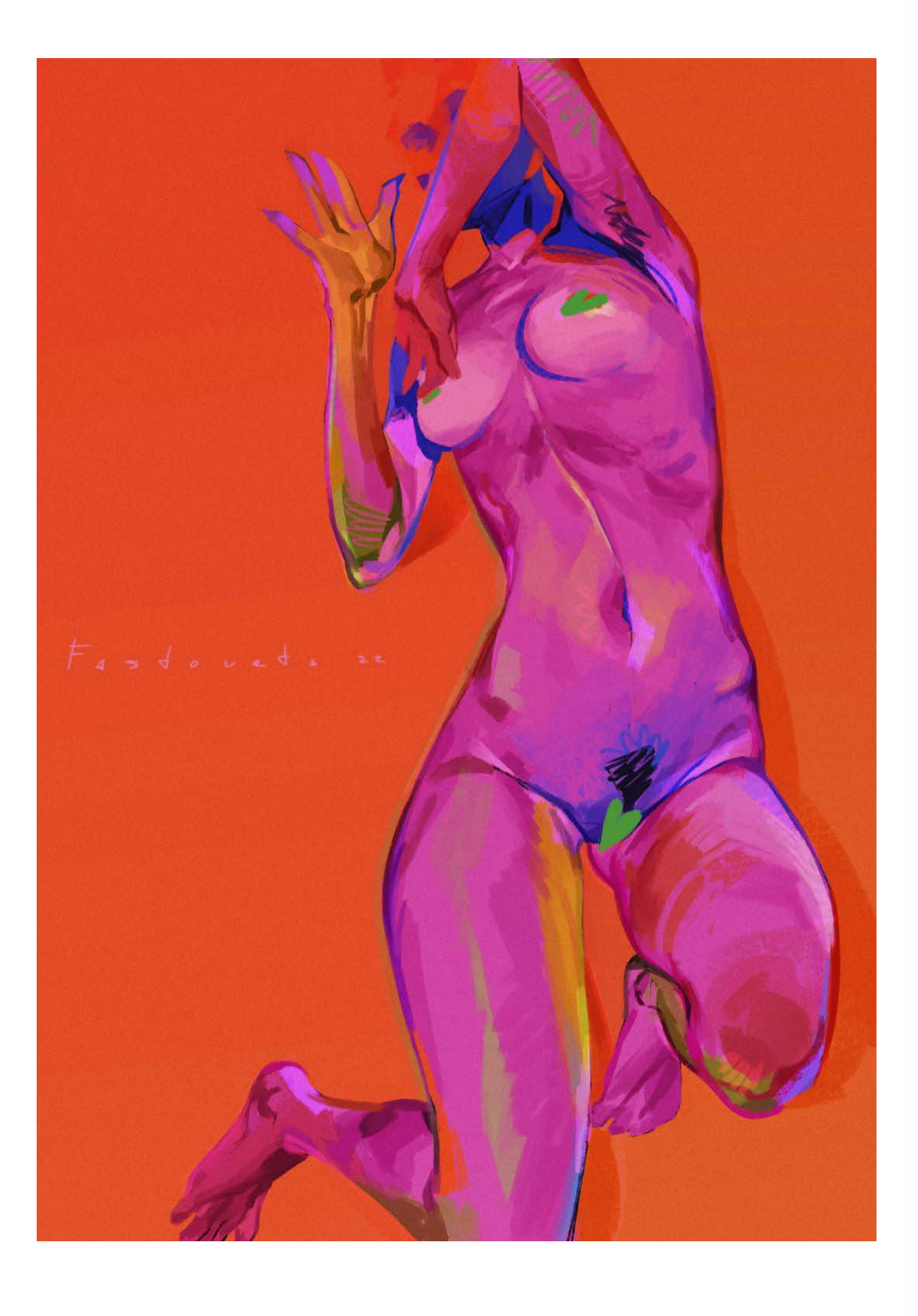

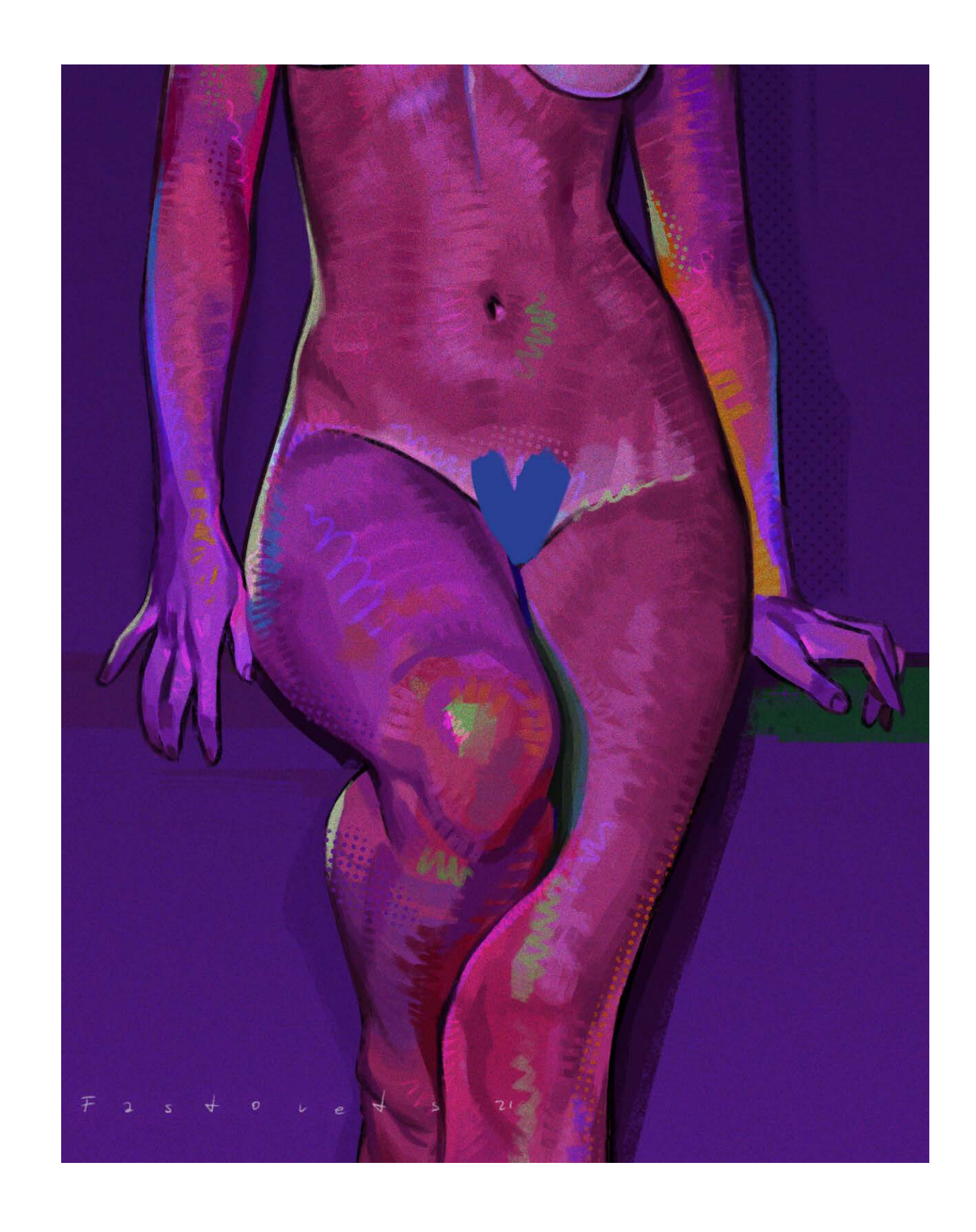

**In** 

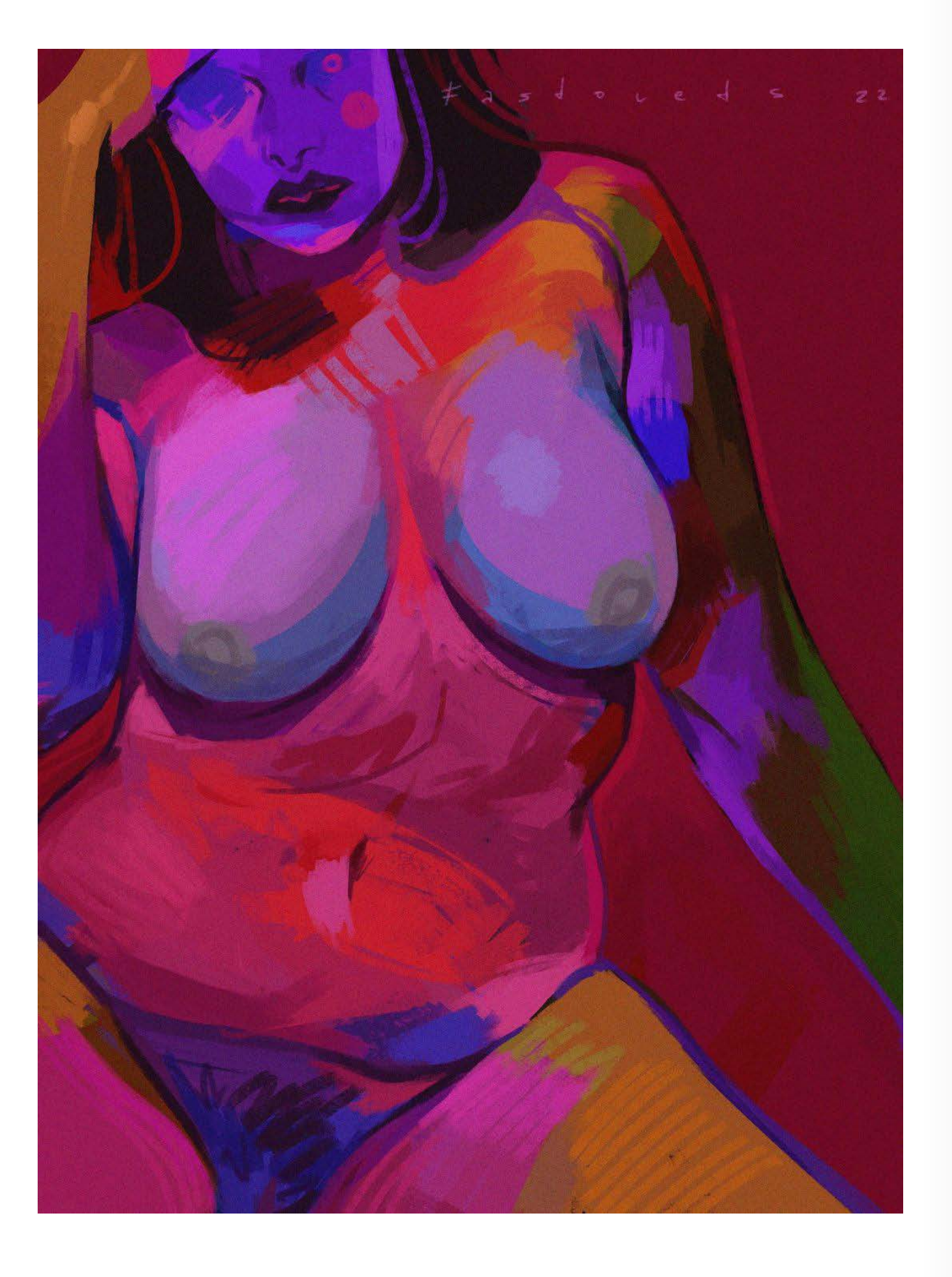

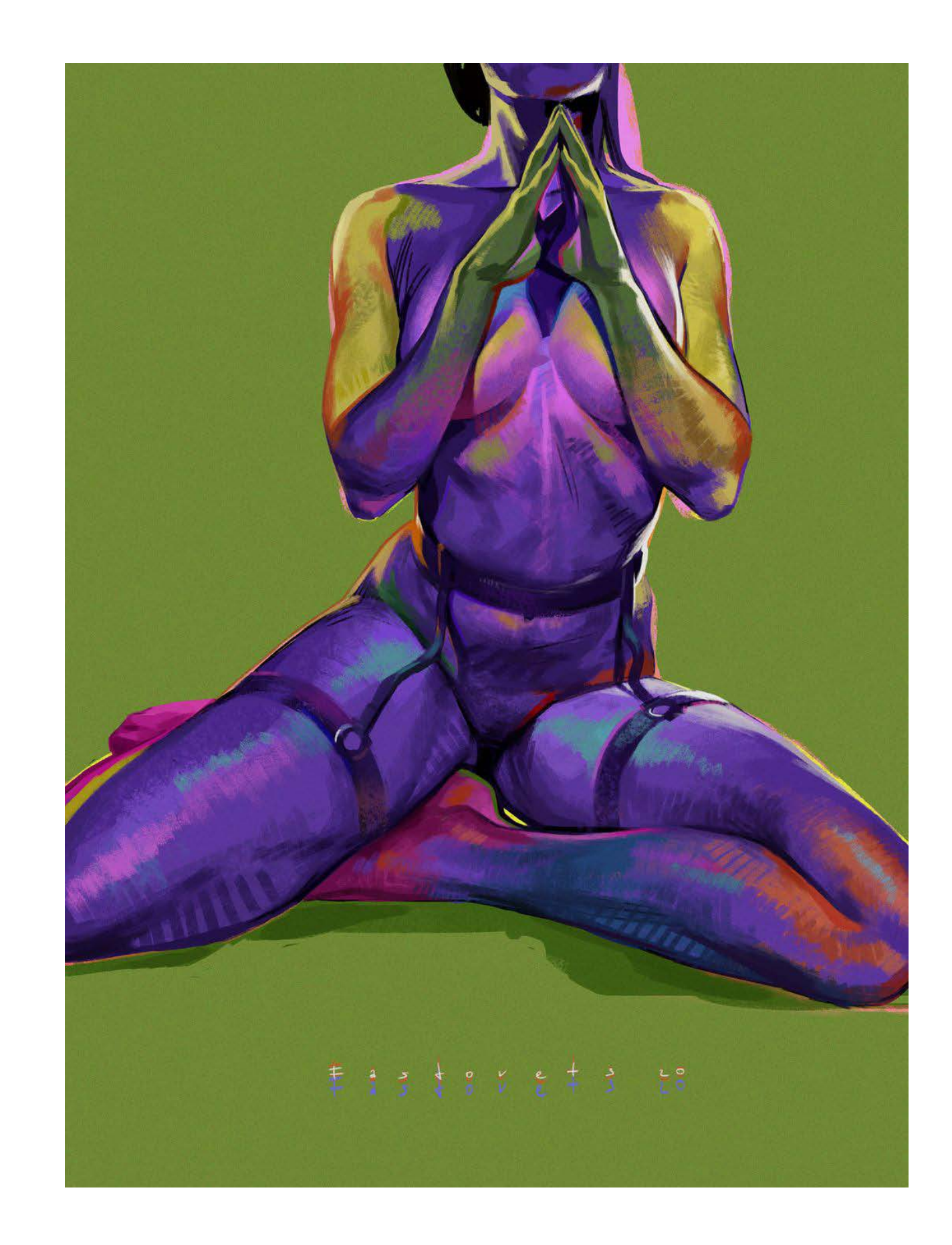

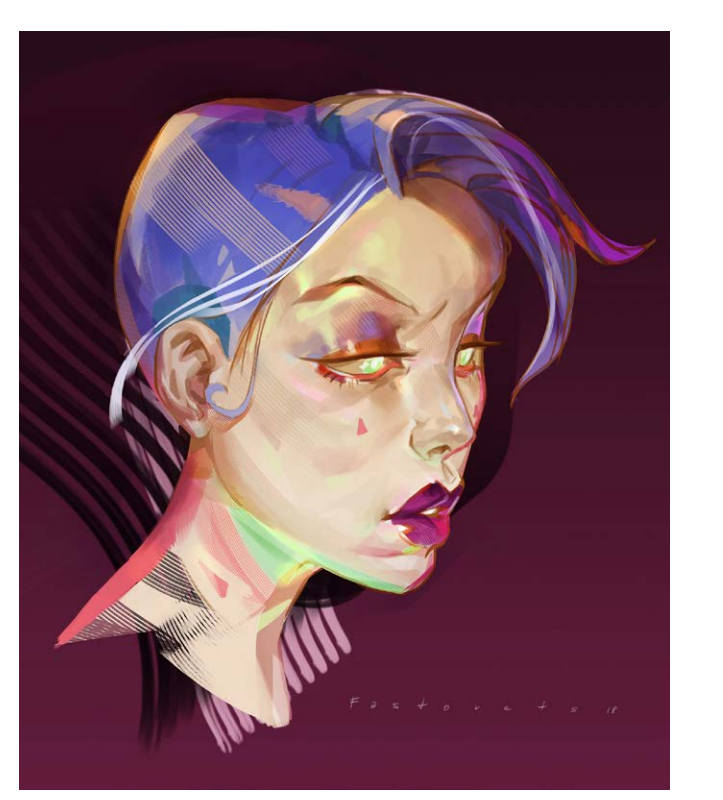

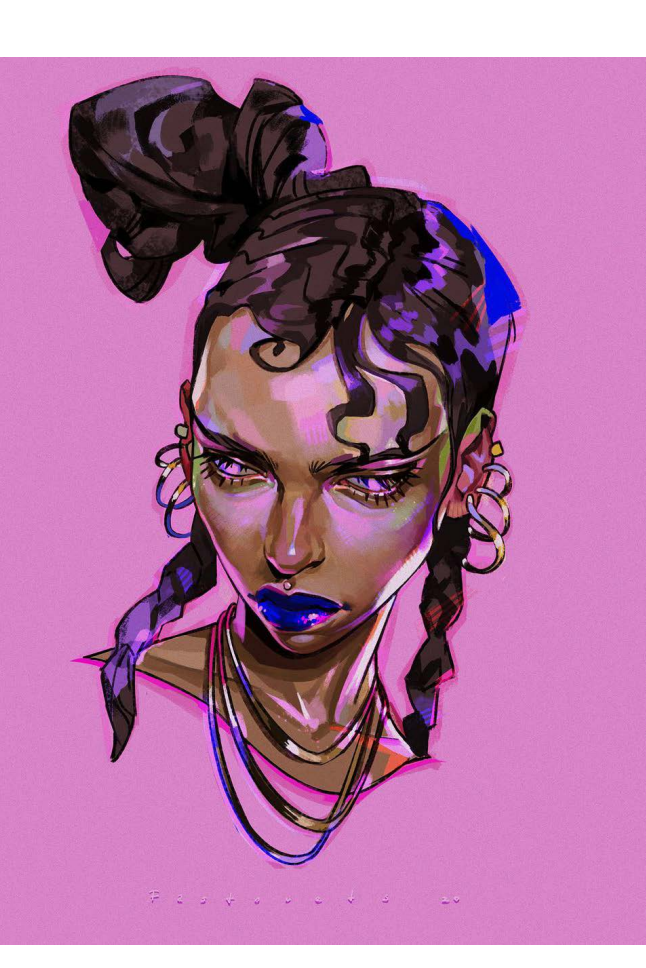

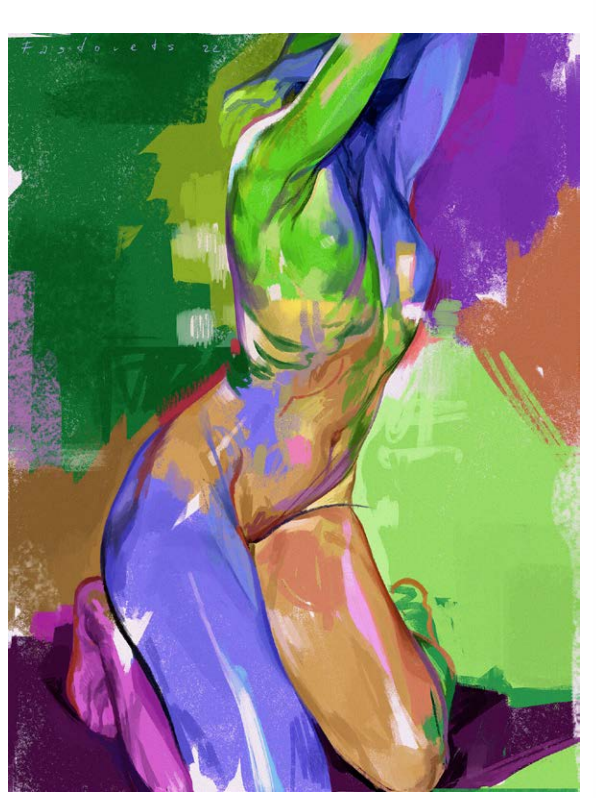

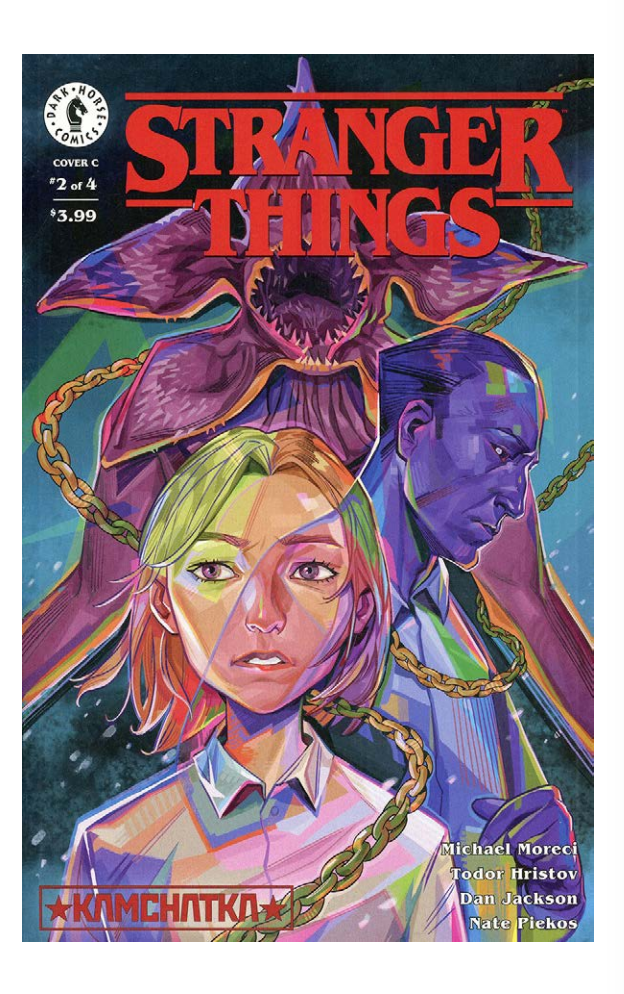

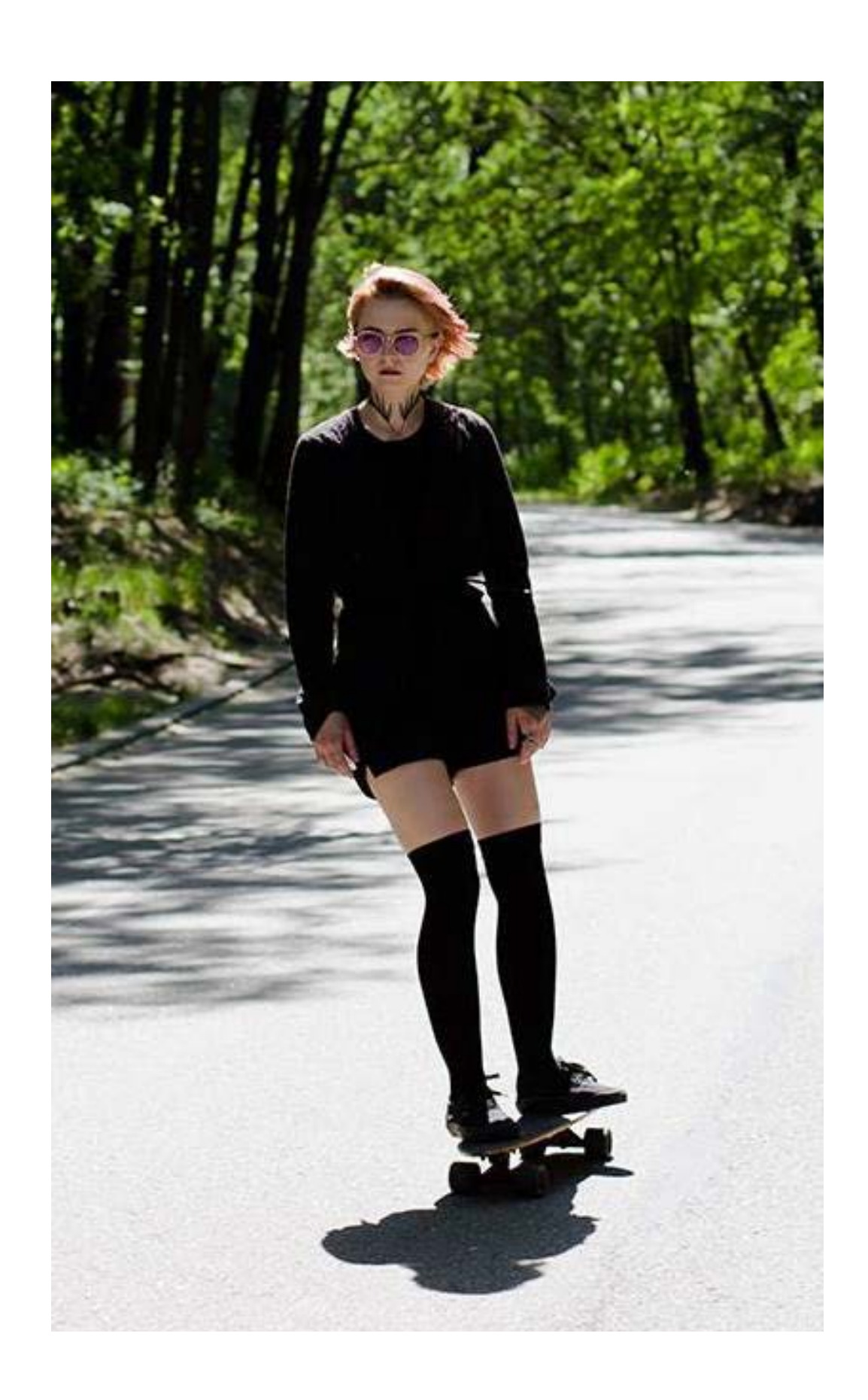

 $\bullet$ 

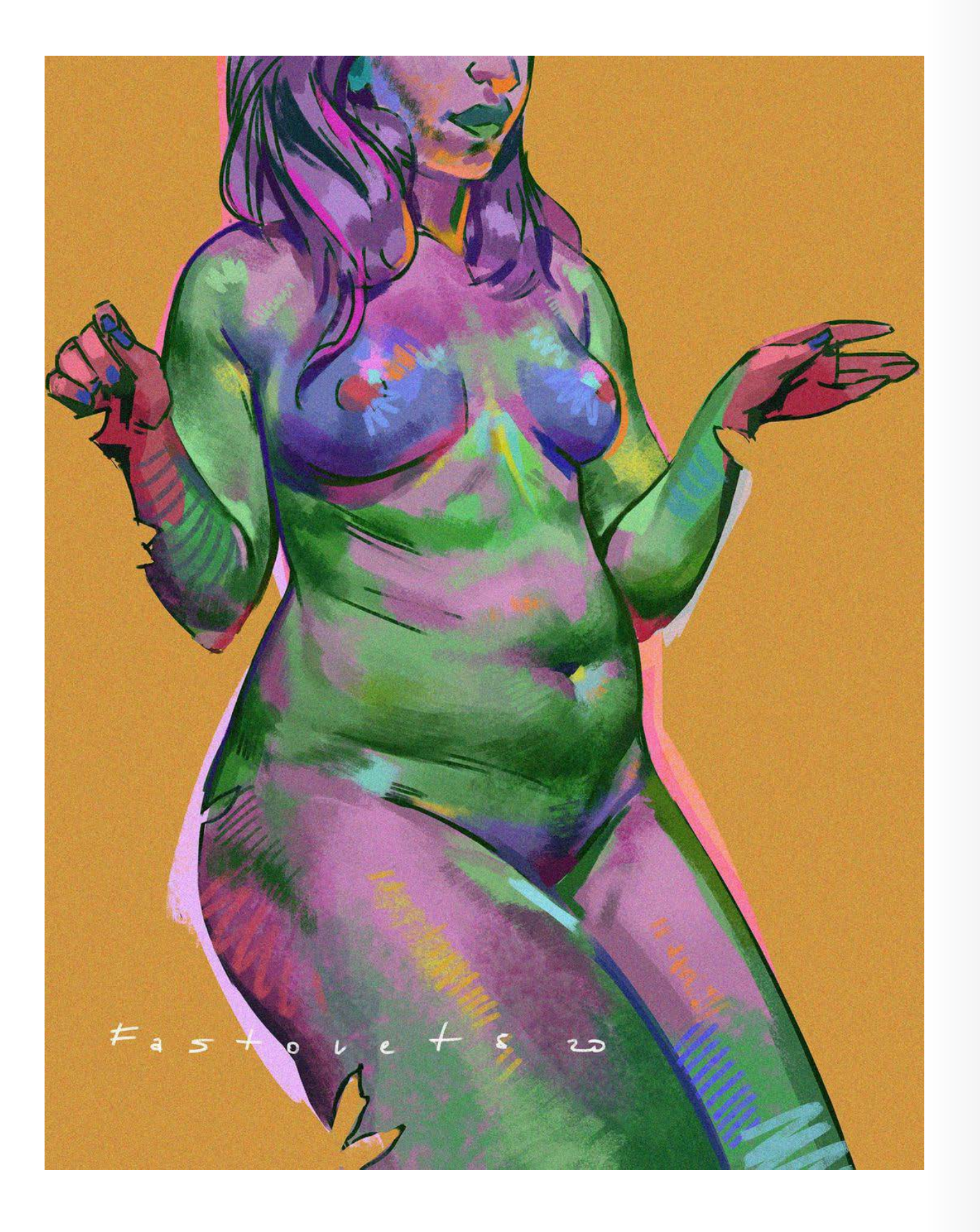

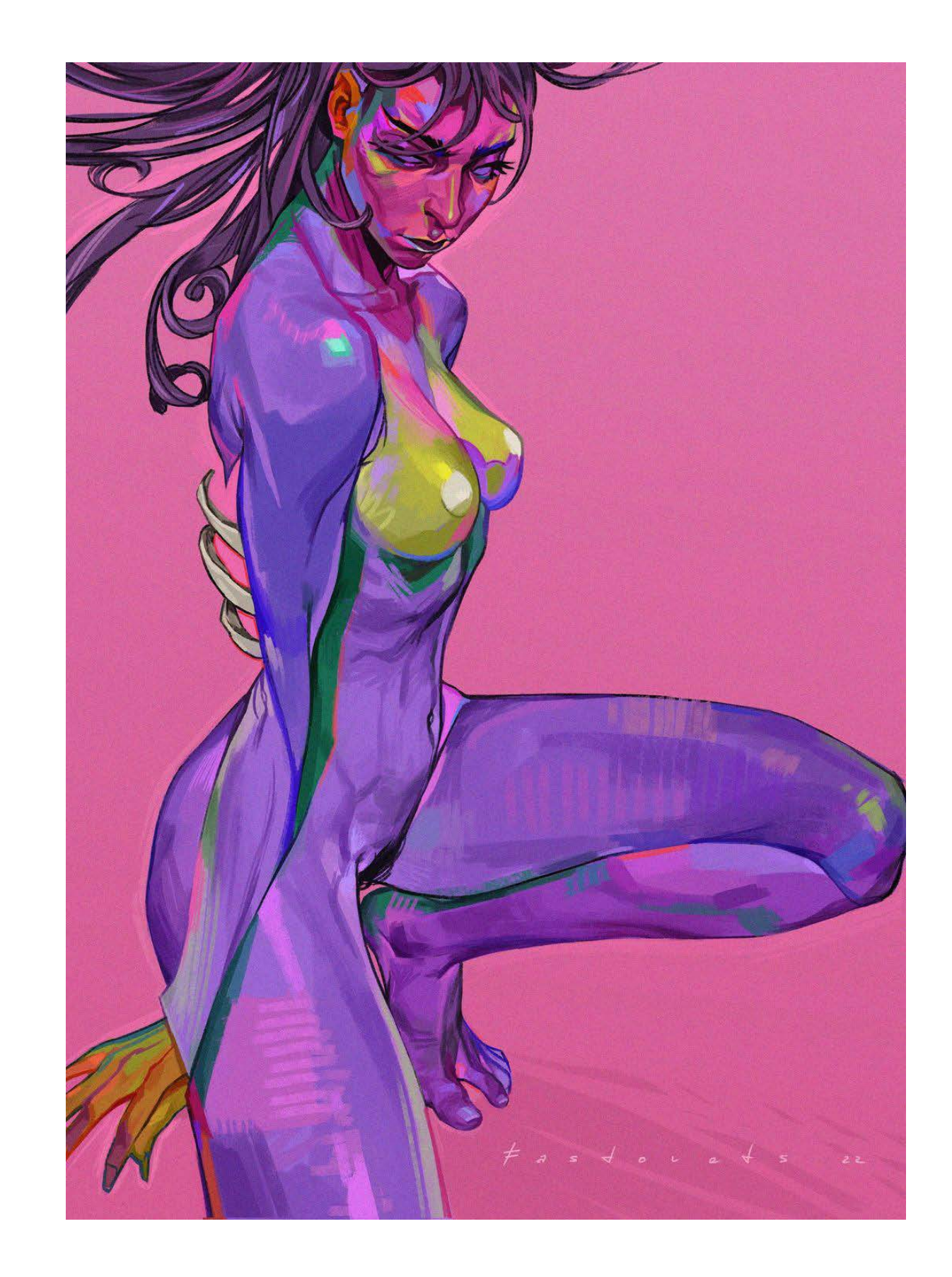

 $\bullet$ 

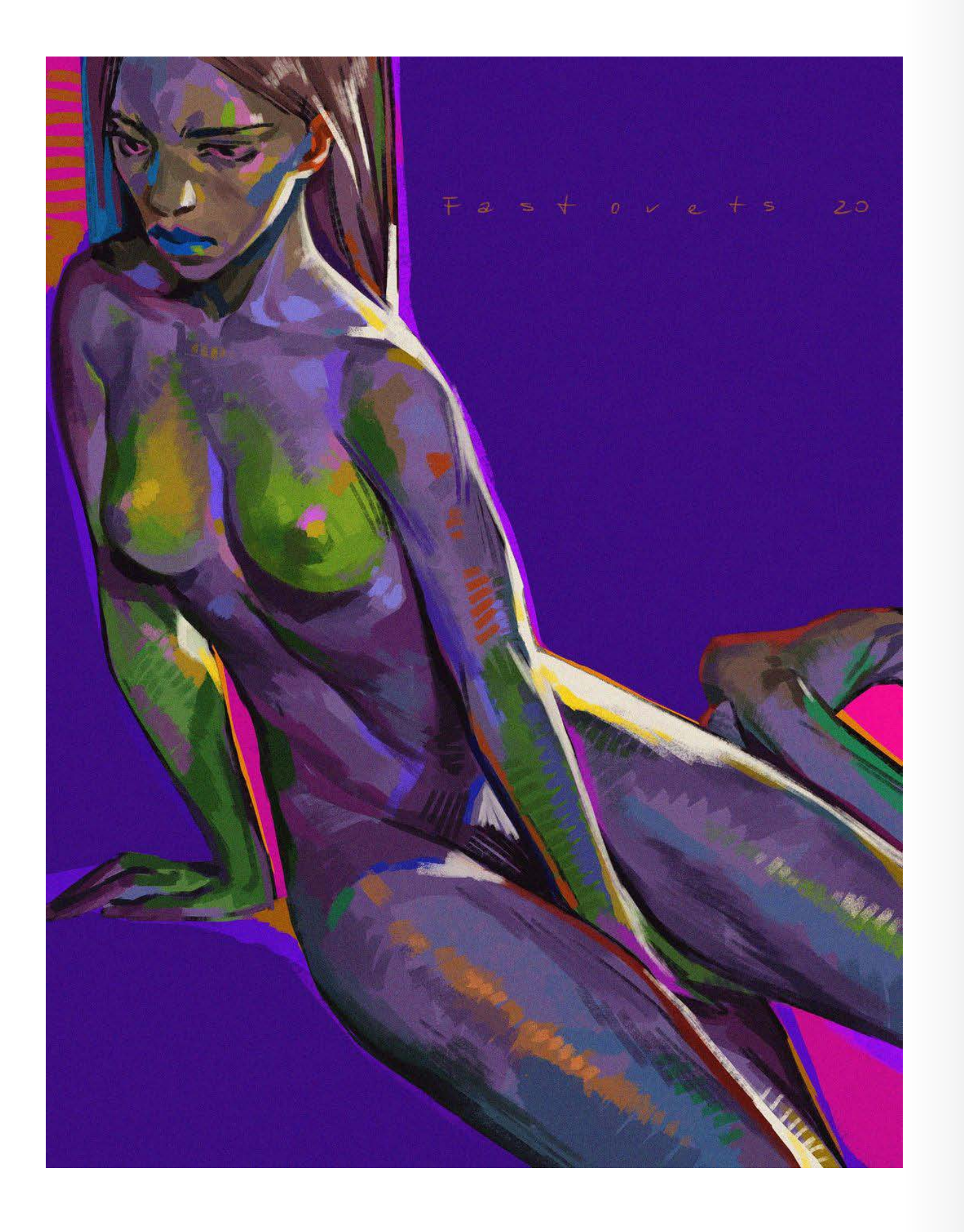

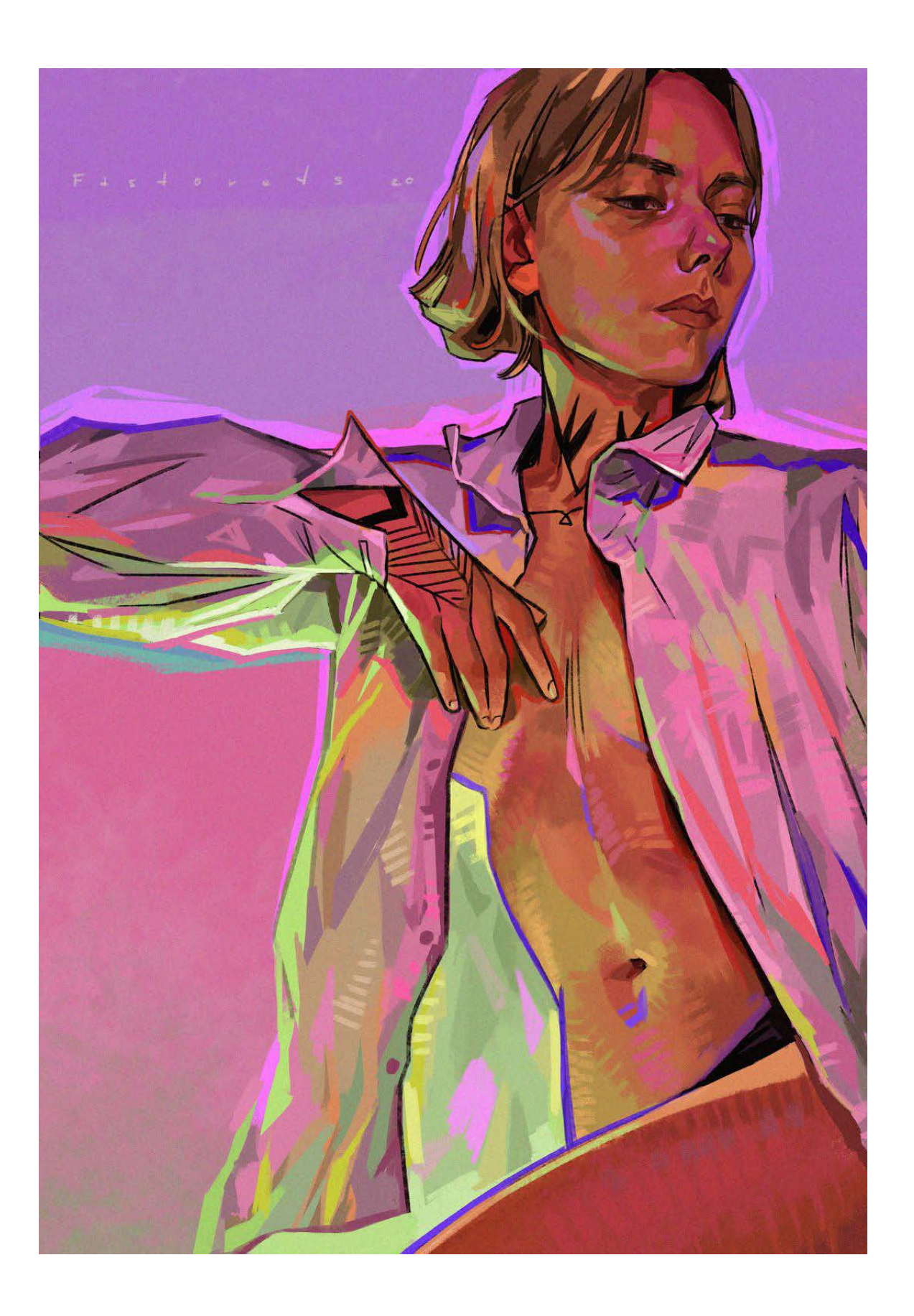

\* Vamos criar, não destruir.

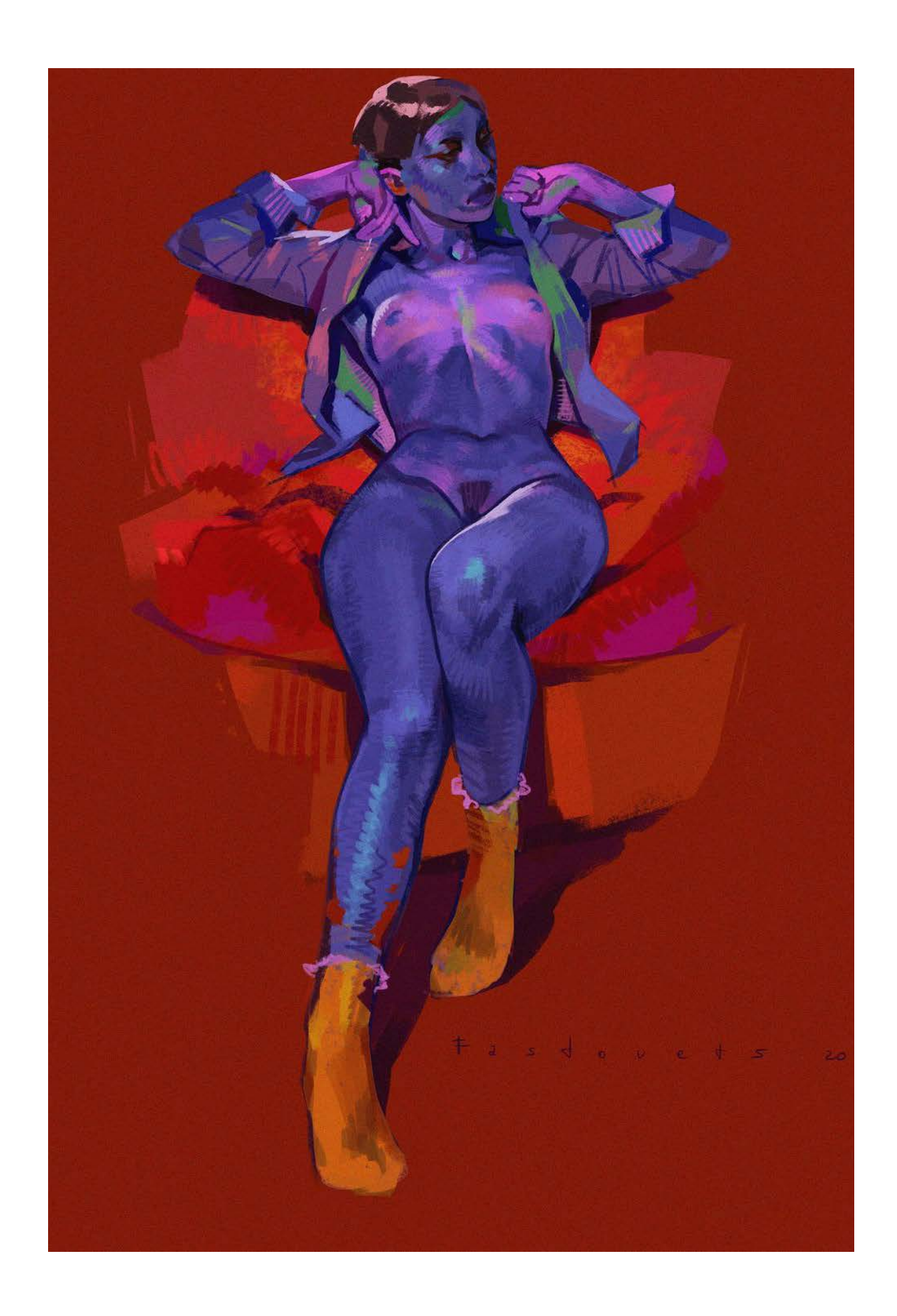

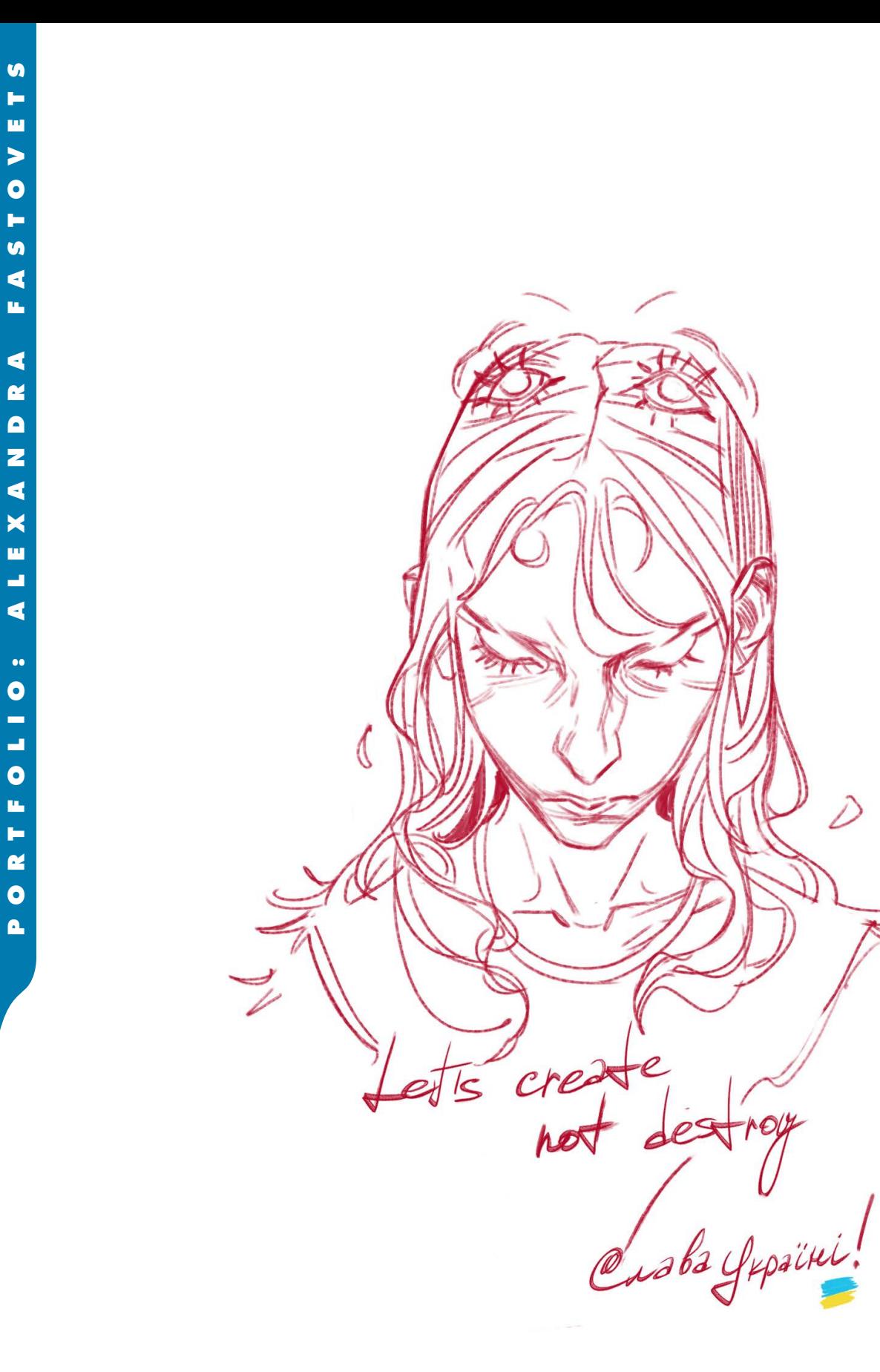

### Sketchbook

## **TAINAN ROCHA**

"Eu tenho uma relação um pouco diferenciada com o sketchbook hoje em dia. Como o meu processo de trabalho costuma ser mais livre e até um pouco caótico, o formato dos cadernos me incomoda. Então acabo preferindo desenhar em guardanapos, versos de papéis, folhas soltas, etc. Depois faço uma espécie de curadoria e reúno alguns desses desenhos/estudos colados em cadernos, com fins de arquivamento e registro.

Na época em que fui estudante de desenho e HQ na Quanta, eu usava de forma mais tradicional; como morava distante da escola, eu costumava aproveitar o tempo de viagem no trem, para desenhar as pessoas que estavam quase dormindo ou distraídas. Então virava praticamente um desafio pessoal; conseguir resolver as silhuetas, o gestual, antes que as pessoas percebessem que estivessem sendo desenhadas."

Tainan Rocha

 $\widehat{O}$ 

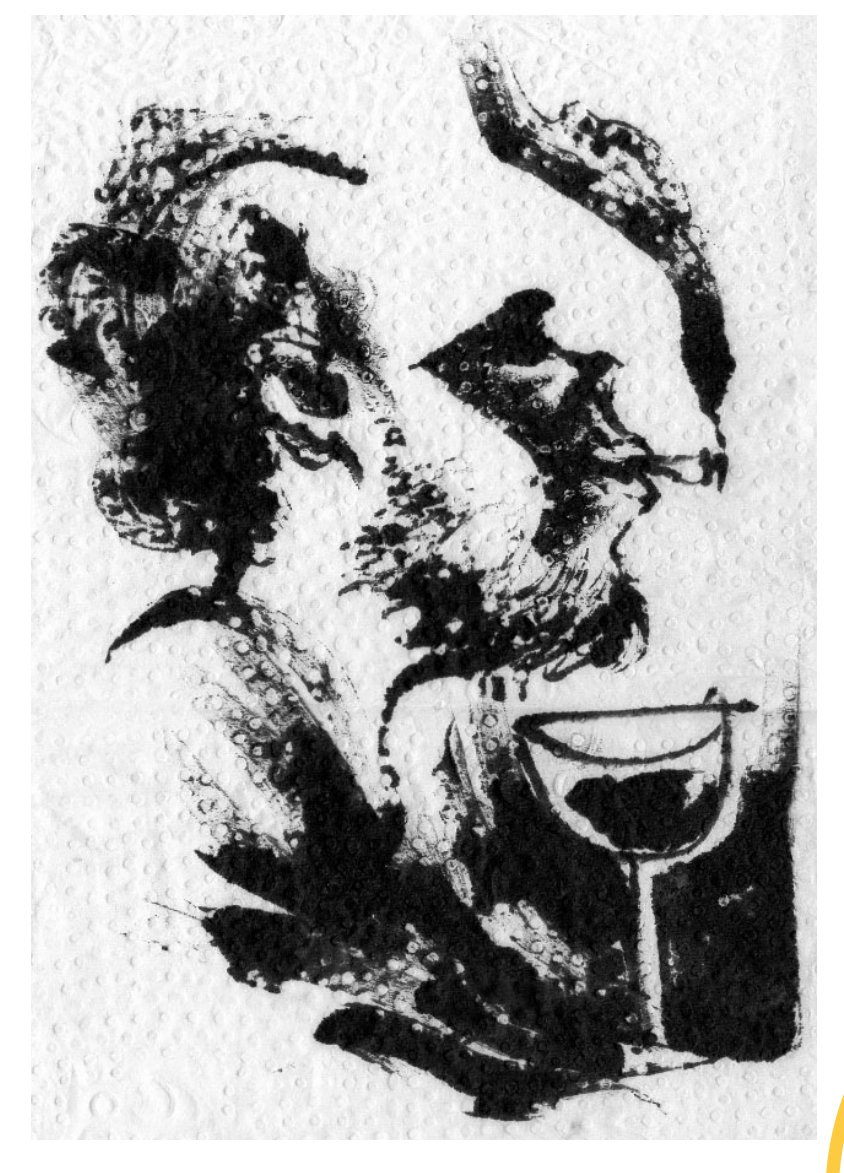

 ilustrador, quadrinista **Calculate State State State State State State State State State State State State State State State State State State State State State State State State State State State State State State State State State State State S** Rocha atua principalmente na área editorial, tendo trabalhado grandes empresas como Sesc, Sesi, Moderna, Abril, Devir, Revista Piauí, Mundo Estranho, Casa Vogue, e muitas outras, além de ser atualmente character designer no Studio Iguti.

Já ilustrou e escreveu diversos livros, e foi finalista do prestigiado Prêmio Jabuti e vencedor do Prêmio AEILIJ 2020.

A seguir, um pouco do trabalho mais pessoal de Tainan.

#### Tainan Rocha

São Paulo - SP tainanilustra@gmail.com <www.instagram.com/otaldotainan>

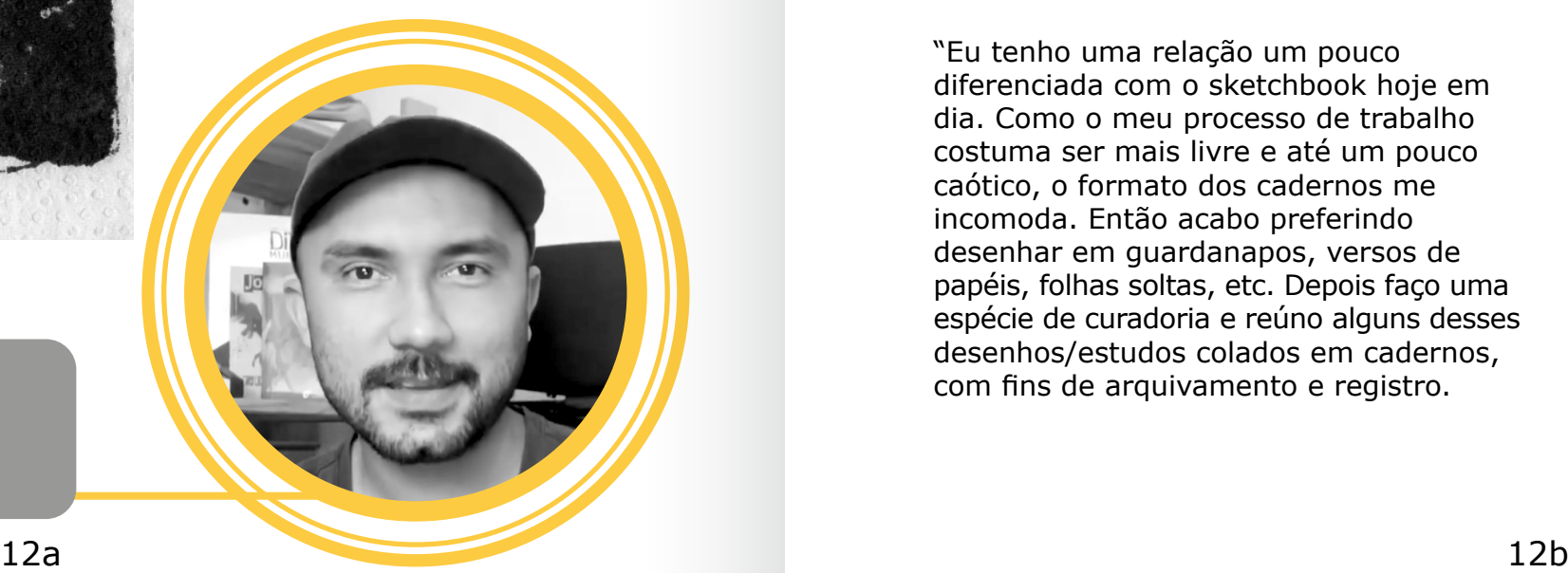

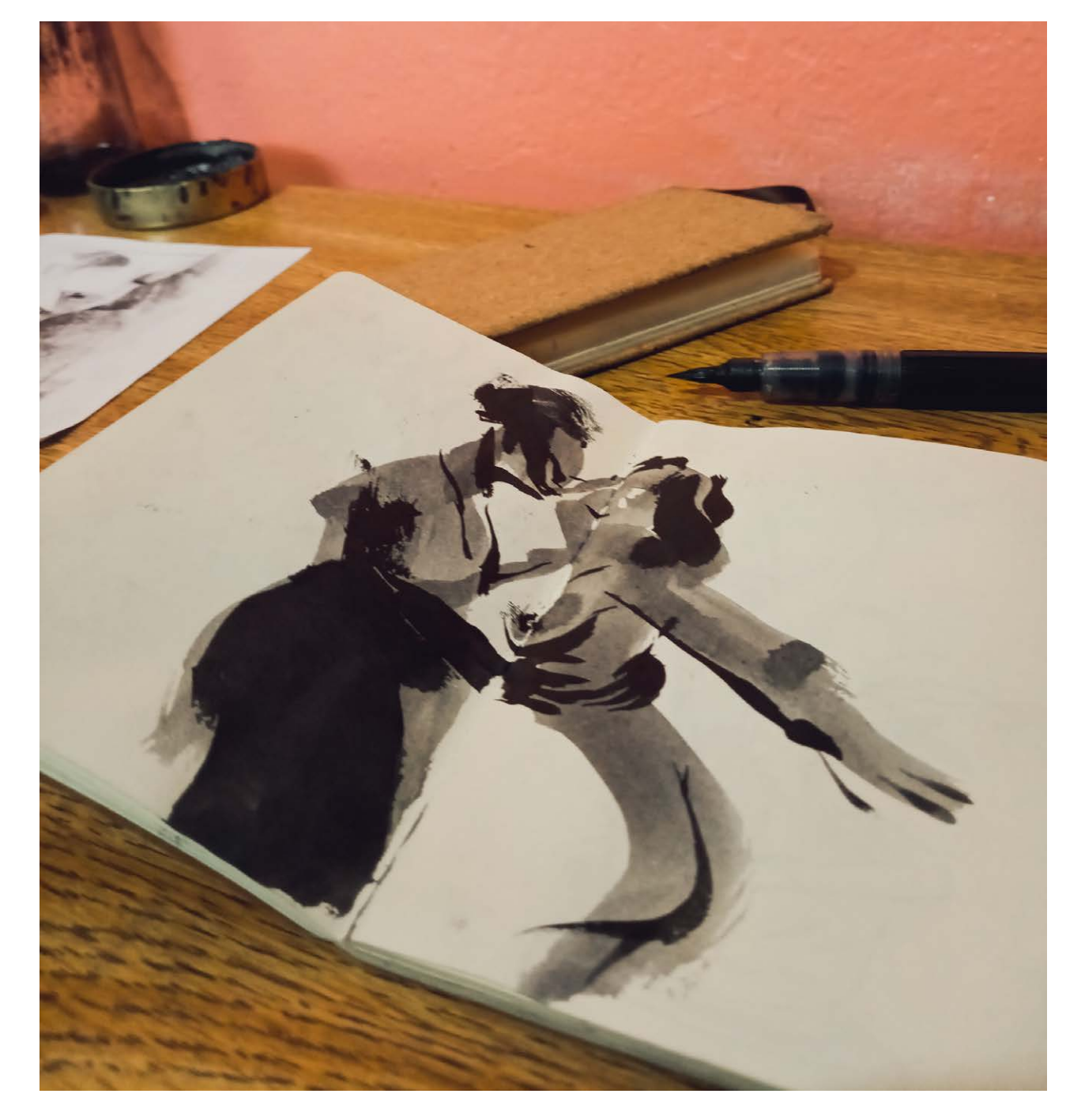

"O sketchbook, pelo menos pra mim, sempre foi uma espécie de laboratório gráfico, né. Ou seja, usar esse espaço para soltar a mão e se autoconhecer, explorar novas possibilidades, com materiais diferentes, até para aumentar o leque de oportunidades de linguagens para aplicar no dia-a-dia de trabalho.

No geral, pessoas ou thumbnails de ideias de ilustrações e páginas. Mas desde que meu filho nasceu, quando abro o sketch normalmente é pra desenhar ele em diversas situações; brincando, pintando, comendo..."

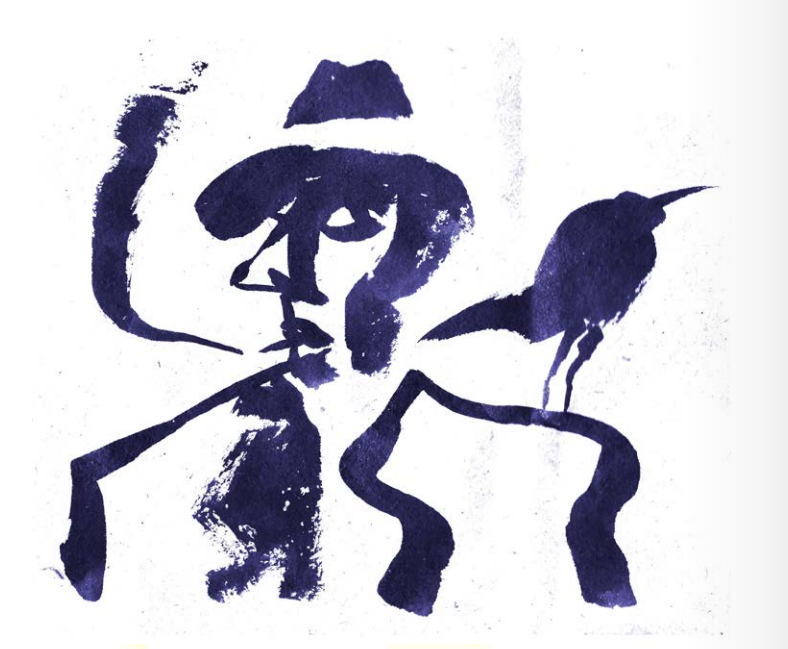

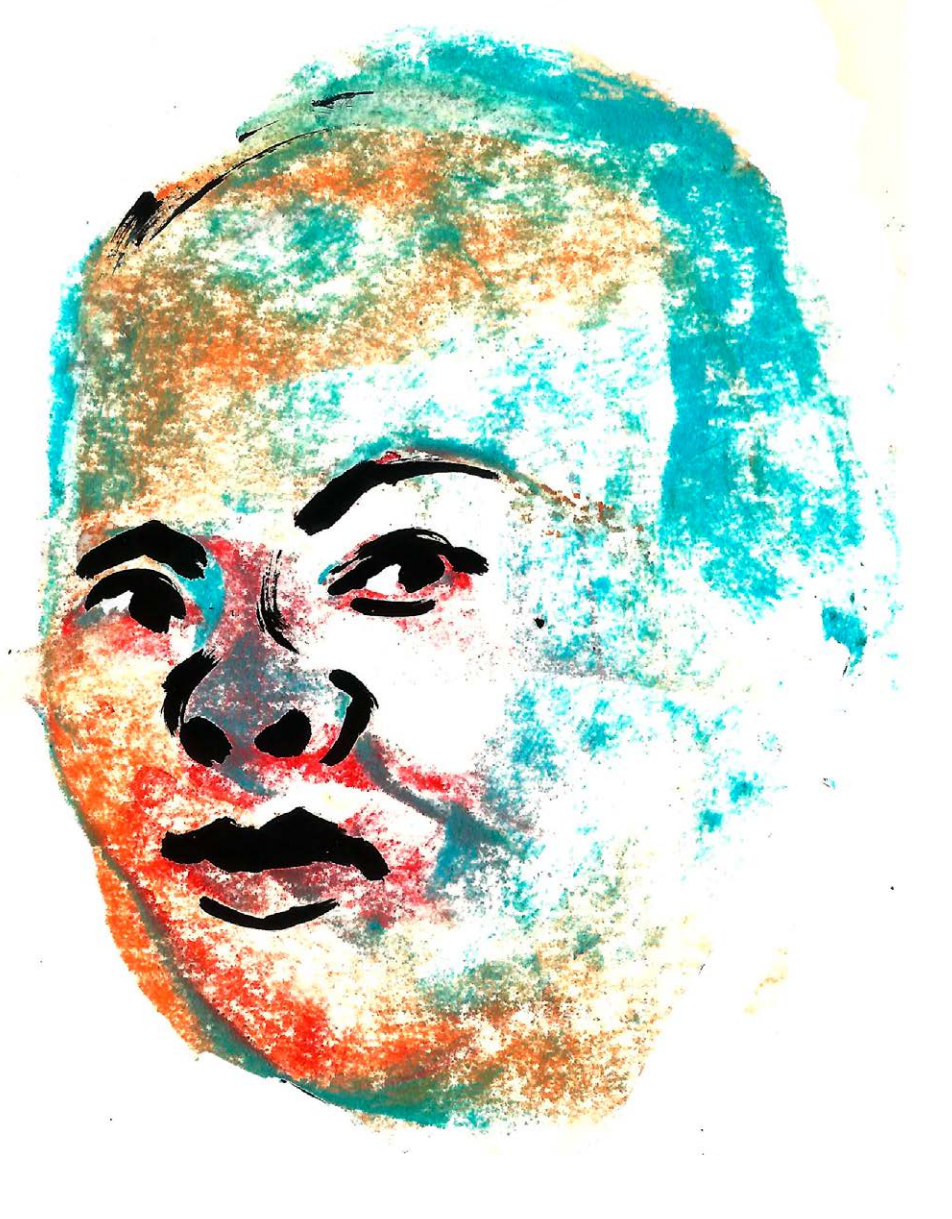

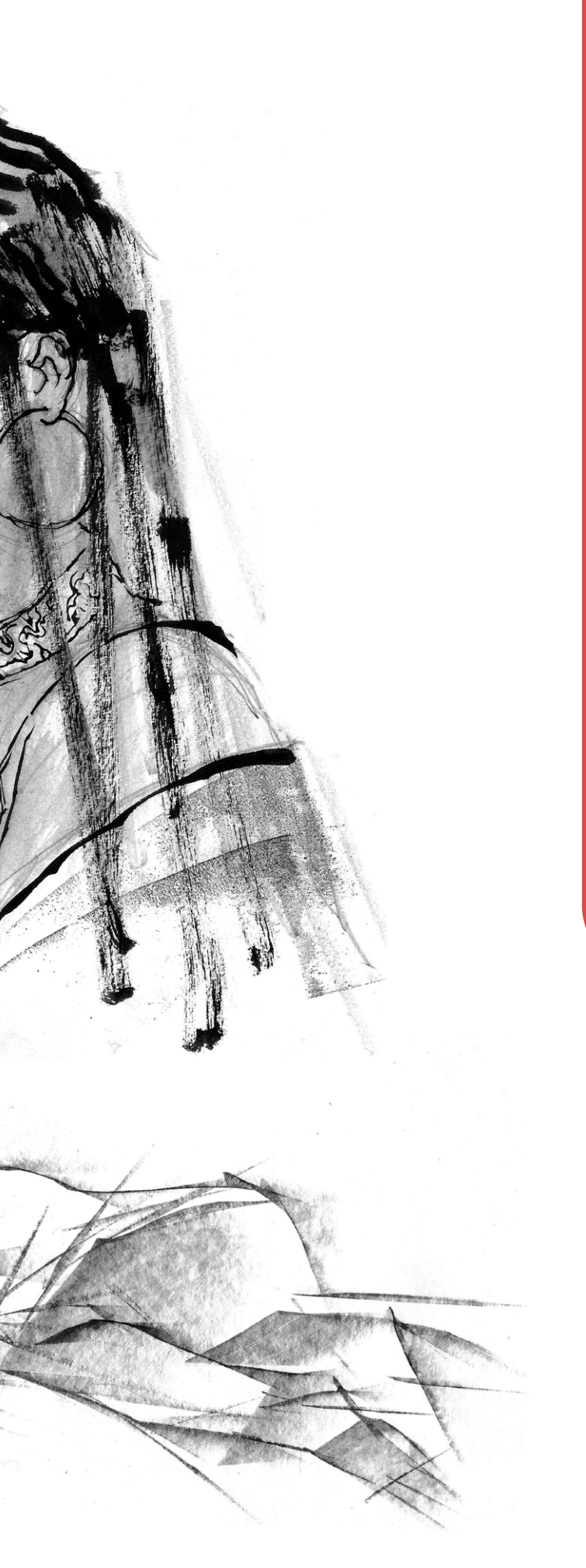

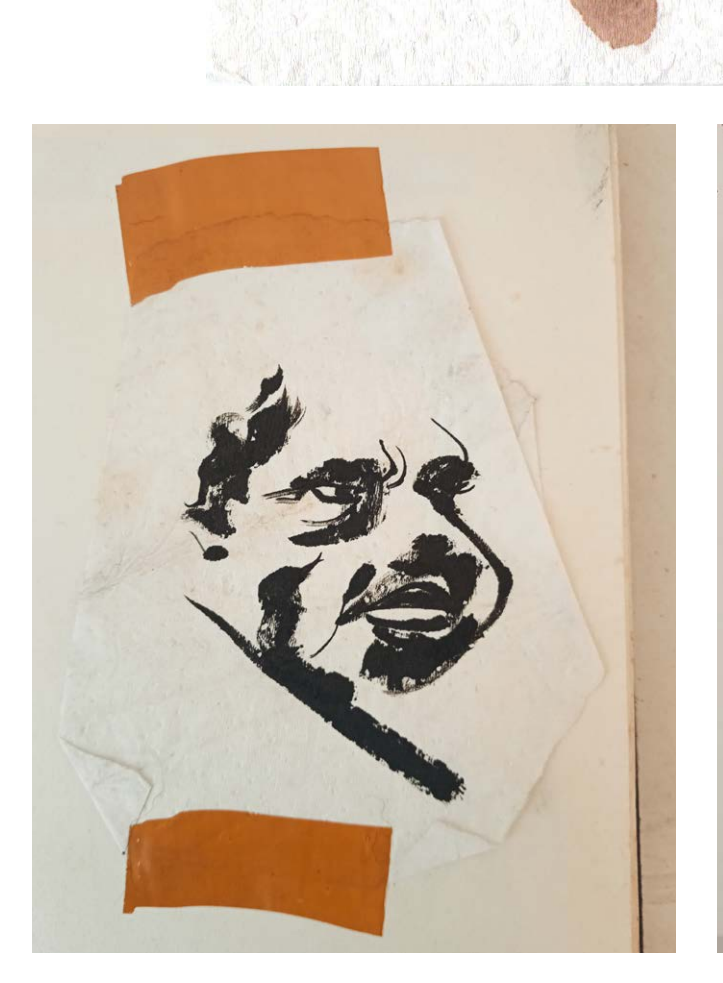

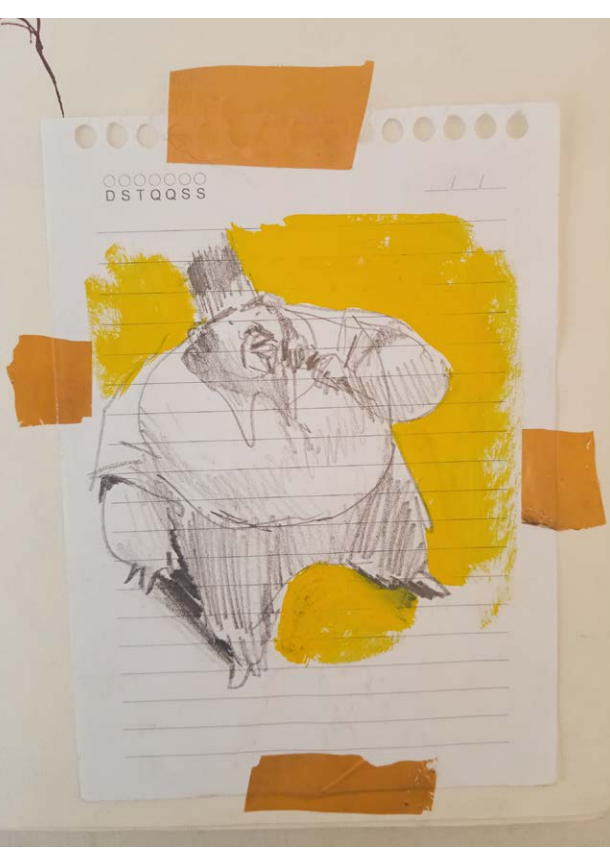

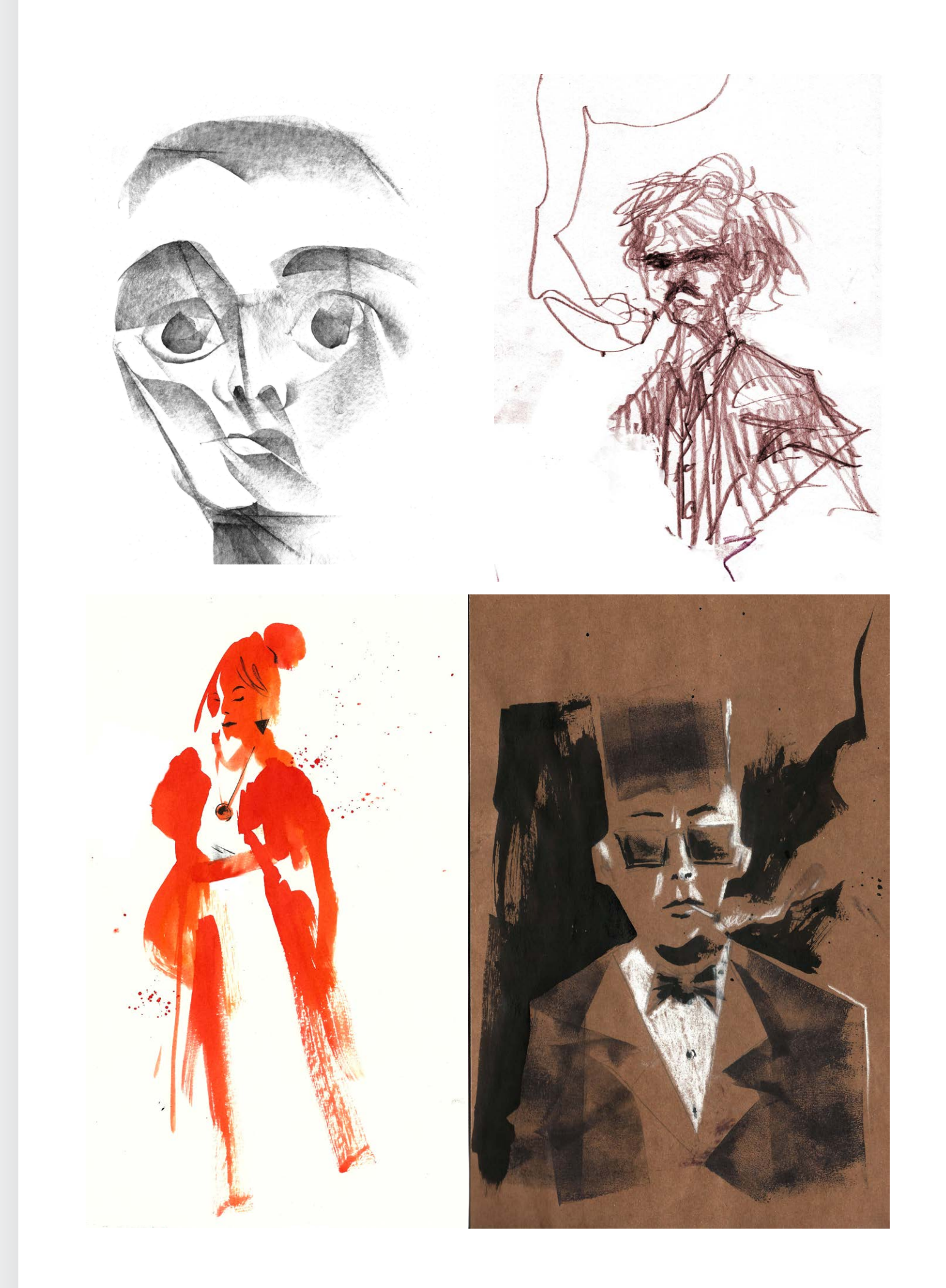

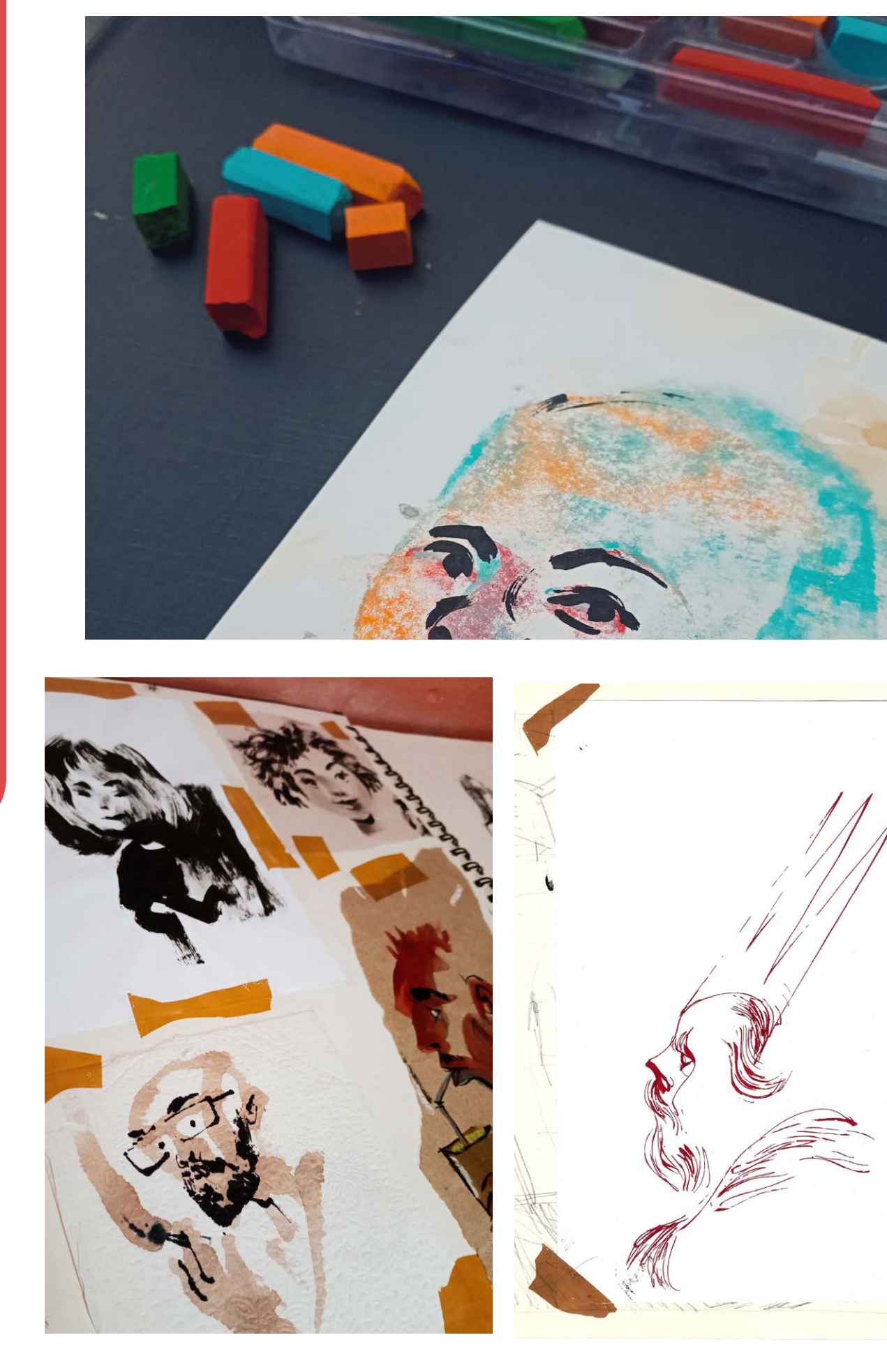

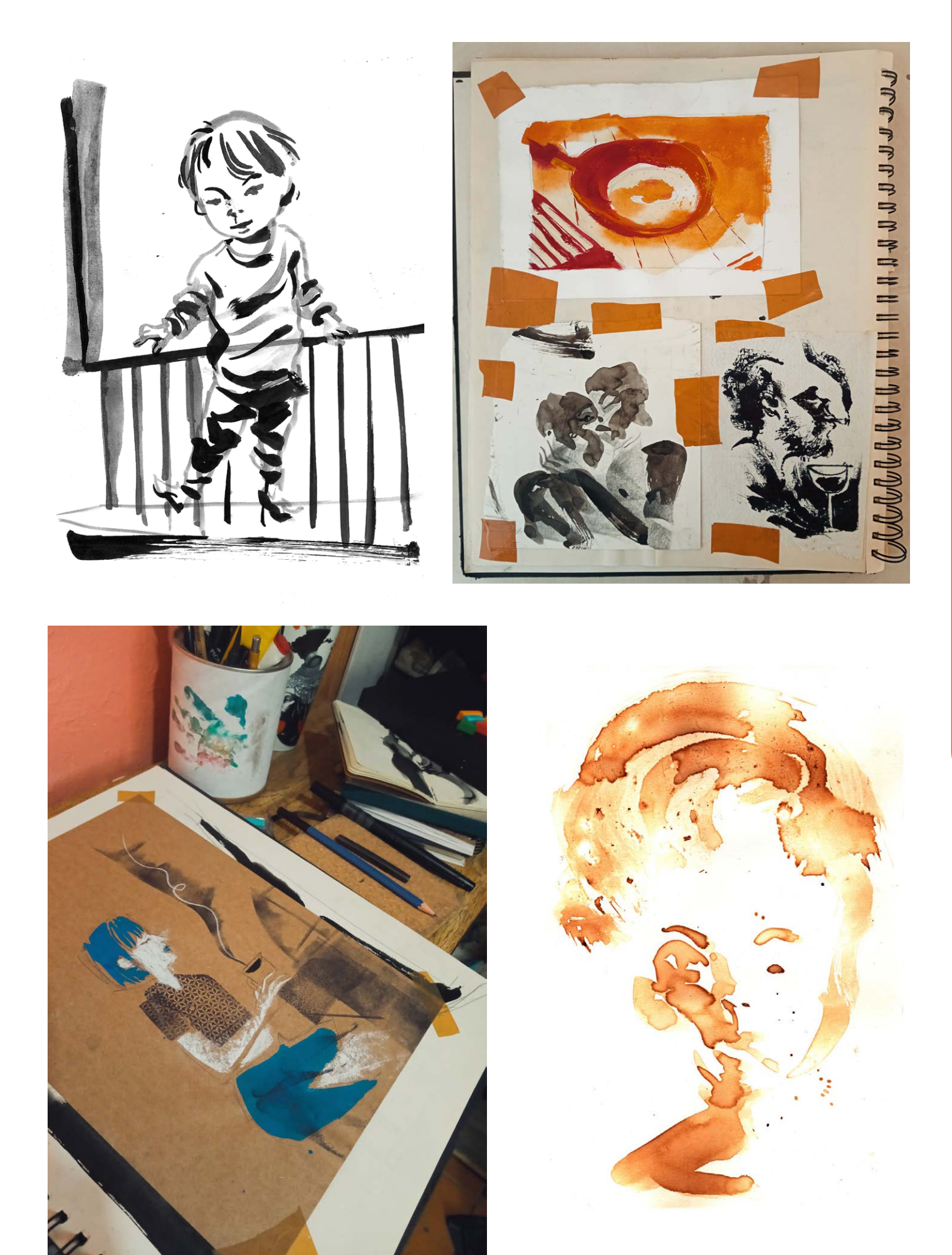

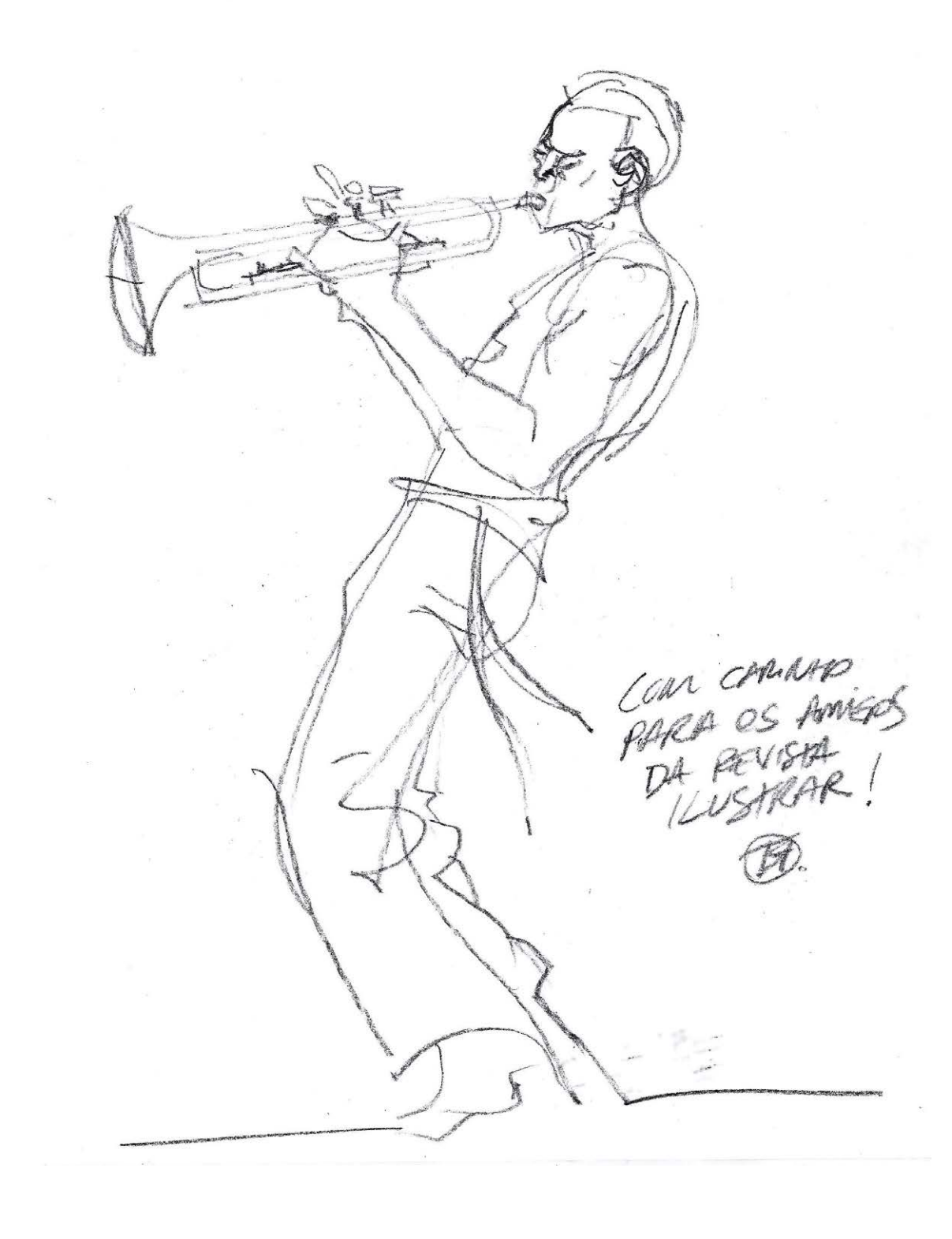

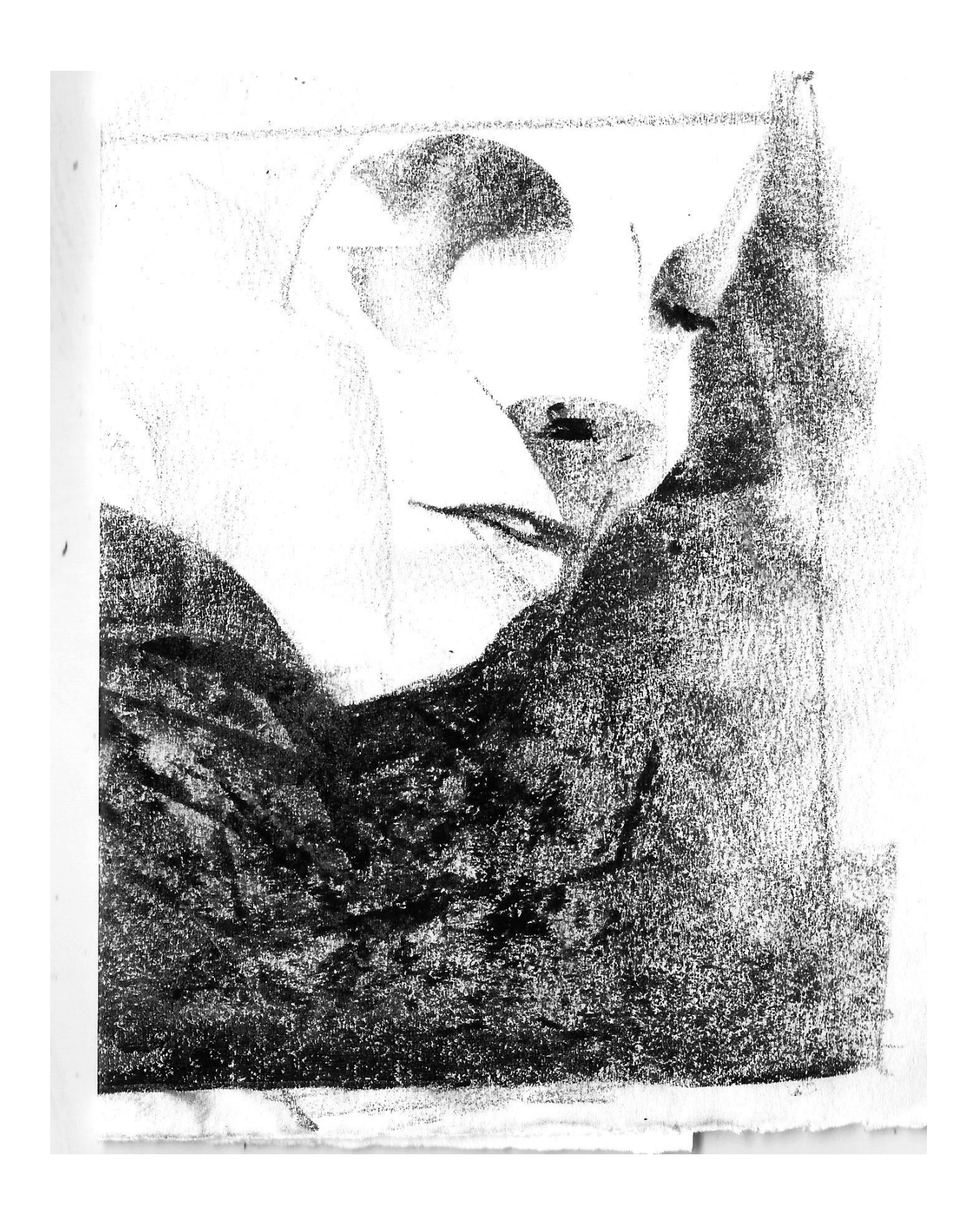

## **Step by Step**

## **ALEXANDRE SANTOS**

 ulti talentoso, Alexandre **M**ulti talentoso, Alexandre<br>Santos é ilustrador, quadrinista, cartunista, diagramador, editor, diretor de arte, tatuador e professor. Trabalha principalmente para o mercado editorial e publicitário, ilustrando livros, criando identidades visuais, storyboards, animações e quadrinhos.

É educador em cursos de comunicação visual, ilustração, animação e design de games em várias escolas de arte na cidade de São Paulo desde 1991.

A seguir, o passo a passo de um projeto pessoal.

Fiz esta ilustração, tanto como um experimento técnico quanto estético, procurando um estilo mais gótico e sombrio. Toda esta ilustração foi feita usando o ProCreate, com um brush básico para o desenho, um brush texturizado

para a pintura e alguns brushes de efeitos para o acabamento.

Por via das dúvidas, cada etapa foi feita em uma camada diferente para facilitar os retoques e ajustes.

#### Alexandre Santos

São Paulo - SP emaildoalesantos@gmail.com <https://www.behance.net/alesantos>

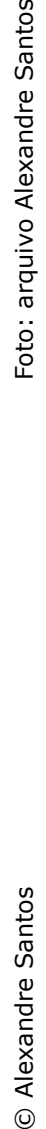

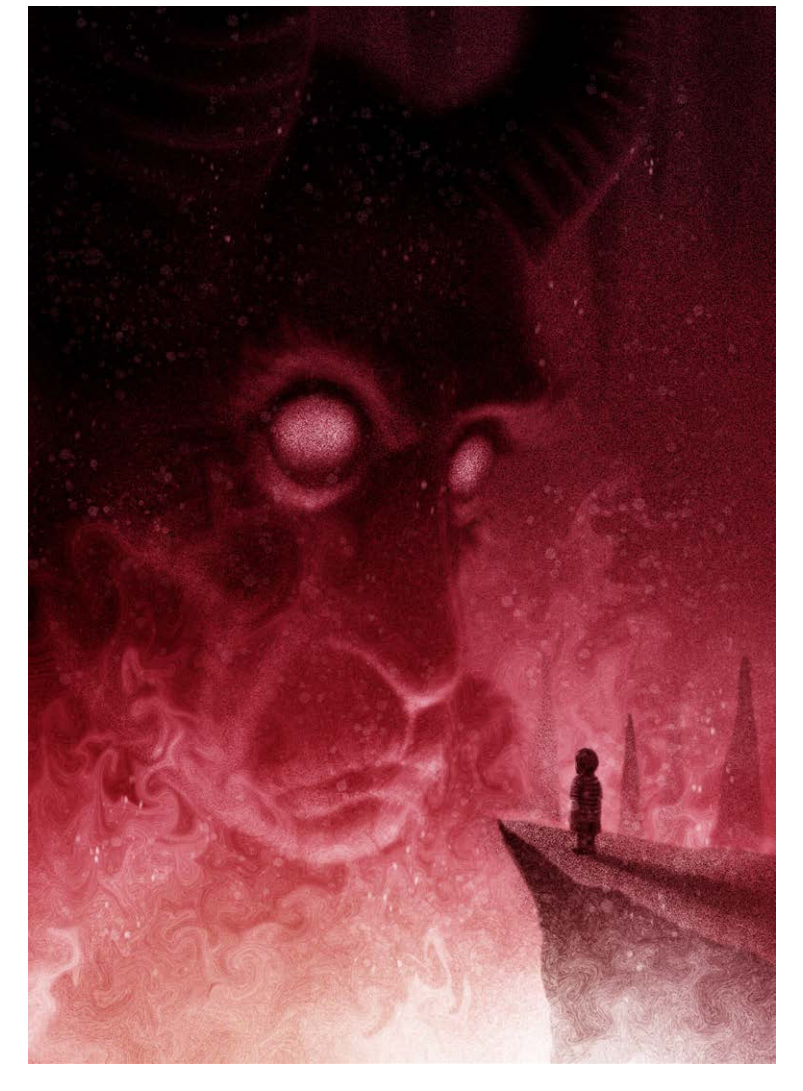

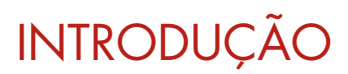

#### PROCESSO

Primeiro eu faço um esboço pequeno para estudar o posicionamento dos elementos e a distribuição dos tons de cinzas na ilustração. 1

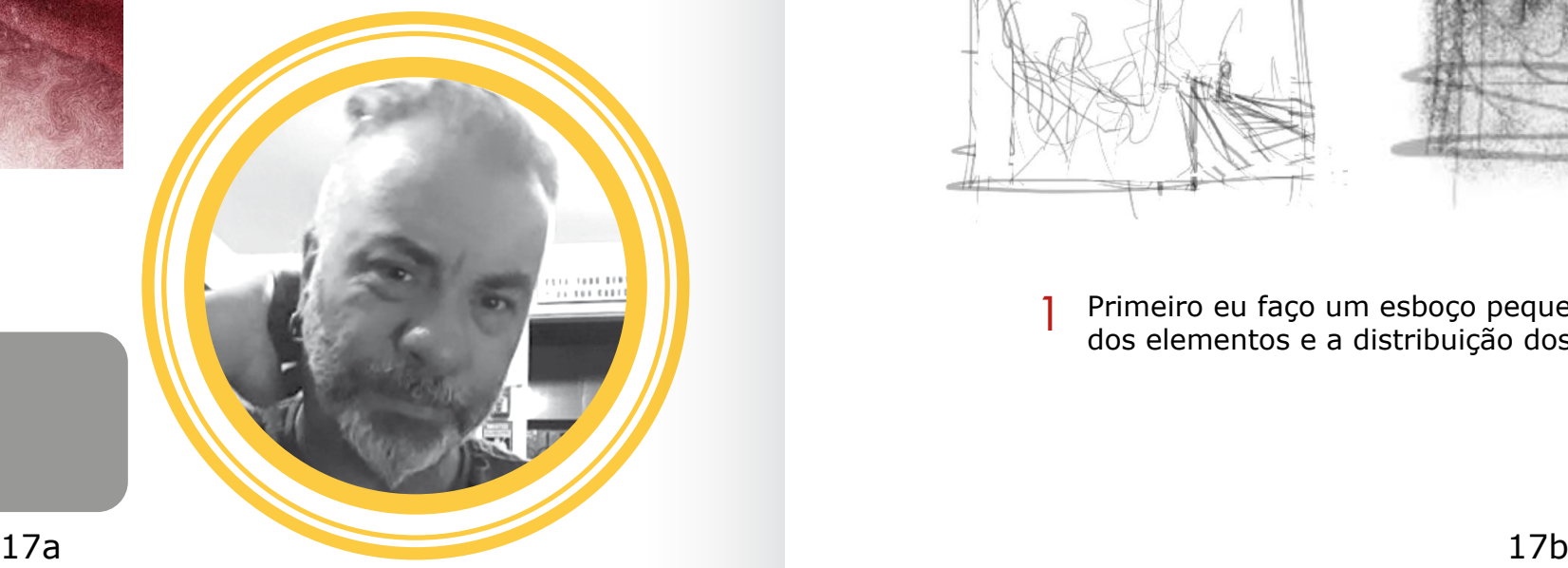

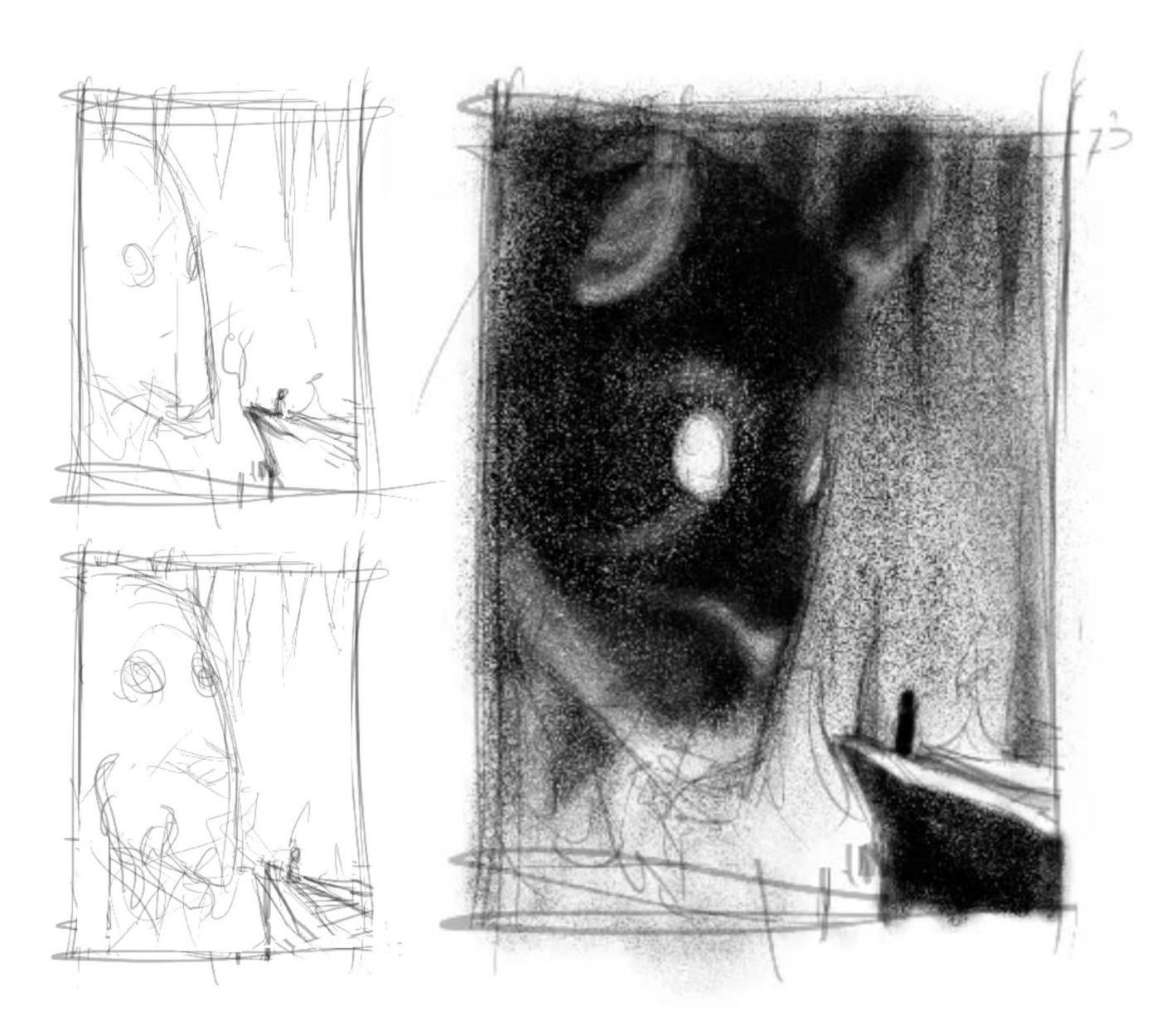

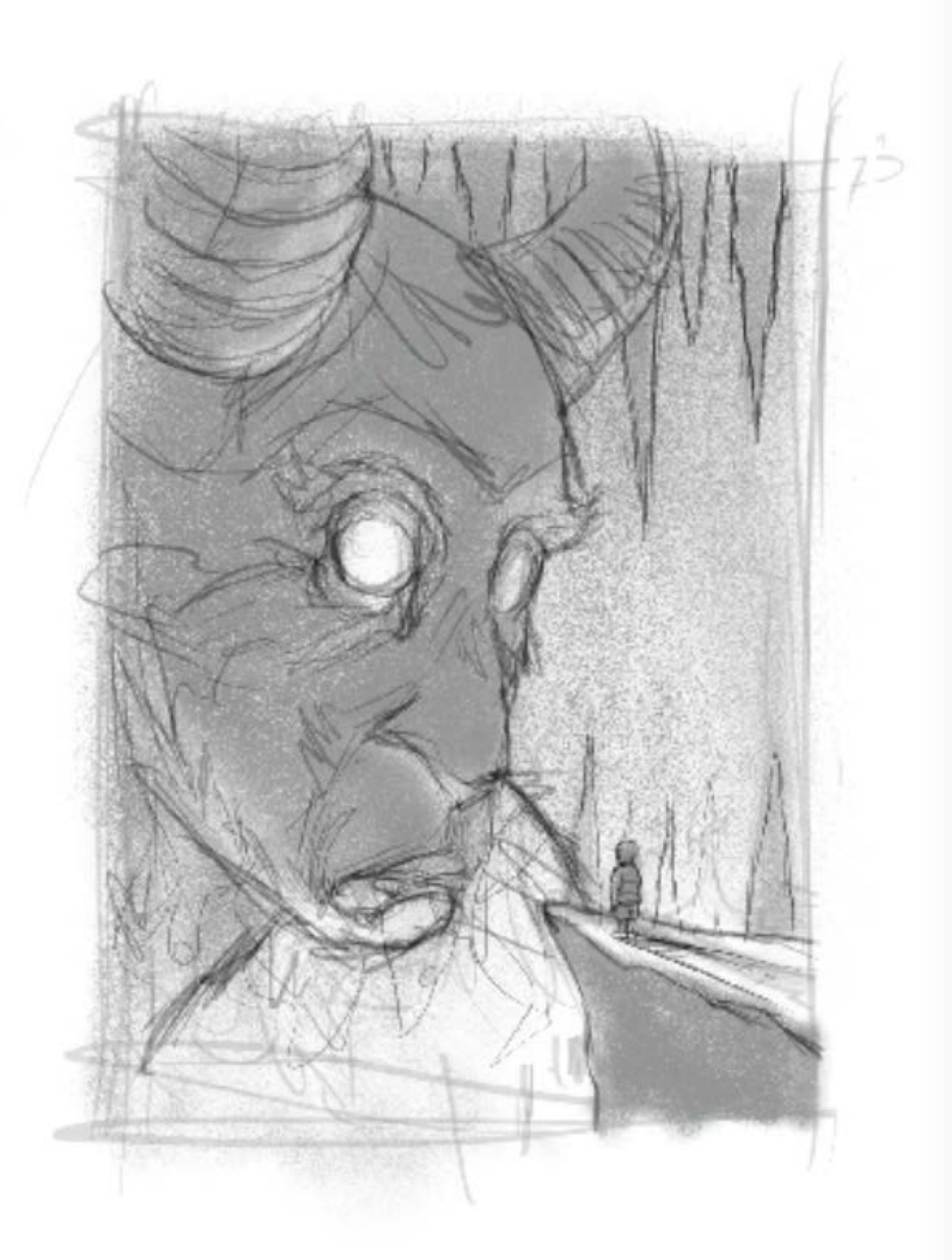

Quando fico satisfeito, passo para um esboço mais detalhado, ja 2 Quando fico satisfeito, passo para um esboço mais detalhado, ja antigado esta procurando definir os detalhes e os recortes de luz e sombra.

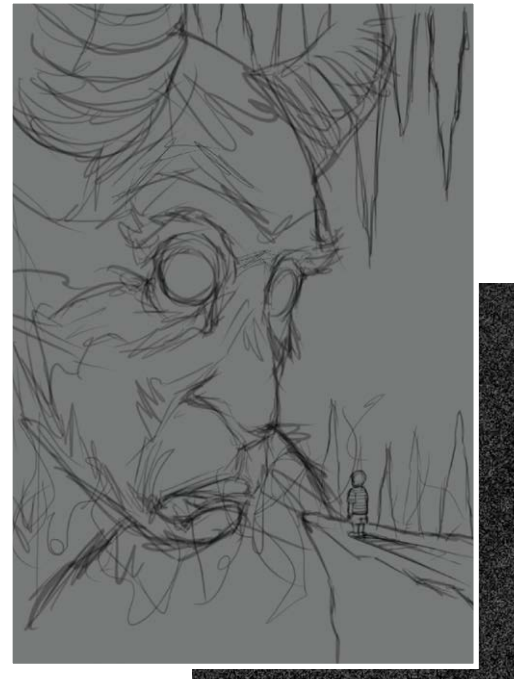

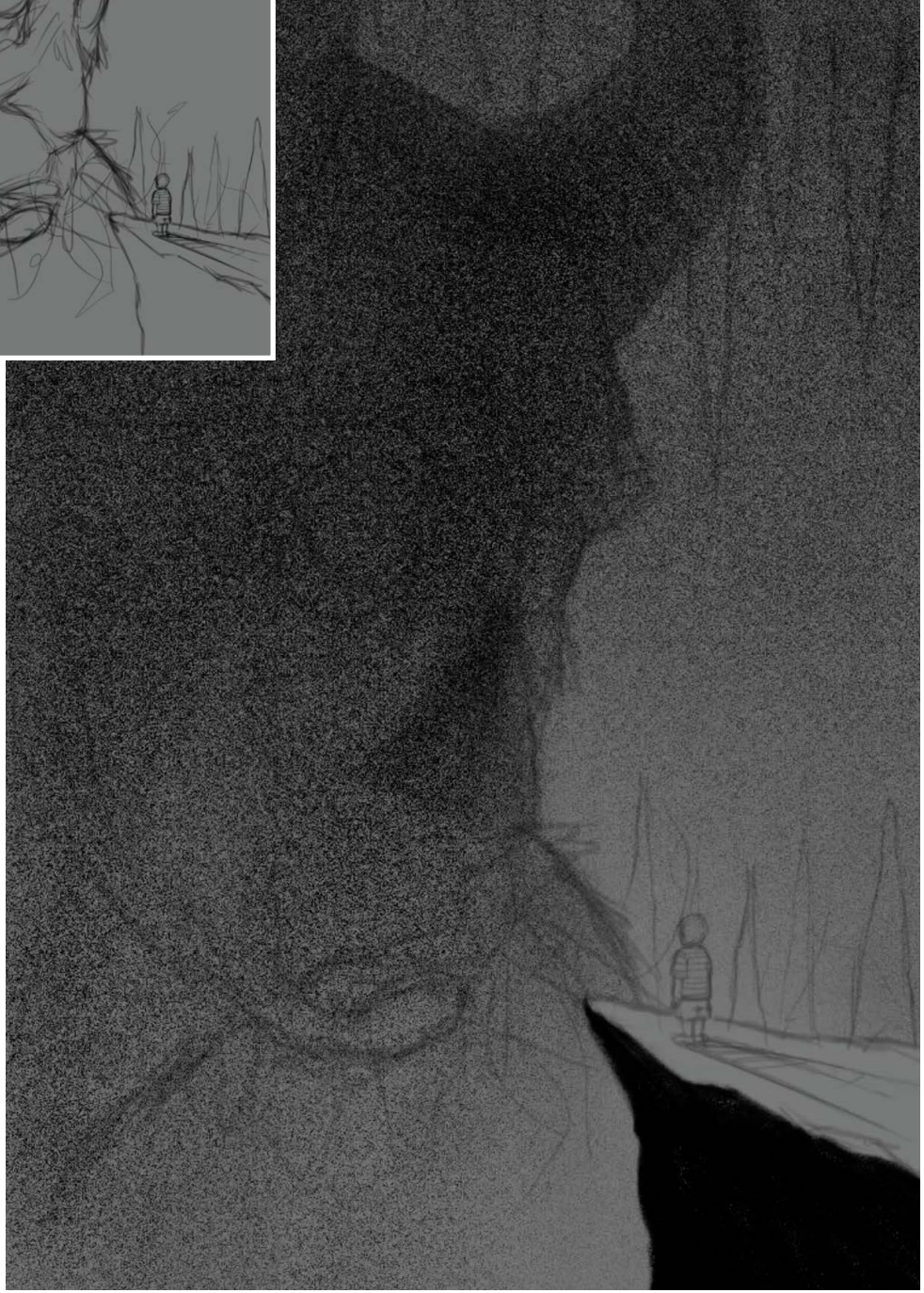

Para começar a pintura, eu crio um fundo cinza médio que me preto quanto para o branco. Faço um gradiente sobreposto para

ajuda a enxergar a distância tonal deste cinza, tanto para o ajudar a definir de onde esta vindo a luz.

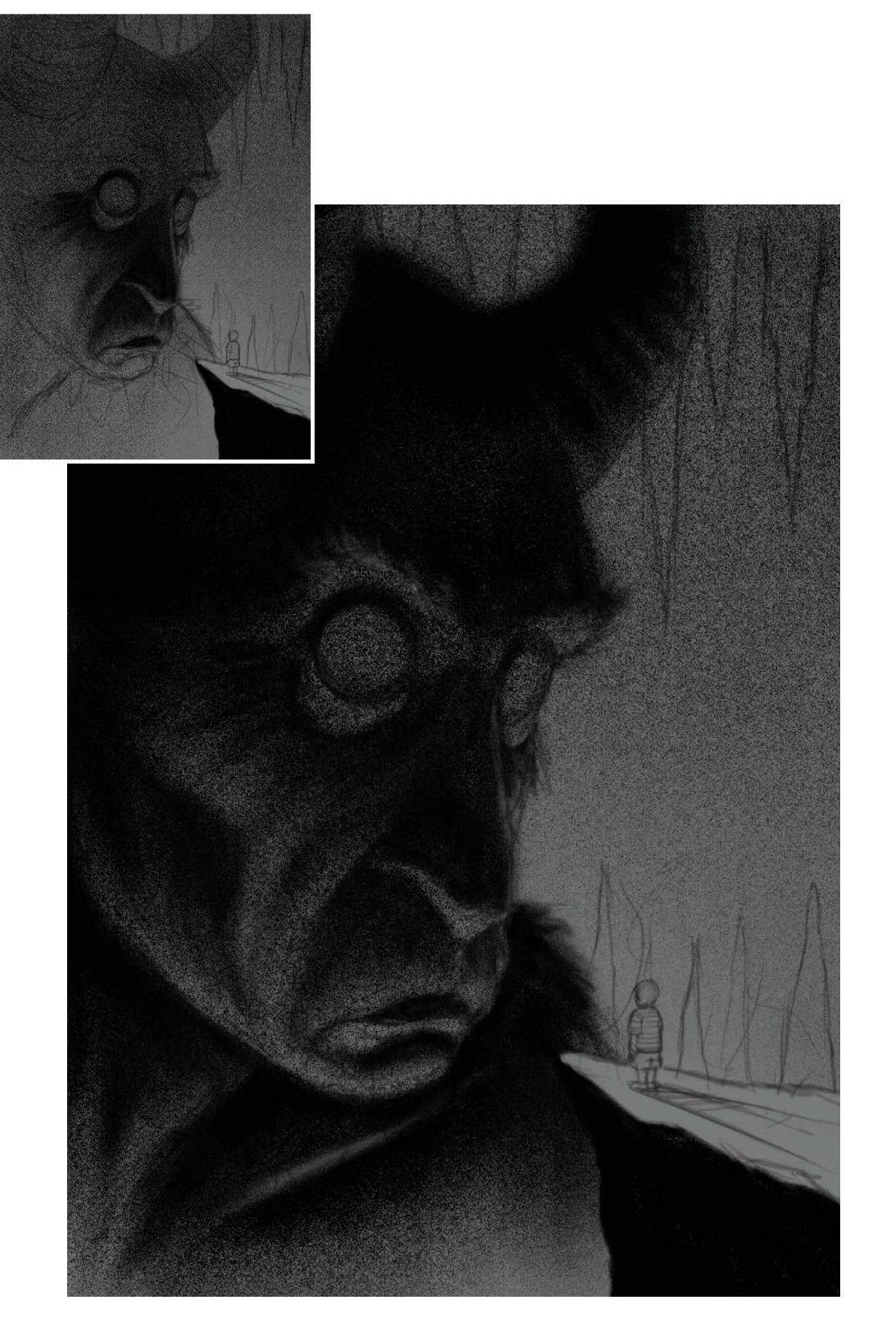

Começo definindo as áreas pretas pra definir os contrastes e vou aplicando os cinzas até chegar no tom de fundo. Nessa etapa eu procuro respeitar os tons de cinza que determinei no esboço. Usei o mesmo brush pra toda a essa etapa da ilustração, só variando o tamanho para aplicar os detalhes.  $\overline{4}$  Começo definindo as áreas pretas pra definir os contrastes e vou  $\overline{5}$ 

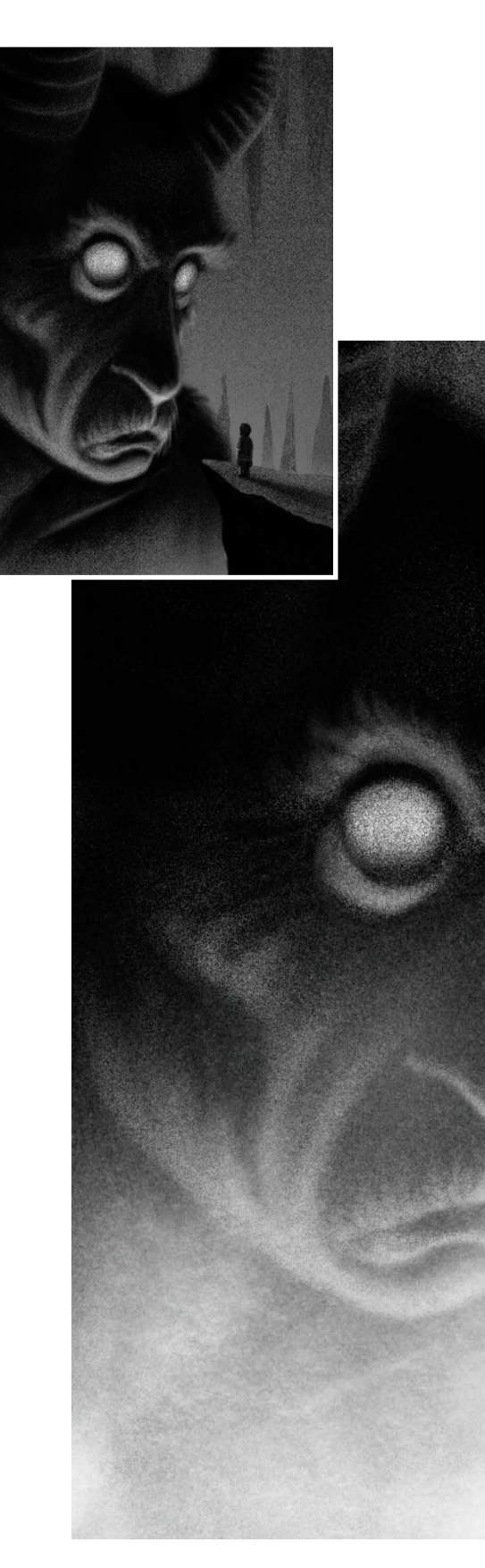

O próximo passo é colocar as luzes com o branco usando a mesma lógica do passo anterior, começando pelas luzes mais altas e levando os gradientes para o tom médio, tudo com o mesmo brush.

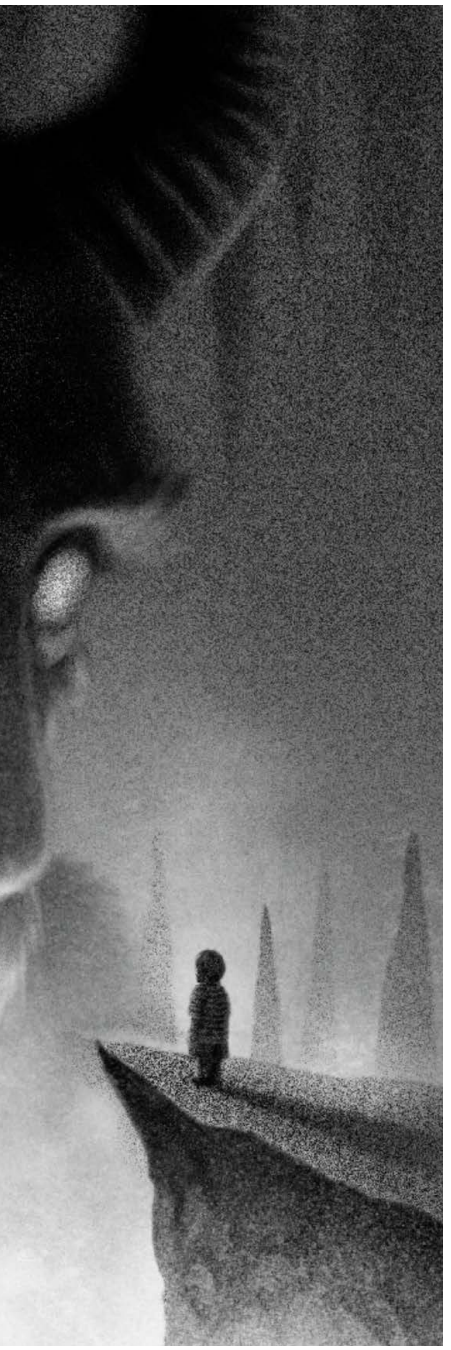

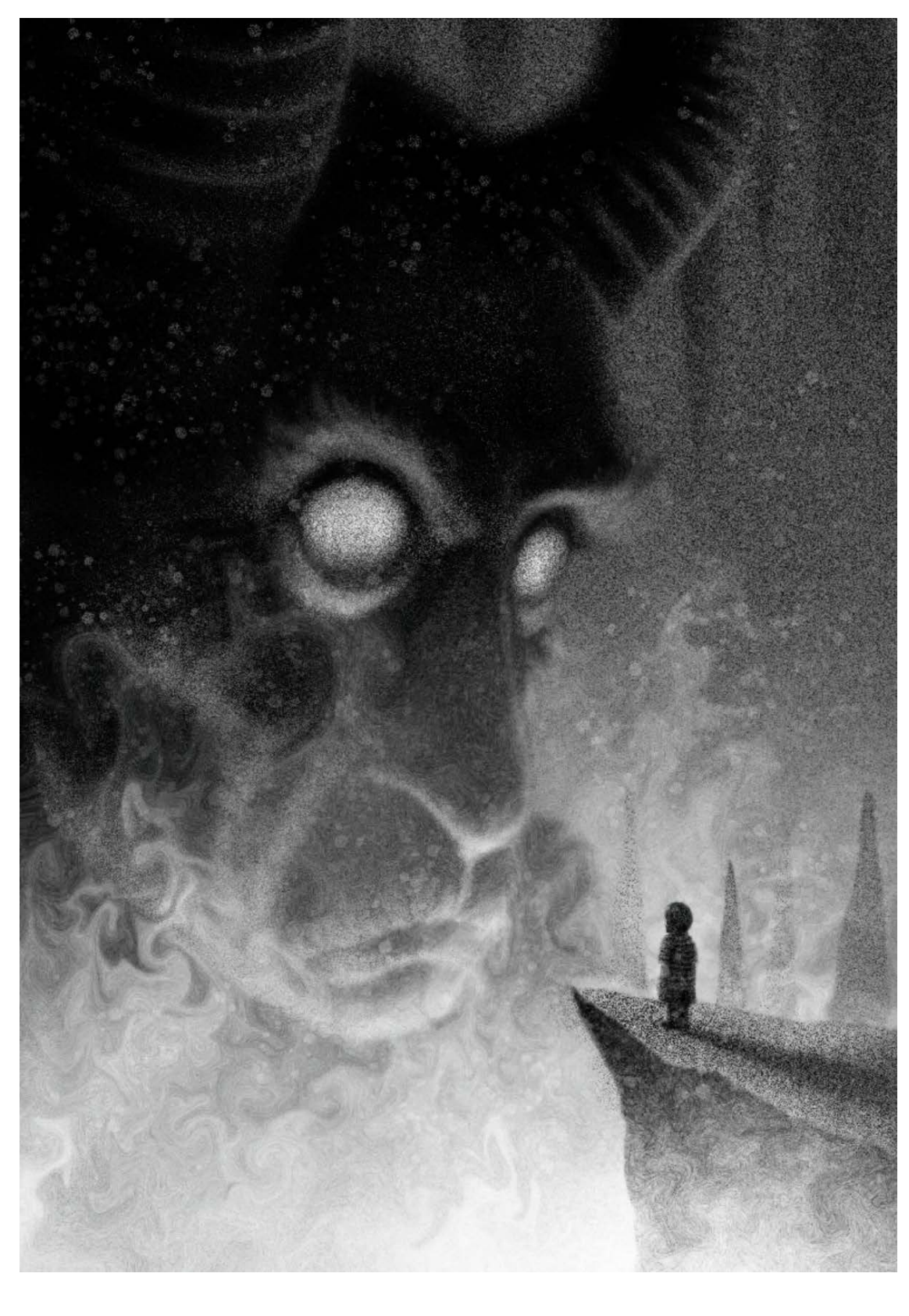

Aqui eu uso alguns brushes de efeitos "splatter" e "bristle" para as partículas de cinzas e brasas. Também usei um pincel de efeitos de água, distorcidos com liquify para criar as chamas. Aqui eu uso alguns brushes de efeitos "splatter" e "bristle" para anderes and the service of the service of the<br>As partículas de cinzas e brasas. Também usei um pincel de ande ande e exercit de la para criar o efeito final

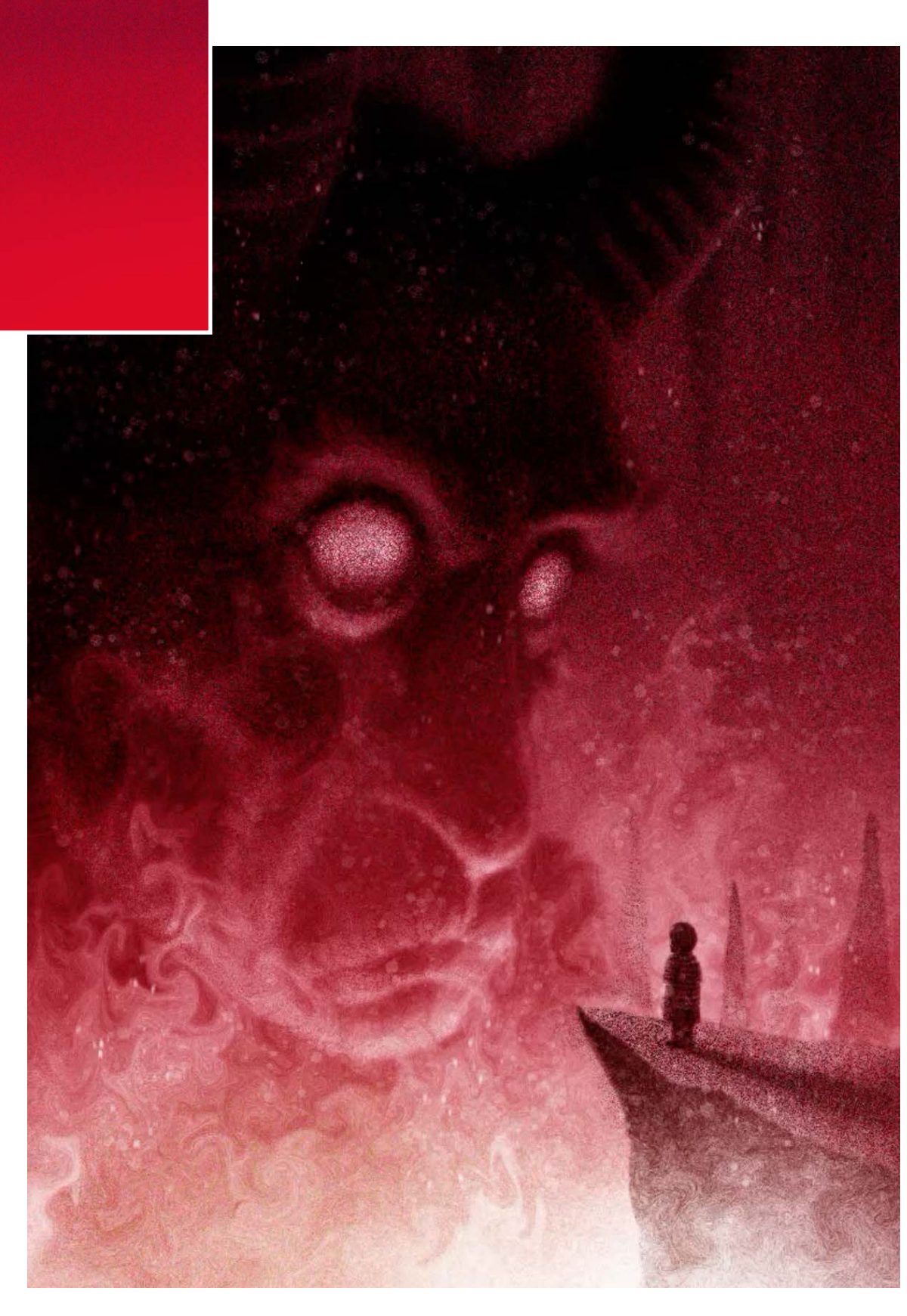

7 Na última camada eu aplico as cores de maneira muito simples e econômica para criar o efeito final.

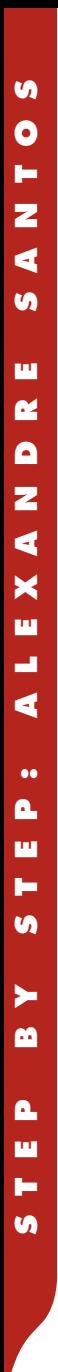

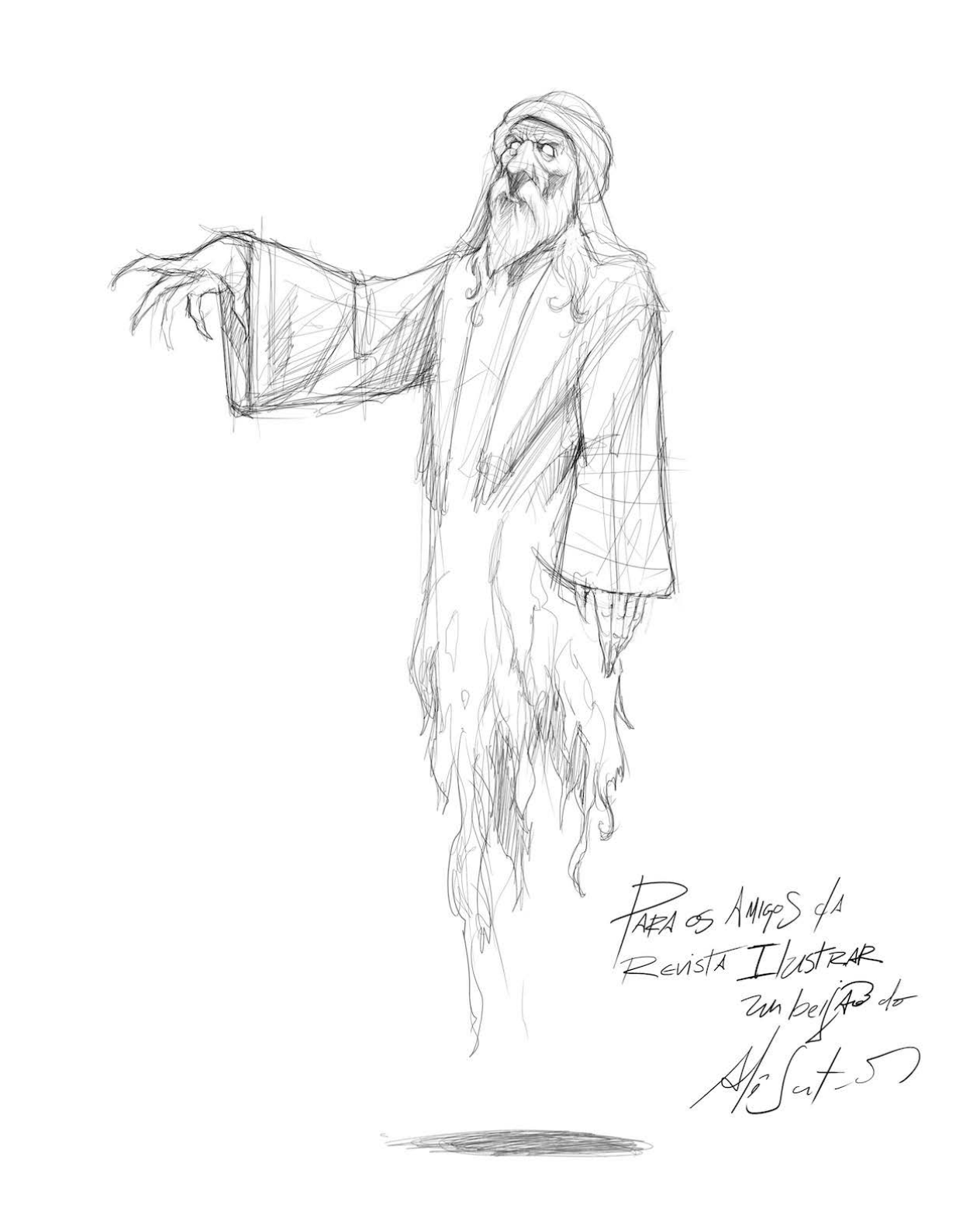

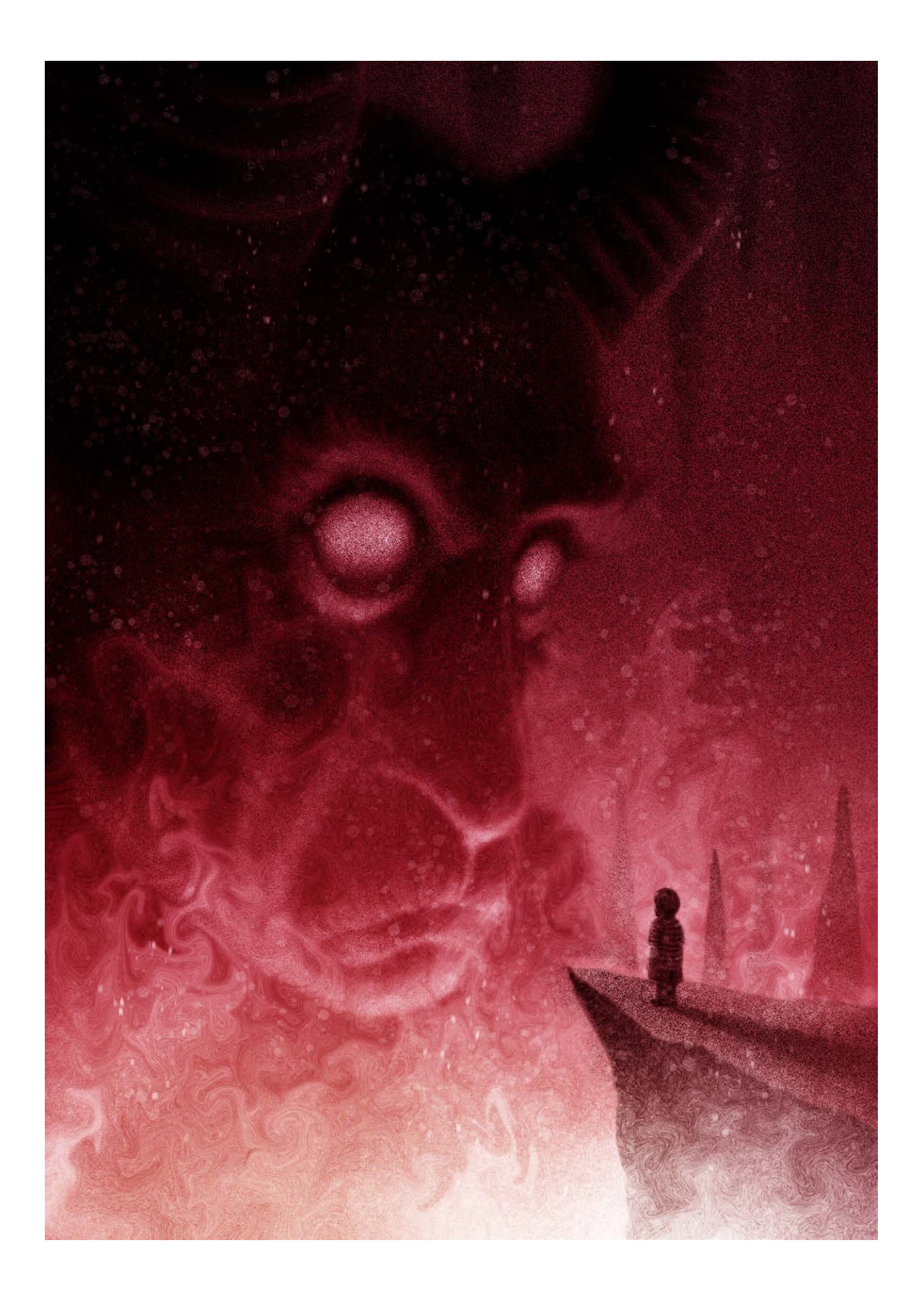

### **Entrevista**

## **CHARIS TSEVIS**

 ascido na Grécia mas **NANANANANA EN ENGLISTE EN ENGLIE DE LA CONSTANANA EN 1888 EN 1889 EN 1889 EN 1889 EN 1889 EN 1889 EN 1889 EN 1889 EN 1889 EN 1889 EN 1889 EN 1889 EN 1889 EN 1889 EN 1889 EN 1889 EN 1889 EN 1889 EN 1889 EN 1889 EN 1889 EN** Tsevis é um designer visual aclamado internacionalmente, com trabalhos presentes nos mais prestigiados livros de design, e premiado pela Epica, ED Awards na Europa, NPSA nos EUA, EBGE na Grécia e outros.

Com uma sólida formação acadêmica, Charis sofreu uma grande influência do futurismo italiano e da escola da psicologia da Gestalt.

Ao longo da sua carreira, Charis encontrou no mosaico o veículo ideal para expressar o seu trabalho, e foi em um anúncio da Apple para a Revista Fortune que o seu reconhecimento aconteceu.

Desde a adolescência, fui cativado por imagens e mosaicos complexos. Não consigo me lembrar do momento exato em que tudo começou, mas fui irresistivelmente atraído por esses tipos de visual e tentei criar o meu próprio.

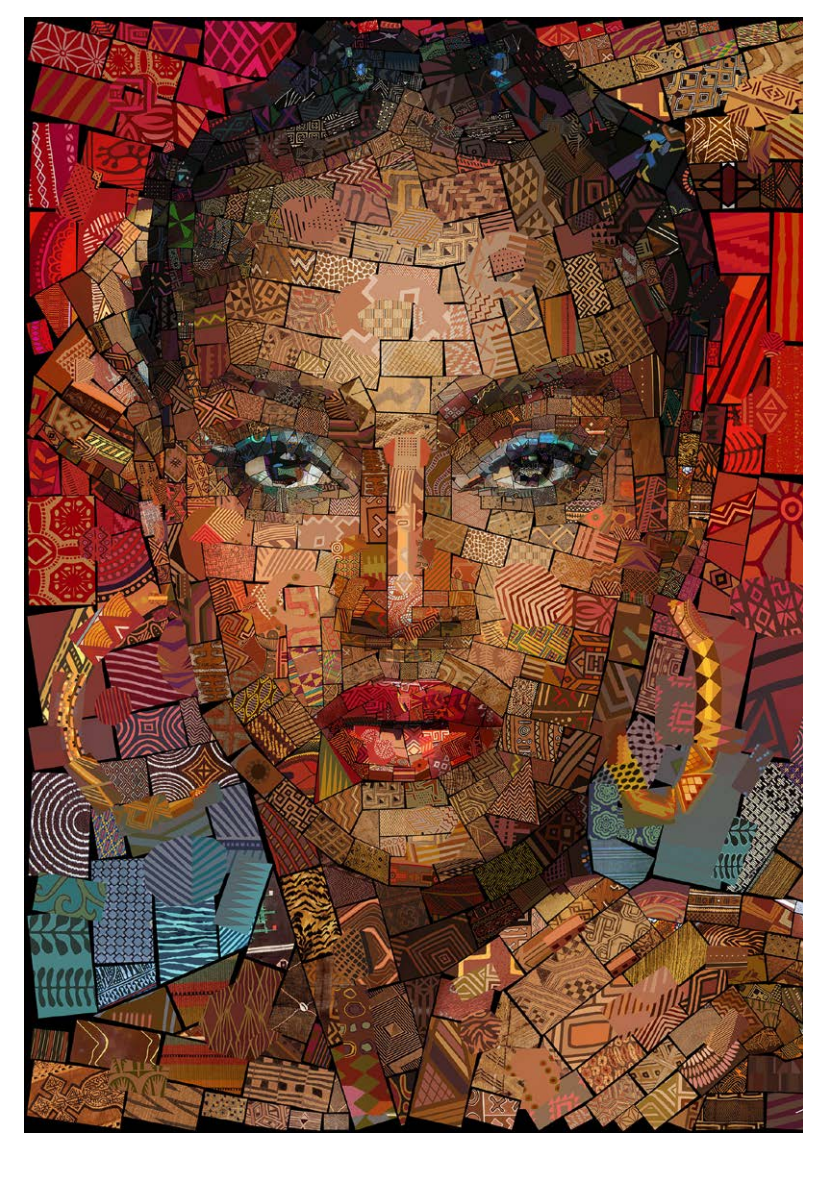

Havia algumas razões por trás desse fascínio. Em primeiro lugar, minha miopia severa aumentou minha apreciação por imagens altamente detalhadas quando observadas através de lentes ou óculos. Em segundo lugar, crescer em uma casa adornada com pinturas de meu tio excepcionalmente talentoso, especializado em

pontilhismo, alimentou minha atração pelos inúmeros pontos que formavam obras de arte cativantes, principalmente retratando mulheres.

À medida que amadureci, meu amor pela tecnologia floresceu. Inicialmente, foi a fotografia, particularmente experimentando técnicas de câmara escura, explorando granulação e ruído.

Então, com o advento dos computadores Mac, mergulhei na computação gráfica. Eu mergulhei no estudo da arte do computador dos anos 1950 e 1960, bem como formas anteriores de arte da máquina, como arte ASCII ou arte da máquina de escrever.

#### Há muitos anos você se dedica ao mosaico, em um trabalho intrincado e meticuloso. Como surgiu o interesse nessa técnica específica?

#### Charis Tsevis

Paphos / Chipre tsevis@mac.com <https://tsevis.com>

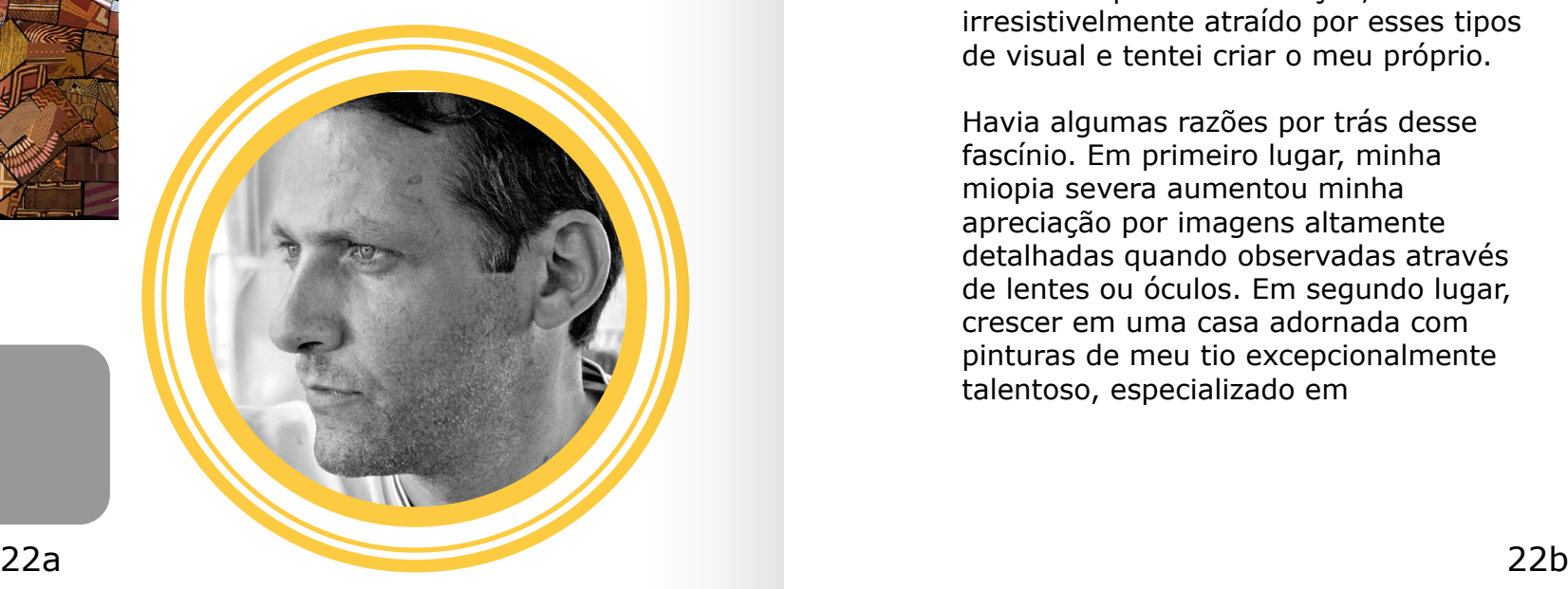

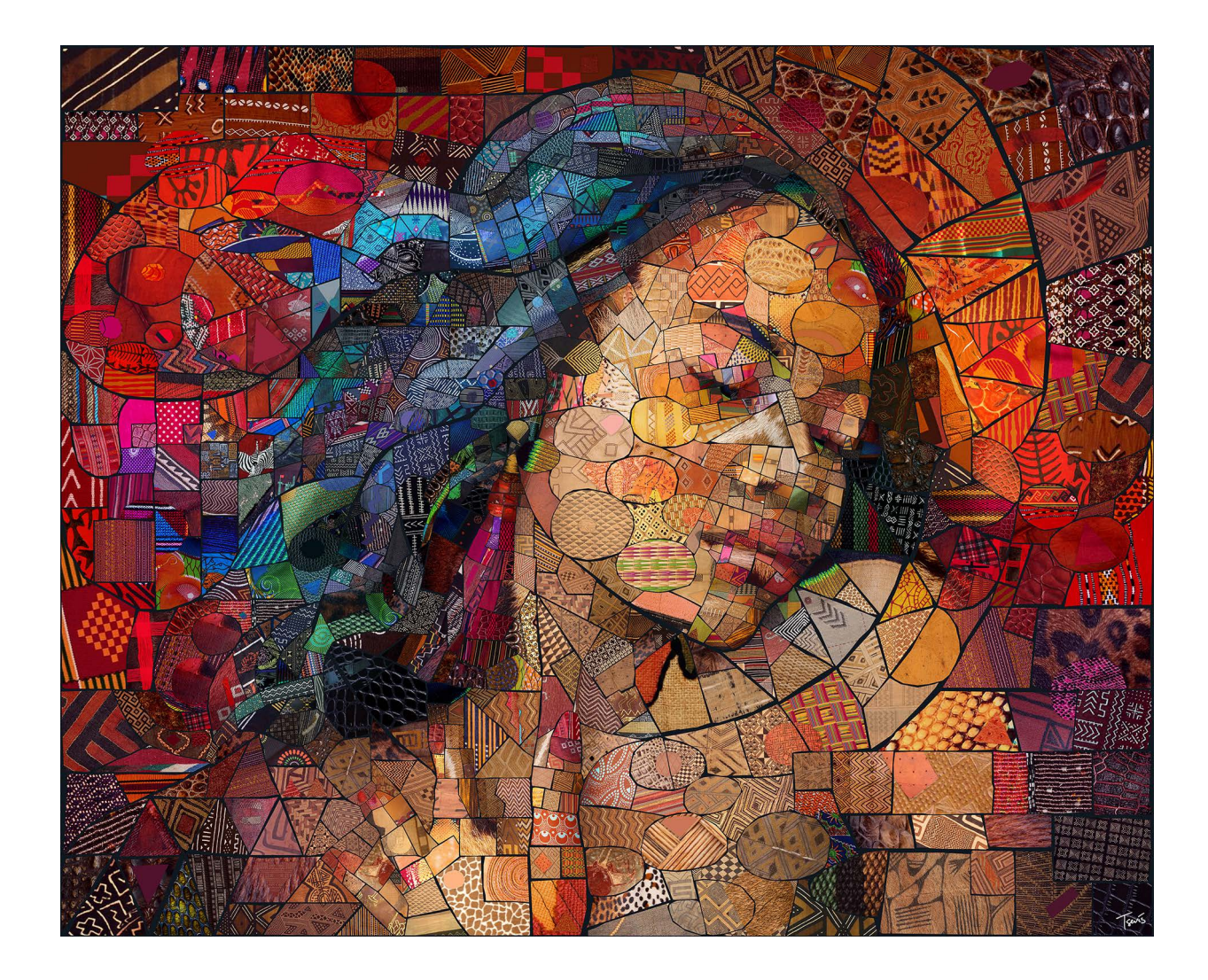

Percebi que toda imagem, em sua essência, é um mosaico. Na verdade, pode-se argumentar que tudo o que existe pode ser visto como um mosaico.

Cada objeto compreende elementos menores e cada ideia é composta de conceitos interconectados. Assim que compreendi este conceito, fiquei profundamente intrigado com a interação entre as partes e o todo, levando-me a experimentar esta relação.

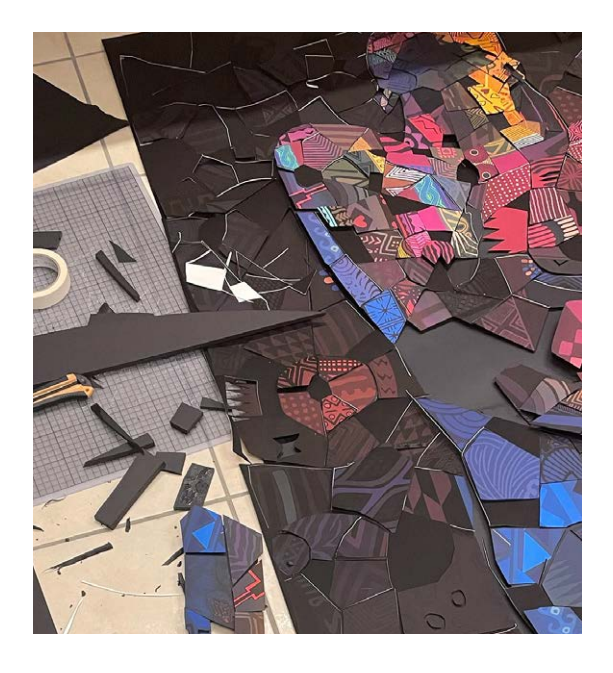

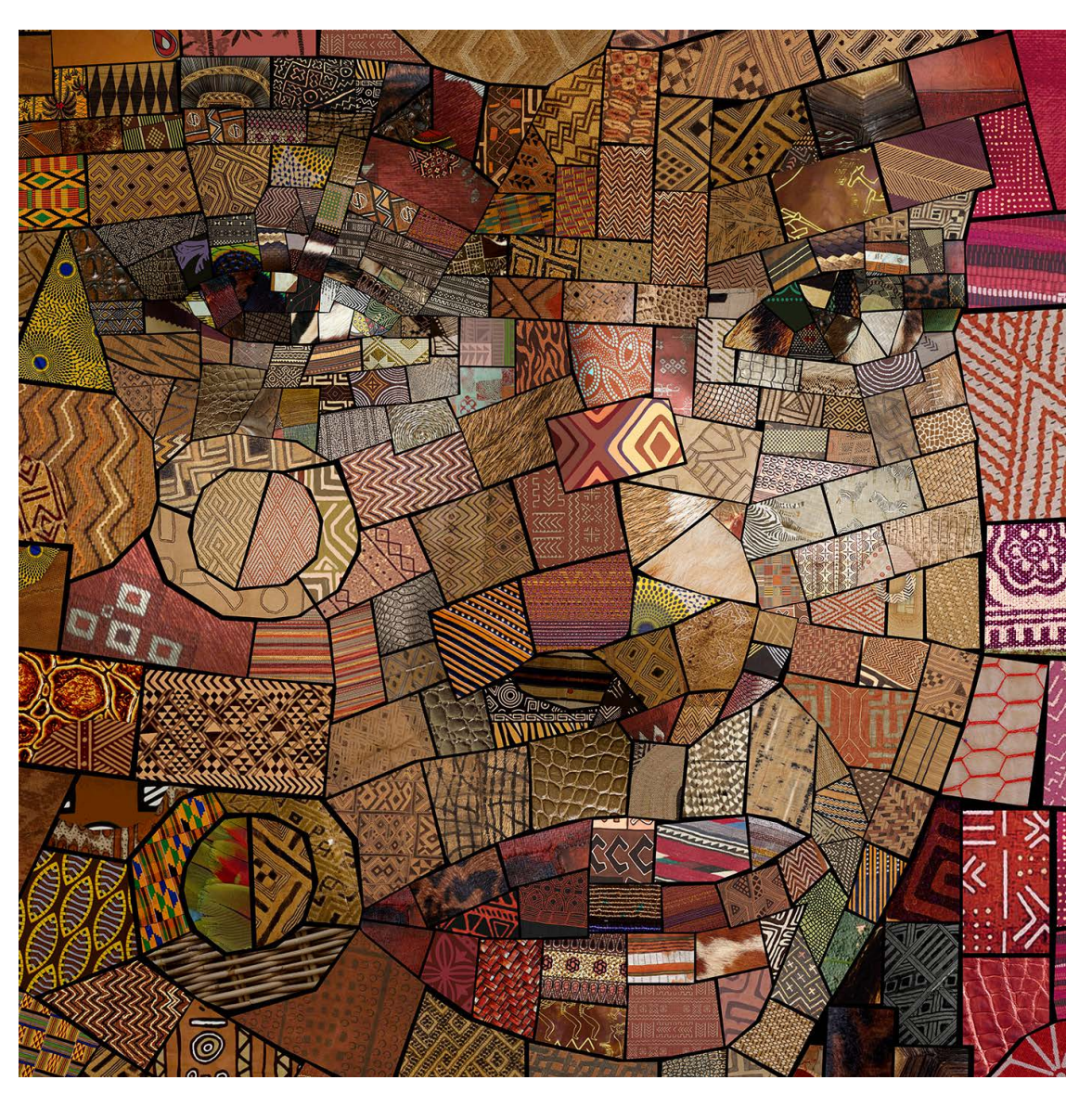

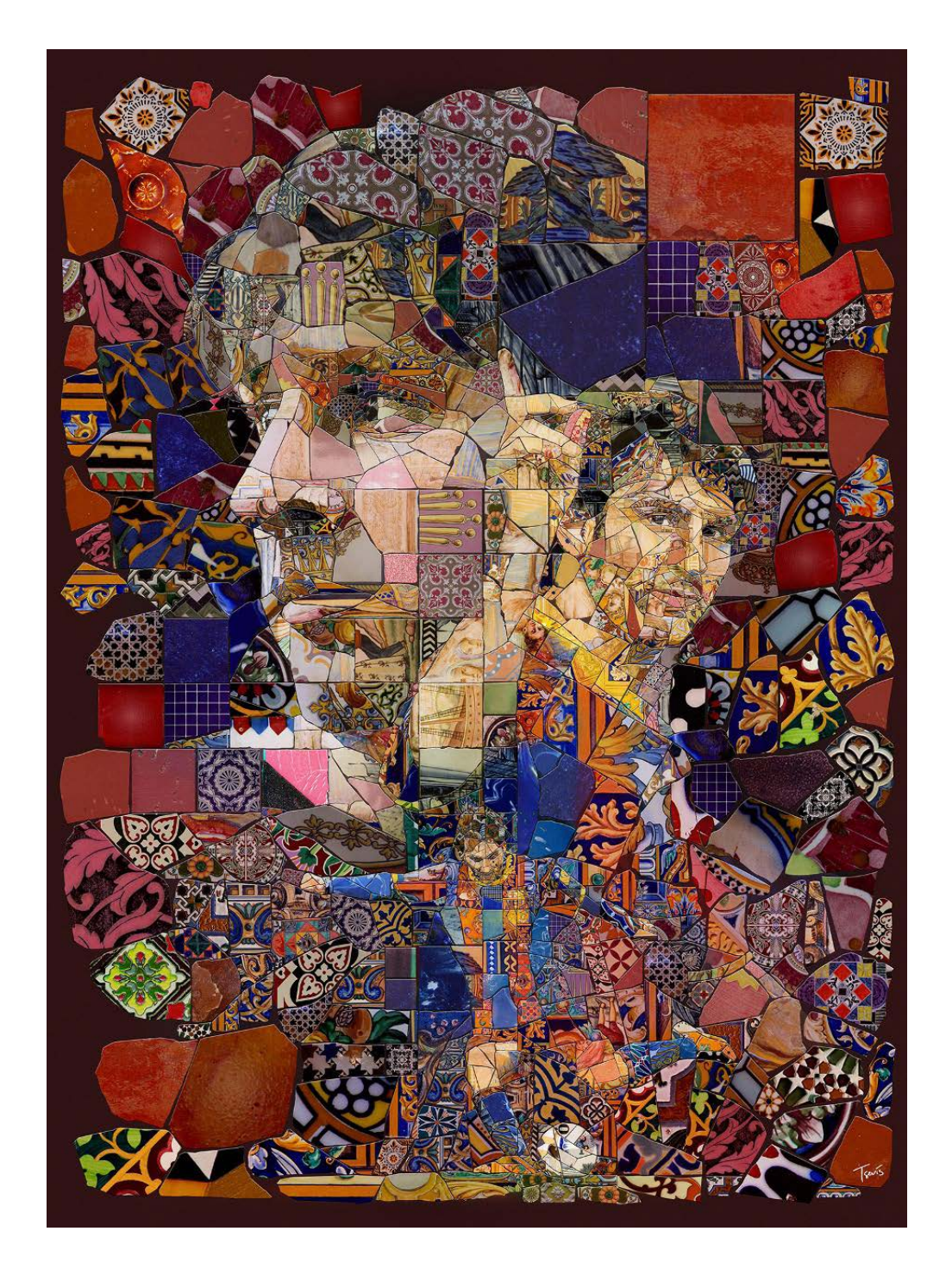

#### De que forma o mosaico ajuda a expressar as suas ideias?

Os computadores oferecem aos artistas a capacidade de visualizar conceitos que seriam difíceis de criar por outros meios. No entanto, confinar tudo ao mundo digital pode, às vezes, limitar nosso potencial expressivo.

Como artistas, possuímos cinco sentidos e, enquanto os computadores são

excelentes em capturar a visão e o som, o mundo analógico oferece oportunidades para interagir com o tato, o olfato e até o paladar.

Explorar vários materiais e cores que não podem ser reproduzidos fielmente em uma tela – como elementos fluorescentes ou metálicos – permite que os artistas comuniquem suas mensagens de diversas maneiras.

#### Você criou um trabalho onde mistura técnicas tradicionais com o digital. Quais as vantagens dessa mistura?

Essa obra de arte em particular tem um imenso valor pessoal para mim. Eu acompanho Steve Jobs desde meados dos anos 80, mesmo durante uma época em que ele não era tão proeminente quanto em seu segundo mandato na Apple. Admirei suas ideias, principalmente seus pensamentos sobre o papel da tecnologia.

Conseqüentemente, eu vinha incorporando sua imagem em minhas experiências com mosaicos há anos, não com a intenção de conseguir um emprego, mas simplesmente devido ao meu interesse genuíno por ele.

Em 2007, quando ele adoeceu, os meios de comunicação, incluindo a revista Fortune, lutaram para encontrar fotos novas e não utilizadas dele. Eles recorreram a encomendar ilustrações

para seus artigos. Felizmente, alguns dos meus retratos de Steve Jobs ganharam atenção viral no mesmo período, chamando a atenção do Diretor de Arte da Fortune. Isso marcou o início dessa colaboração significativa.

**In** 

Entristece-me muito que Steve tenha falecido quatro anos depois. Muitas vezes, me pego pensando em quais seriam seus pensamentos sobre os eventos atuais e o estado da tecnologia em 2023.

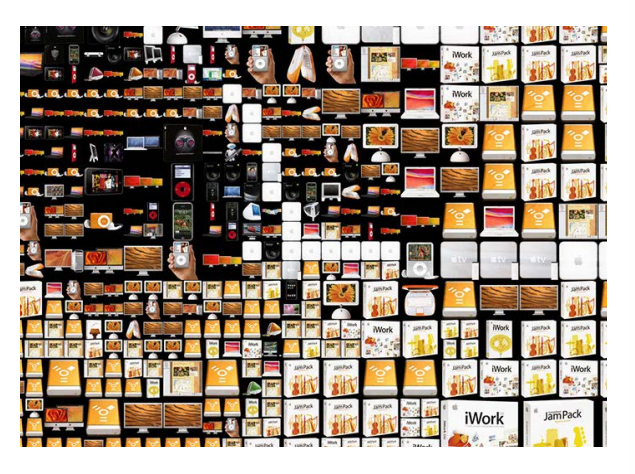

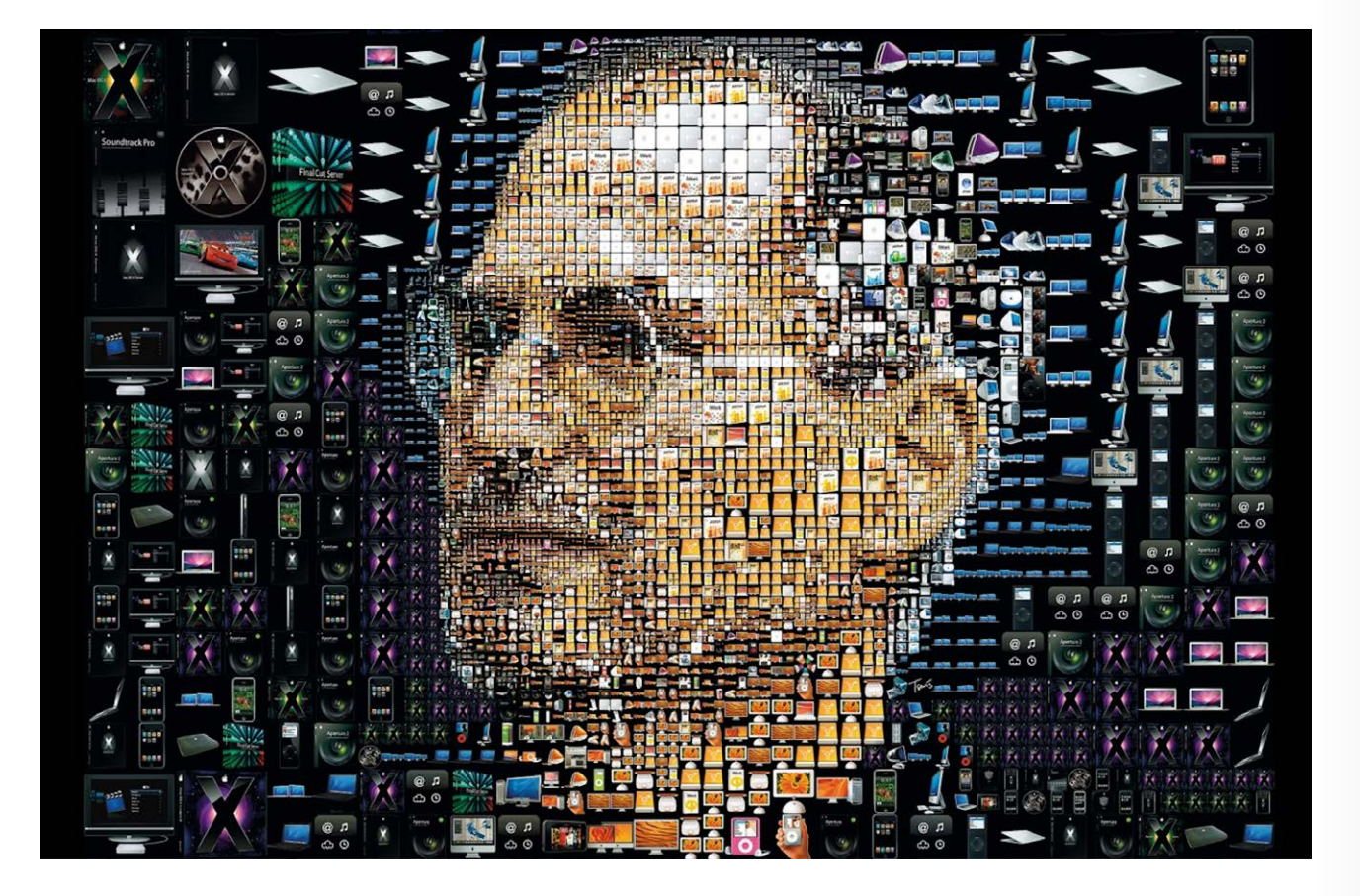

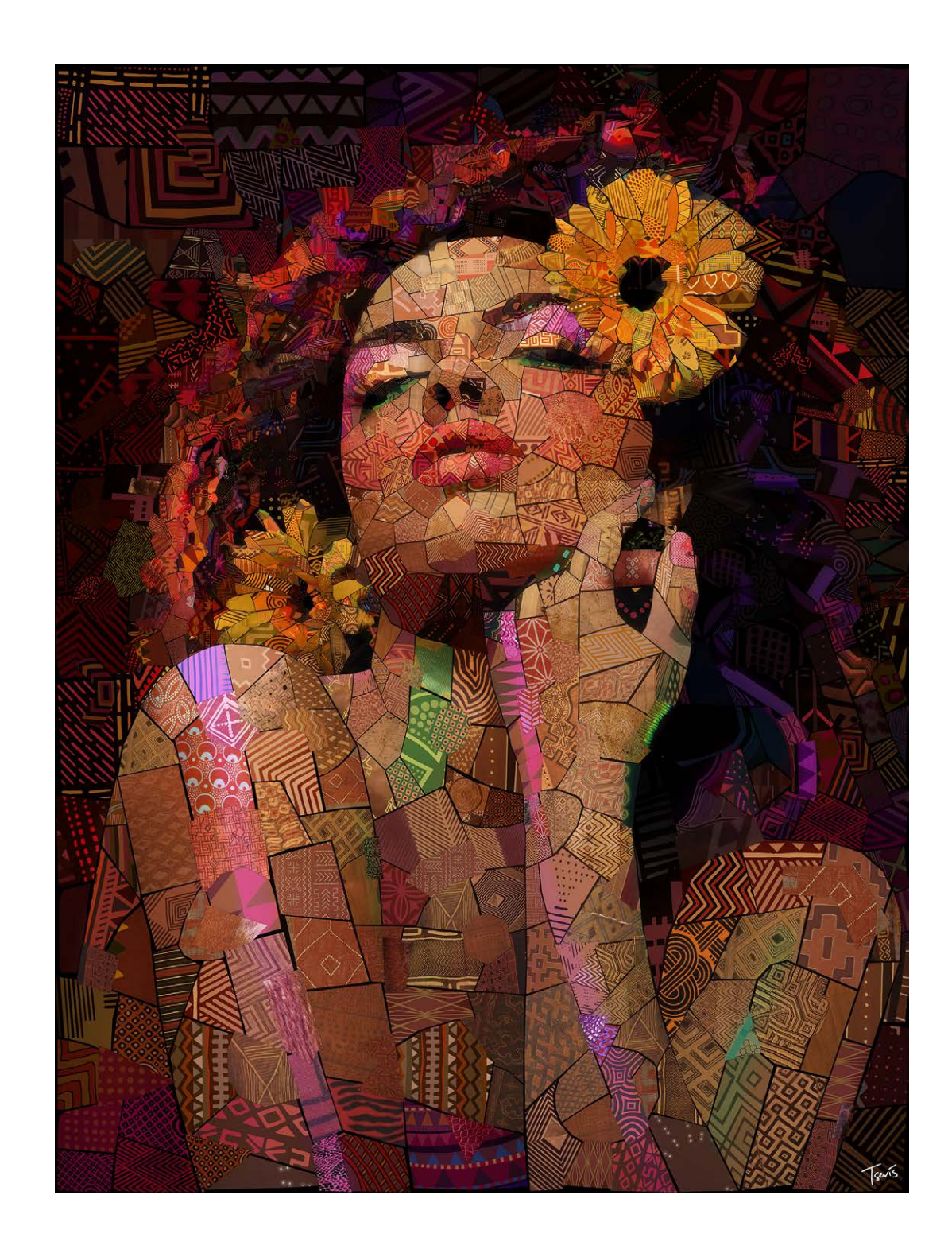

#### A sua carreira teve um reconhecimento mundial a partir do famoso retrato que você fez de Steve Jobs para a revista Fortune. O que esse trabalho representa para você?

Acima de tudo, o "singularis" representa uma bela história de amor. Há sete anos, conheci Vira e nossa conexão foi imediata. Decidimos embarcar nessa jornada juntos, compartilhando nossas vidas e empreendimentos criativos.

Embora ambos tenhamos experiência

em design visual, Vira possui uma gama de habilidades artísticas que complementam as minhas. Ela tem paixão por escultura em papel, arranjos florais, bordados, tapeçaria e outras artes relacionadas.

Era natural para nós explorar como ela poderia pegar minhas obras de arte em mosaico e transformá-las em formas tangíveis e concretas.

#### Há um dado importante no seu processo de trabalho que é o "singularis", que envolve a sua mulher Vira. Do que se trata?

Em primeiro lugar, devo parabenizá-lo por seu profundo conhecimento do meu trabalho. Obrigado!

A criação dessa obra de arte em particular foi feita digitalmente. Curiosamente, produzir algo em uma escala tão grande não é tão difícil quanto se poderia esperar.

Embora houvesse desafios relacionados à resolução e dimensionamento, o outdoor real está situado ao longo de uma rodovia. Isso significa que os

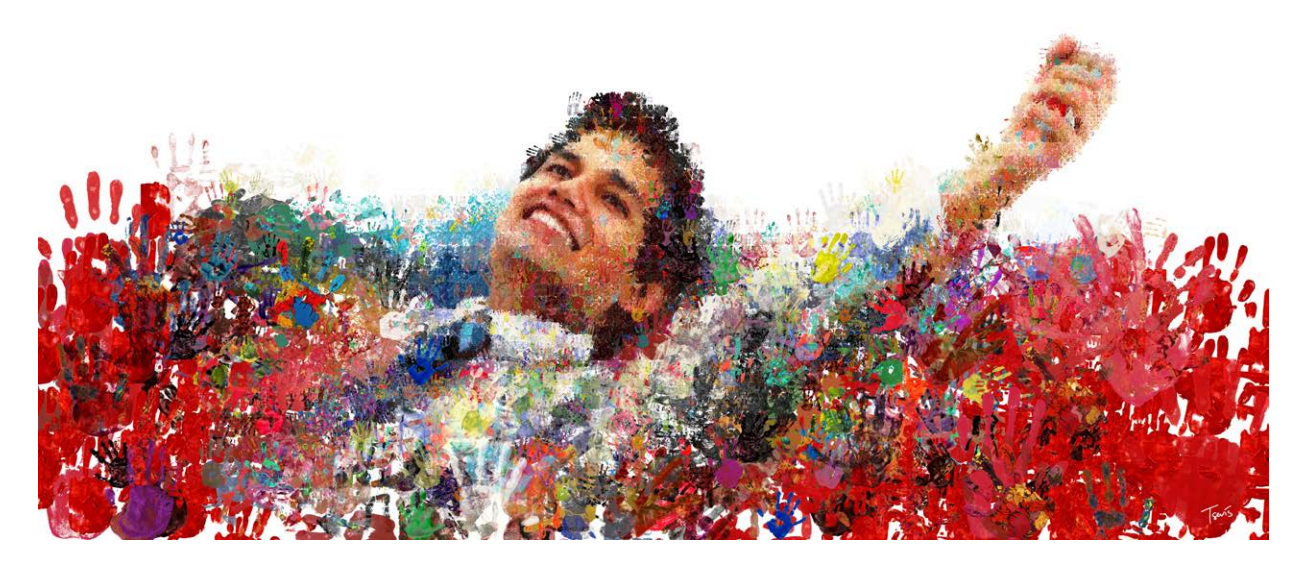

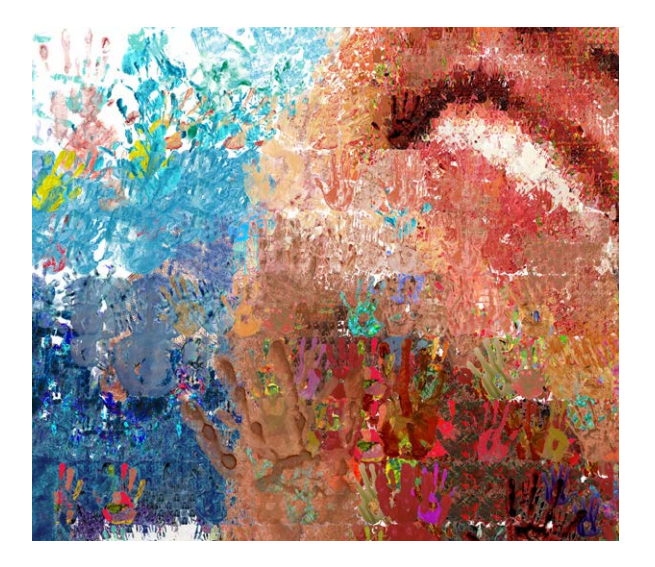

espectadores irão observá-lo à distância, permitindo um nível de precisão ligeiramente inferior em comparação com uma obra de arte vista de perto em uma revista ou em uma tela.

Diante de qualquer desafio criativo, incluindo este projeto monumental, acredito firmemente em começar com o espectador em mente. O objetivo é encontrar a maneira mais eficaz de comunicar sua mensagem.

Nosso trabalho é belo e alegre porque estabelece um diálogo contínuo com nosso público. Embora não possamos atender a todos os espectadores, estamos cientes de sua presença e nos esforçamos para criar uma experiência impactante para eles.

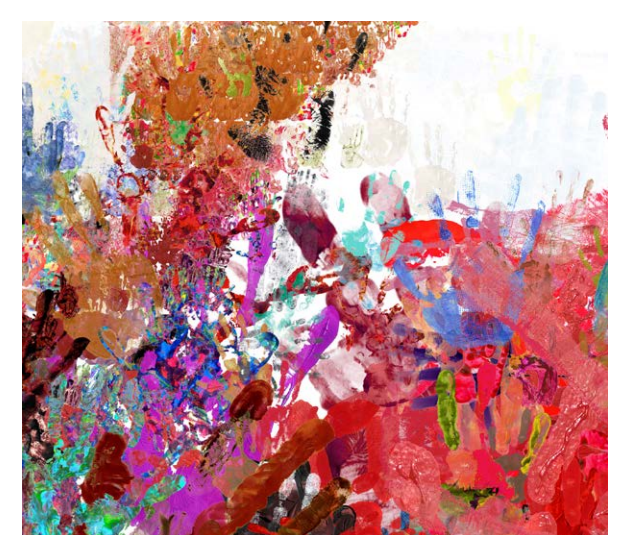

Você produziu um dos maiores mosaicos do mundo, um gigantesco painel com 20 metros de altura por 200 metros de comprimento, para a Unilever em Dubai. Quais as dificuldades em produzir algo tão grande?

Durante meus estudos em Milão, Itália, na Scuola Politecnica di Design, mergulhei nos ensinamentos da psicologia da Gestalt.

Meus professores, que faziam parte do movimento meta-futurista conhecido como M.A.C (Movimento Arte Concreta), enfatizavam não apenas como projetar, mas também como ver e compreender o que vemos.

Devo muito a eles porque entender como os humanos percebem o mundo nos permite projetar com a percepção em mente. Tudo isso aconteceu em Milão, berço do futurismo.

O que me fascinou no Futurismo não foi apenas a sua ligação com a cidade onde estudava; foi também o primeiro movimento artístico politicamente motivado, defendendo a máquina e o progresso da tecnologia.

#### Você já afirmou que as suas grandes influências foram o futurismo italiano e a psicologia do Gestalt. Como essas duas correntes afetaram seu trabalho?

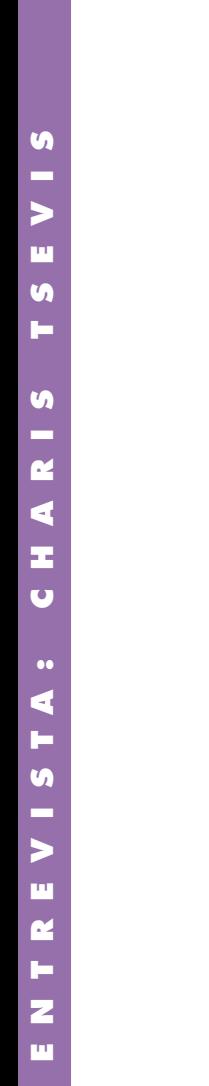

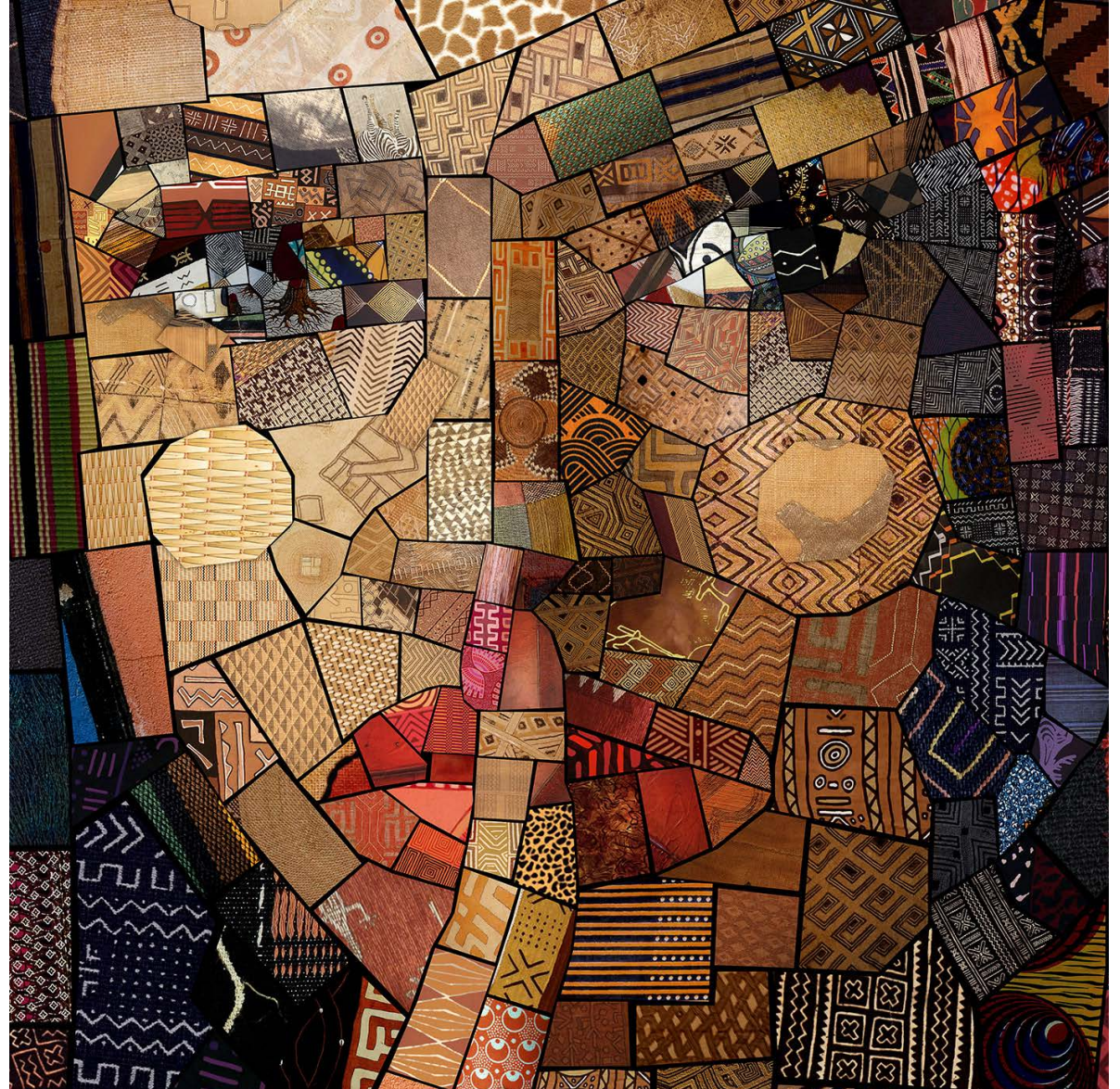

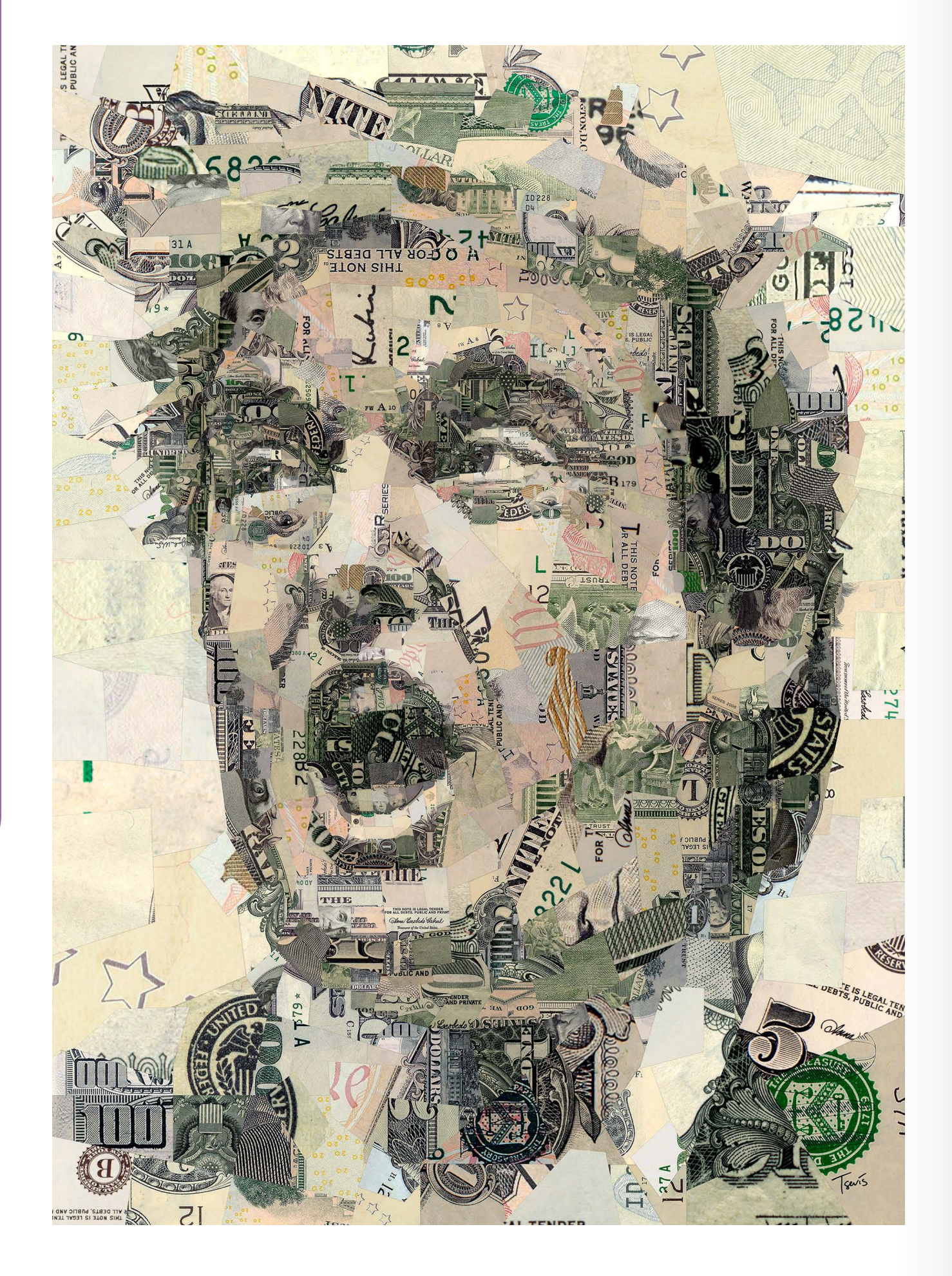

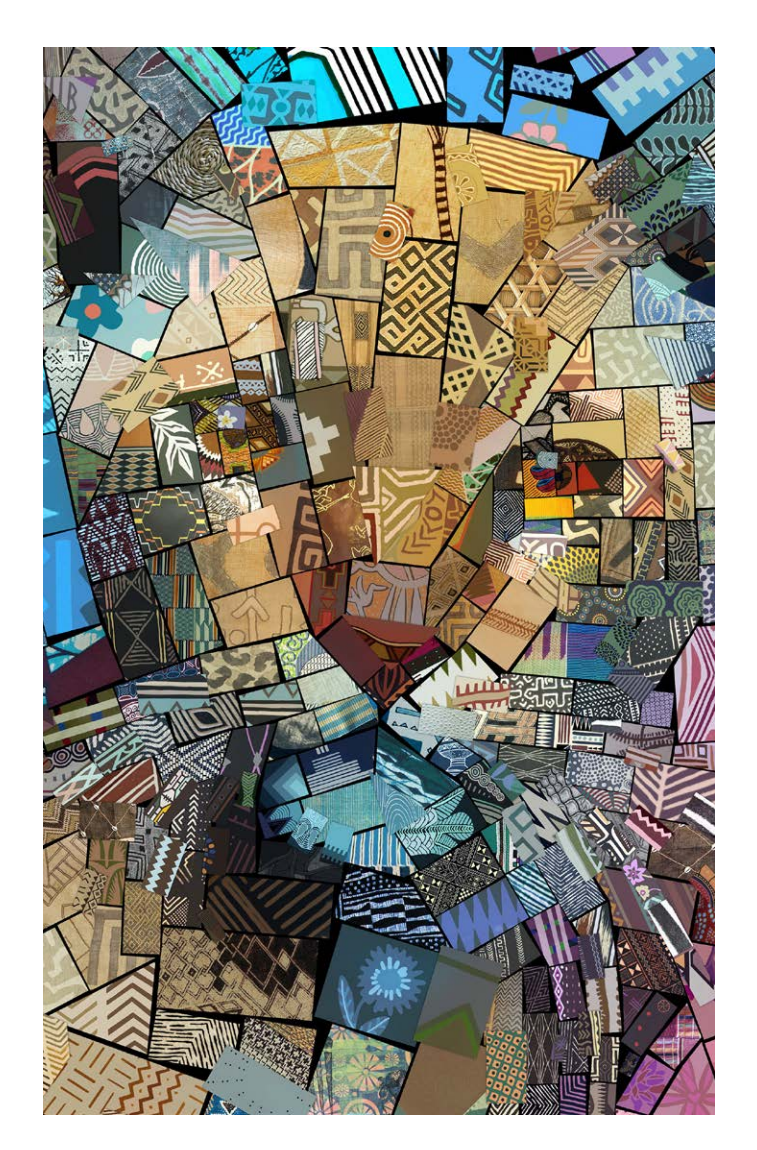

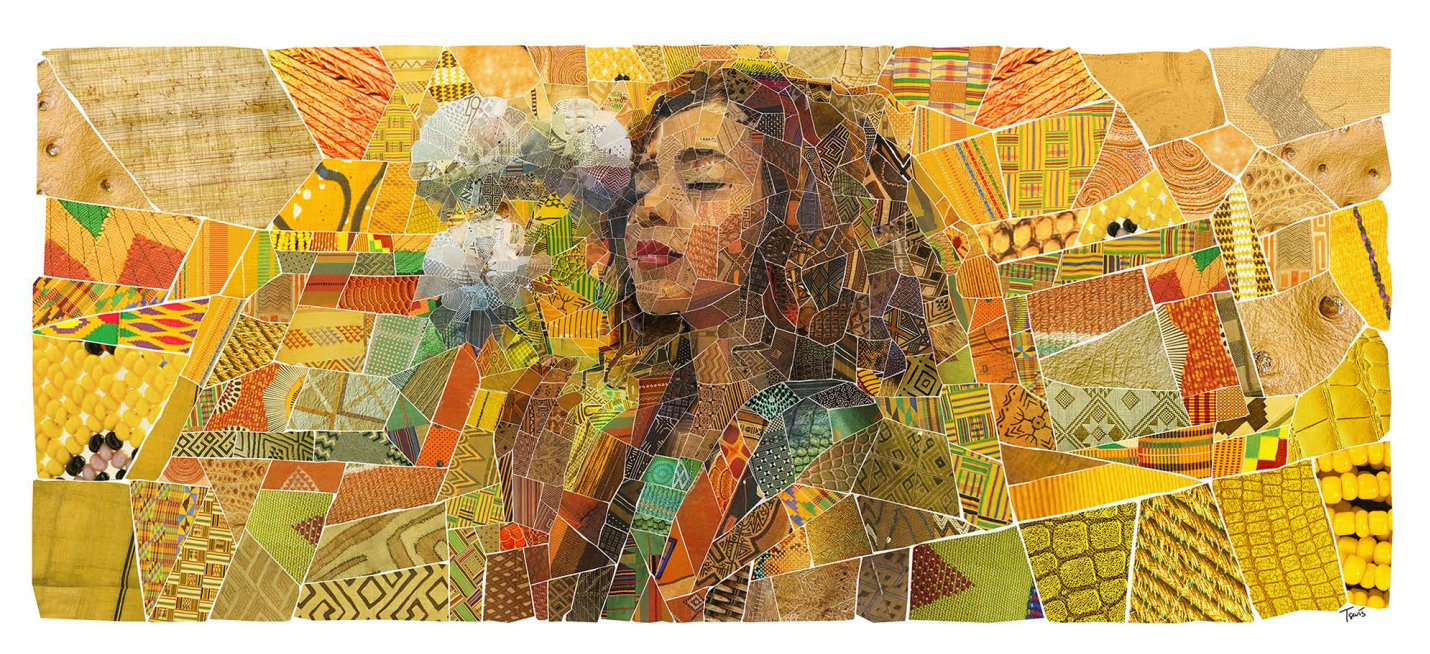

 $\bullet$ 

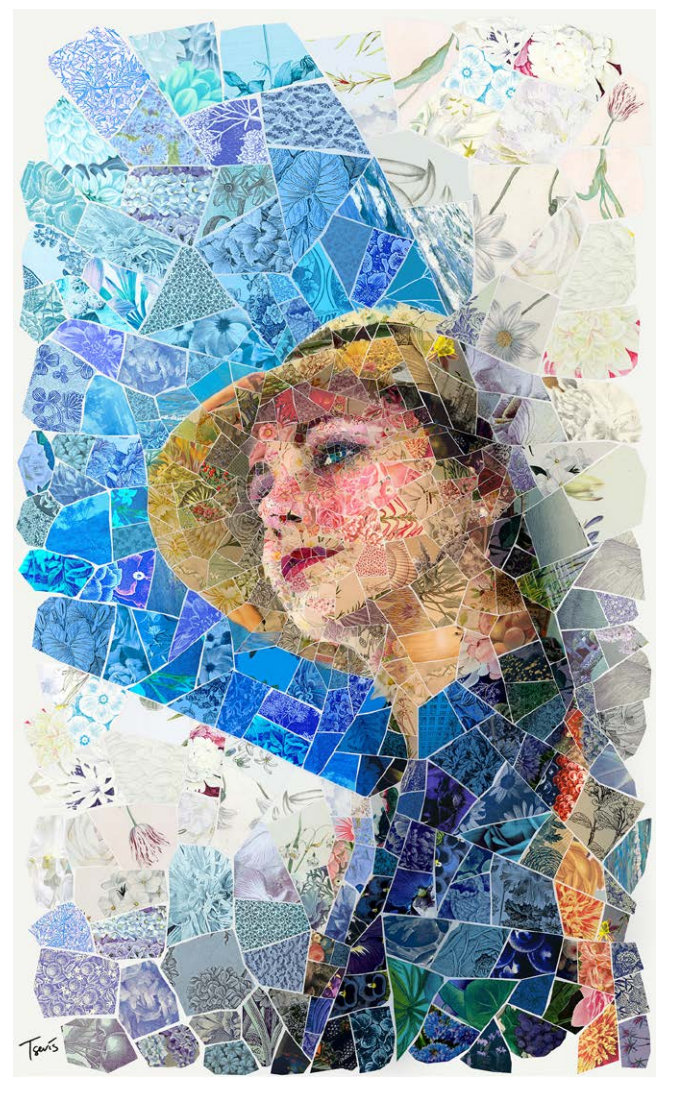

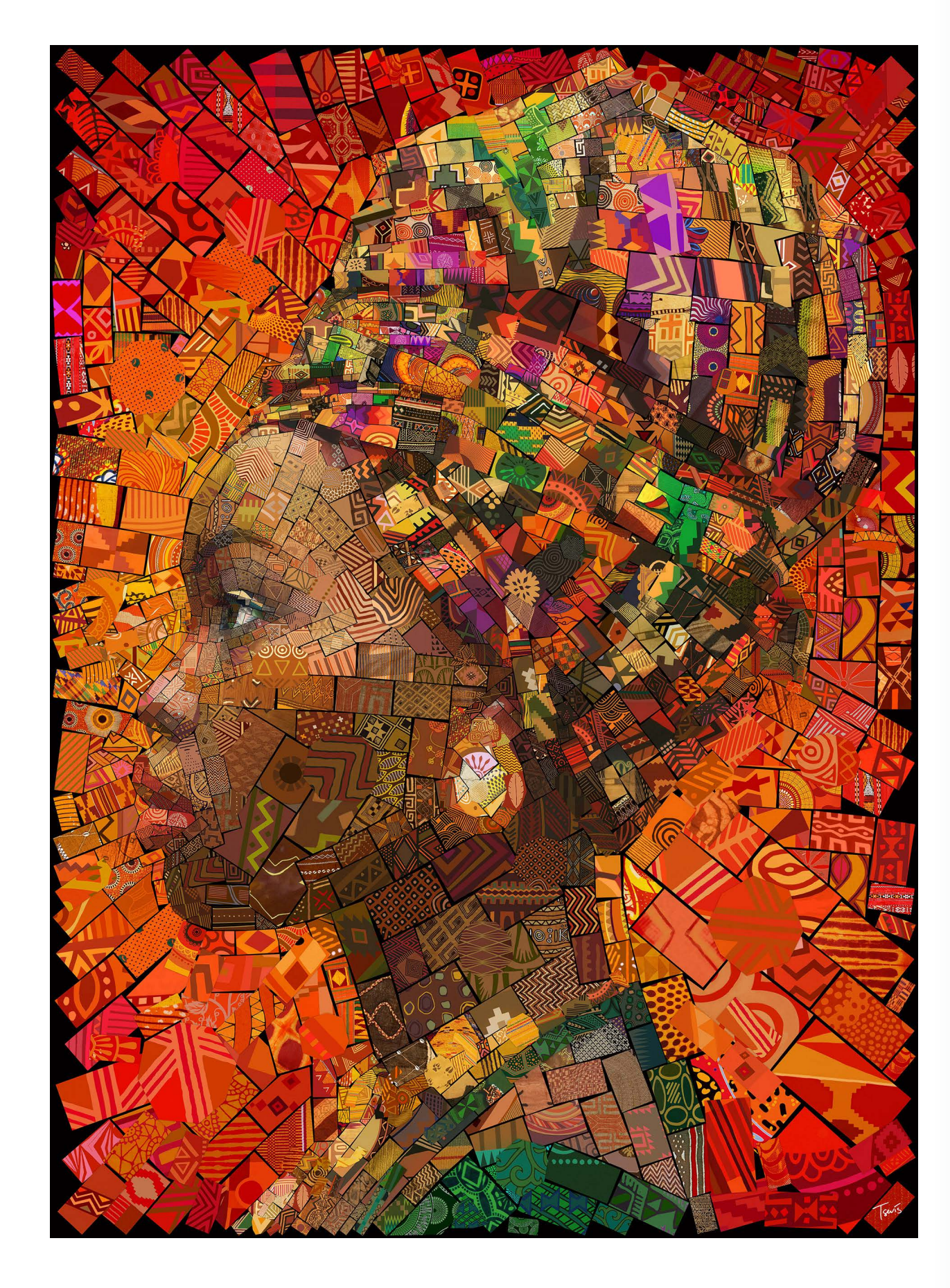

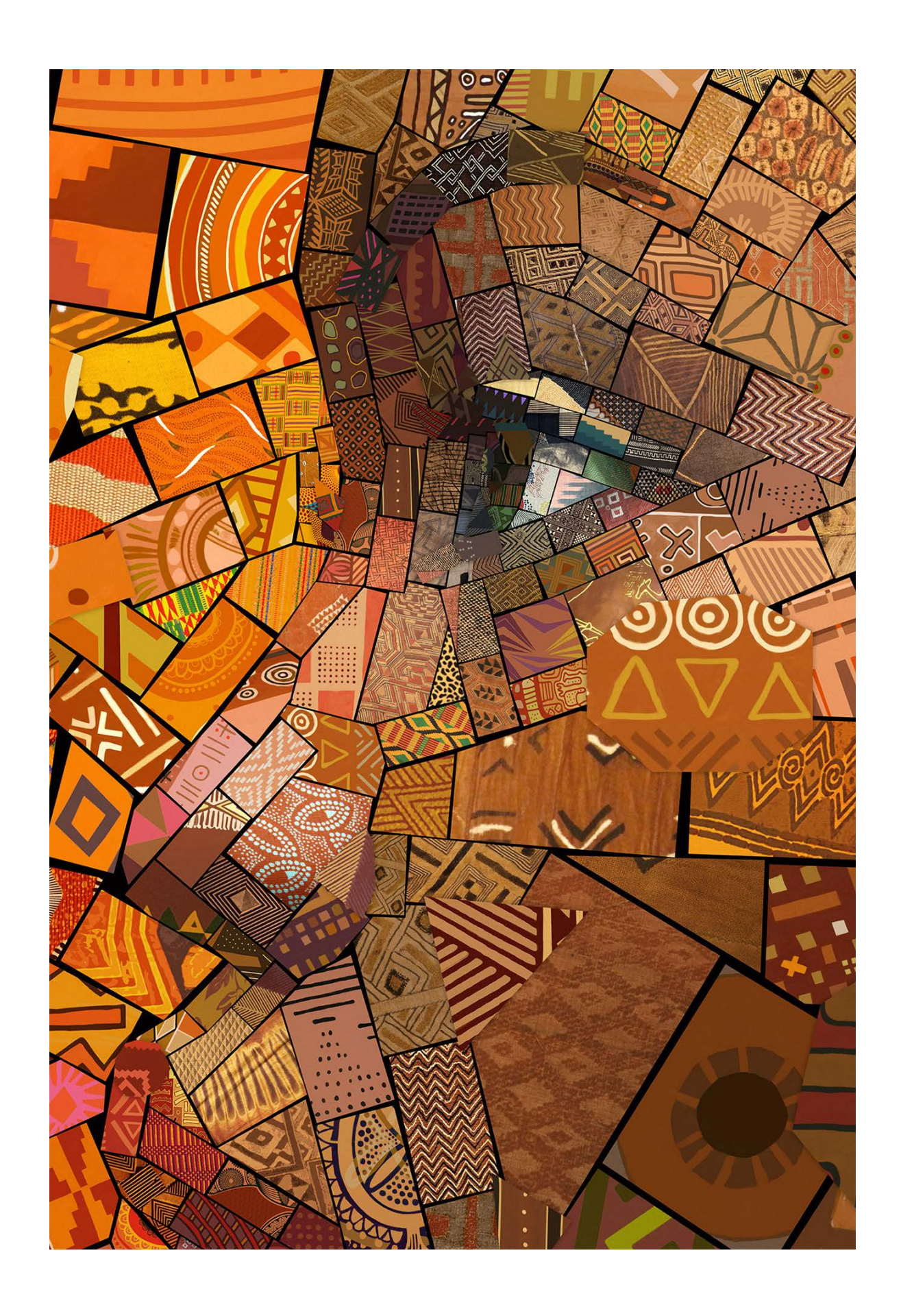

 $\bullet$ 

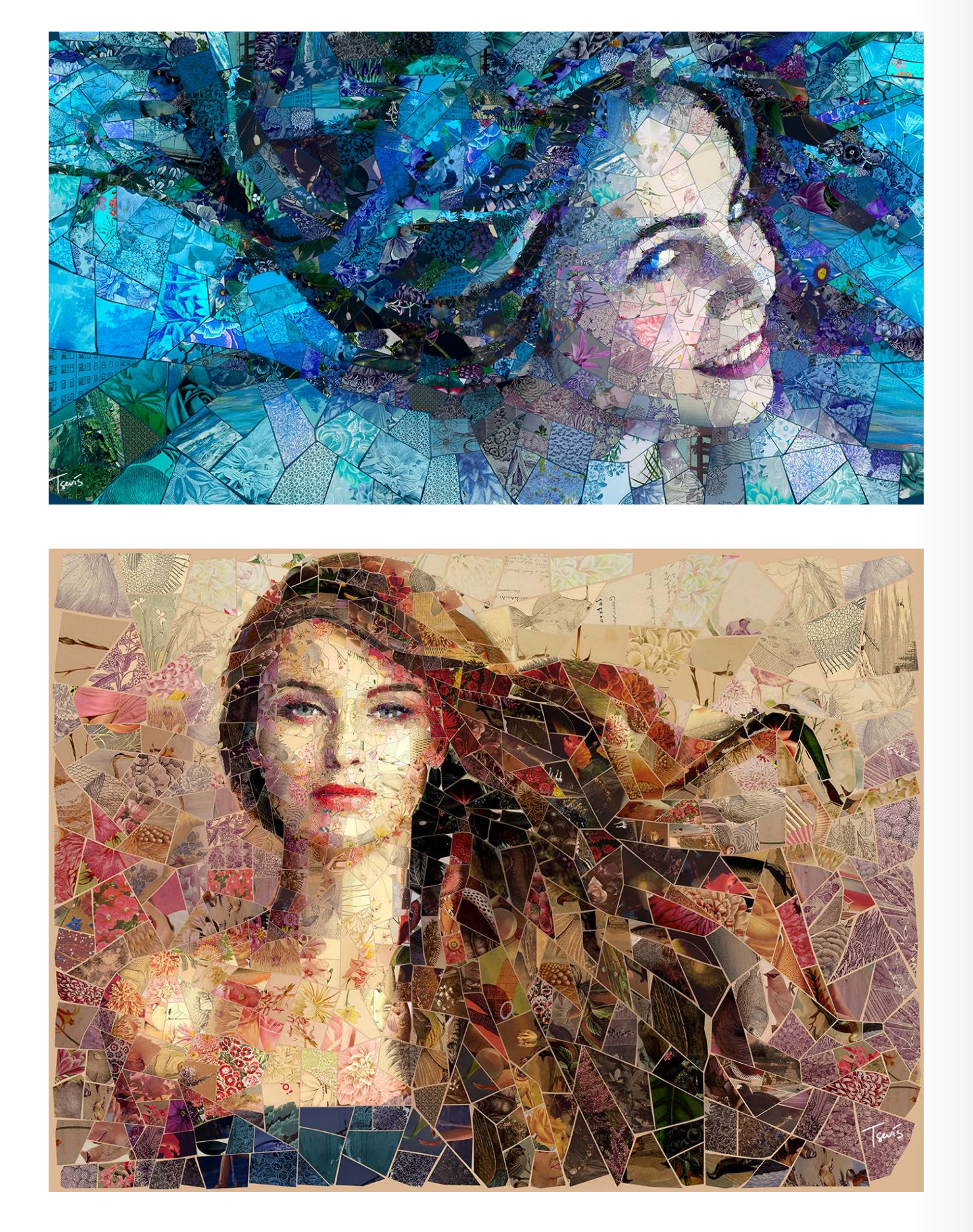

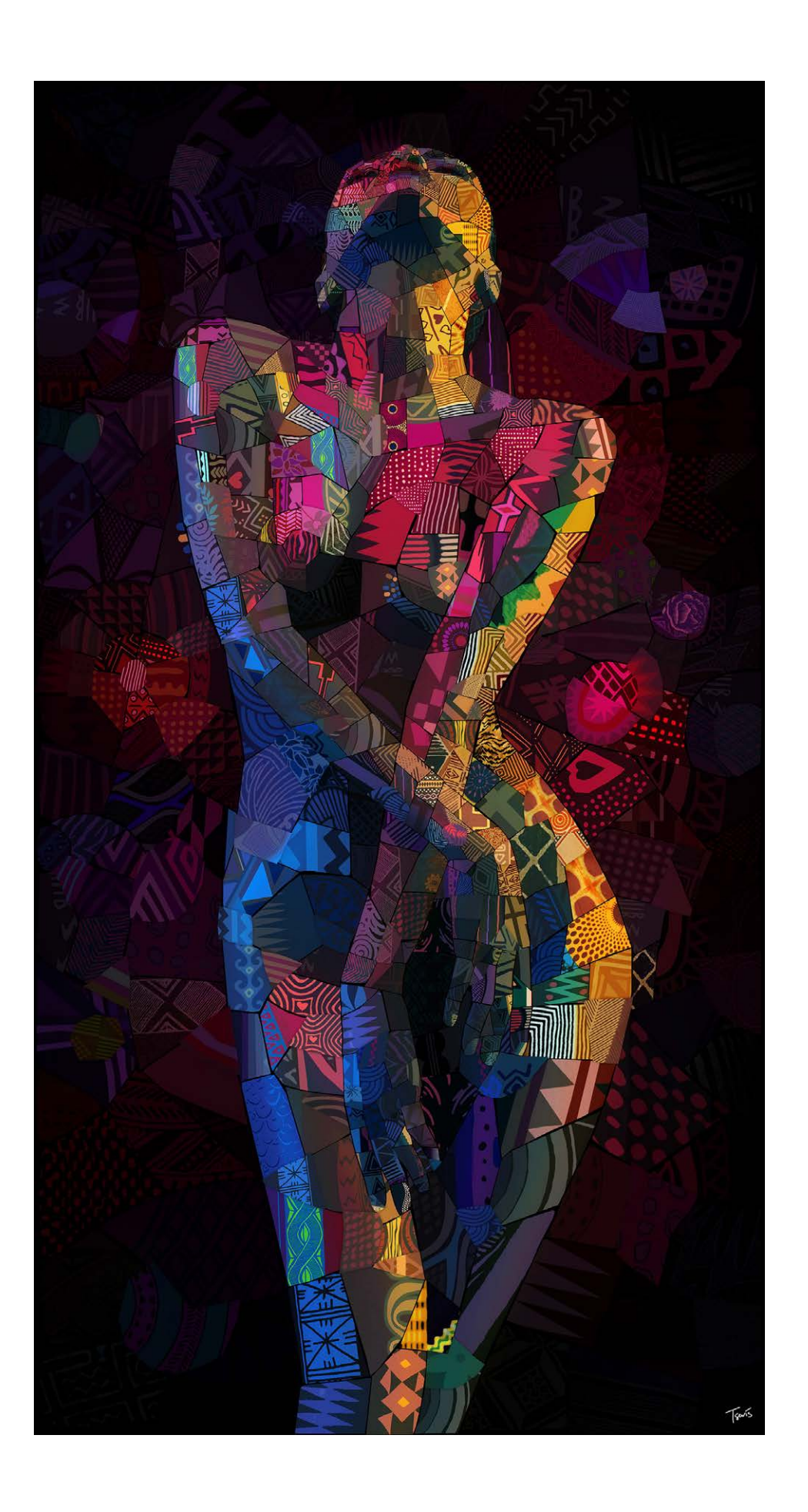

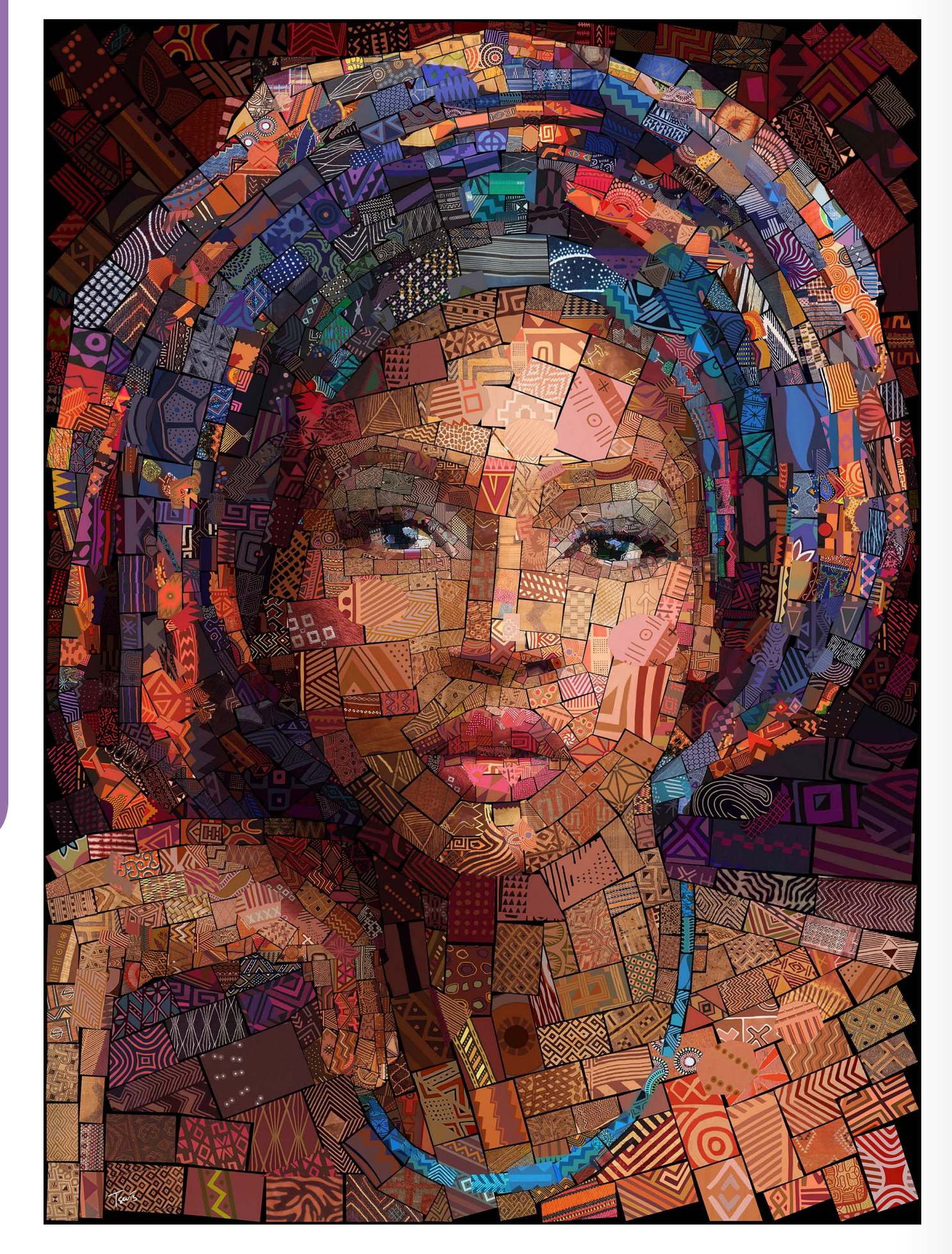

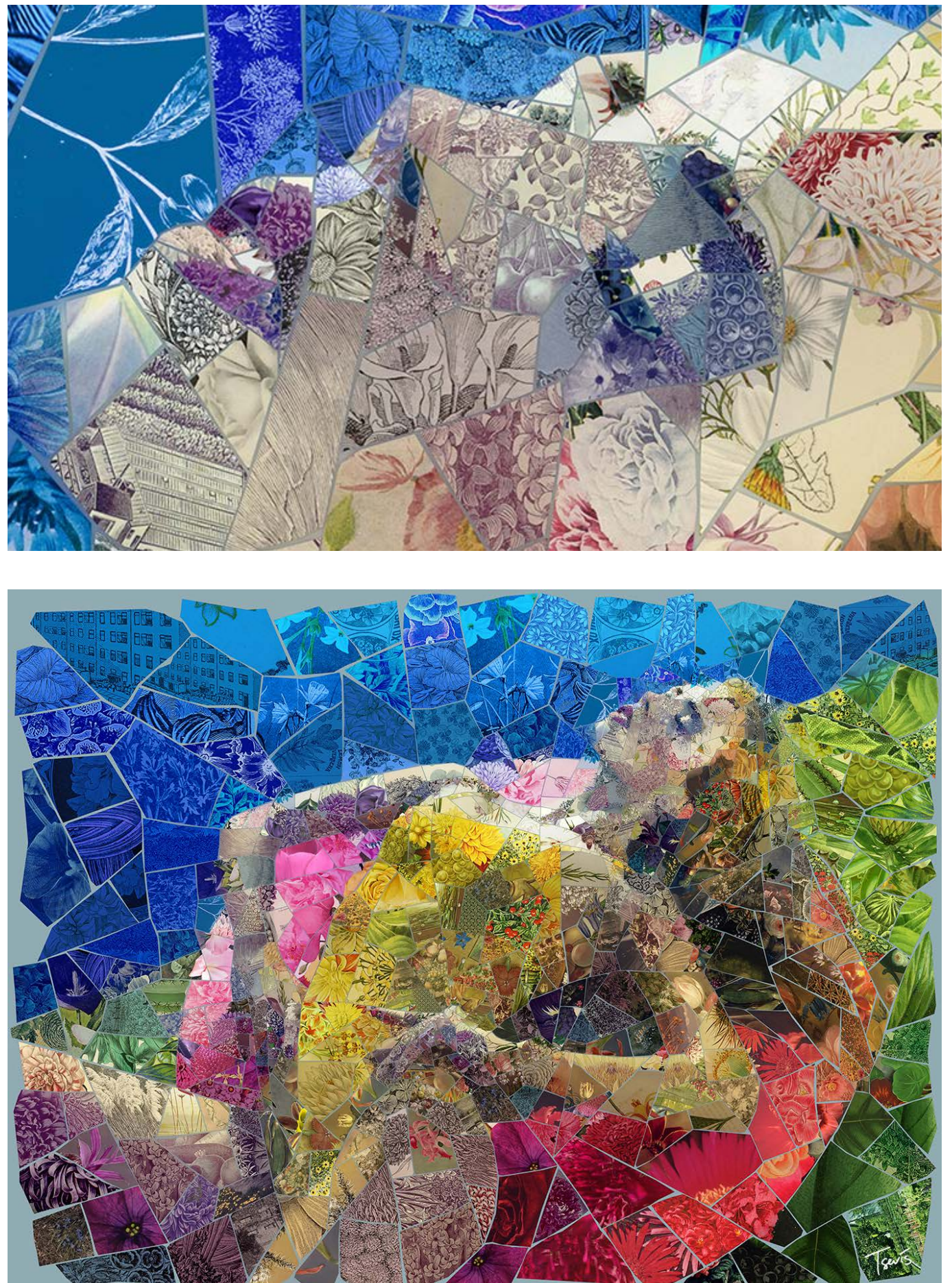

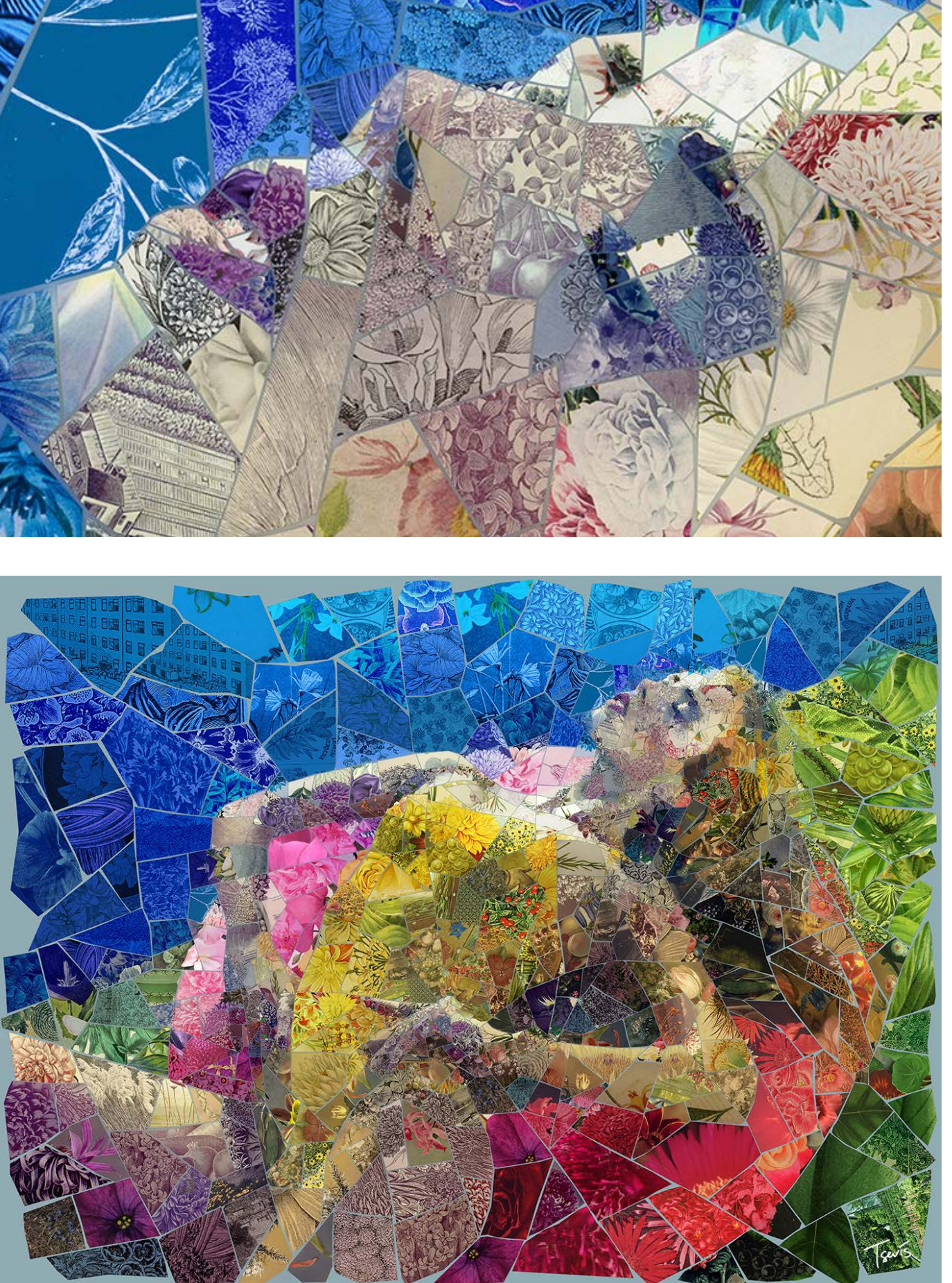

**In** 

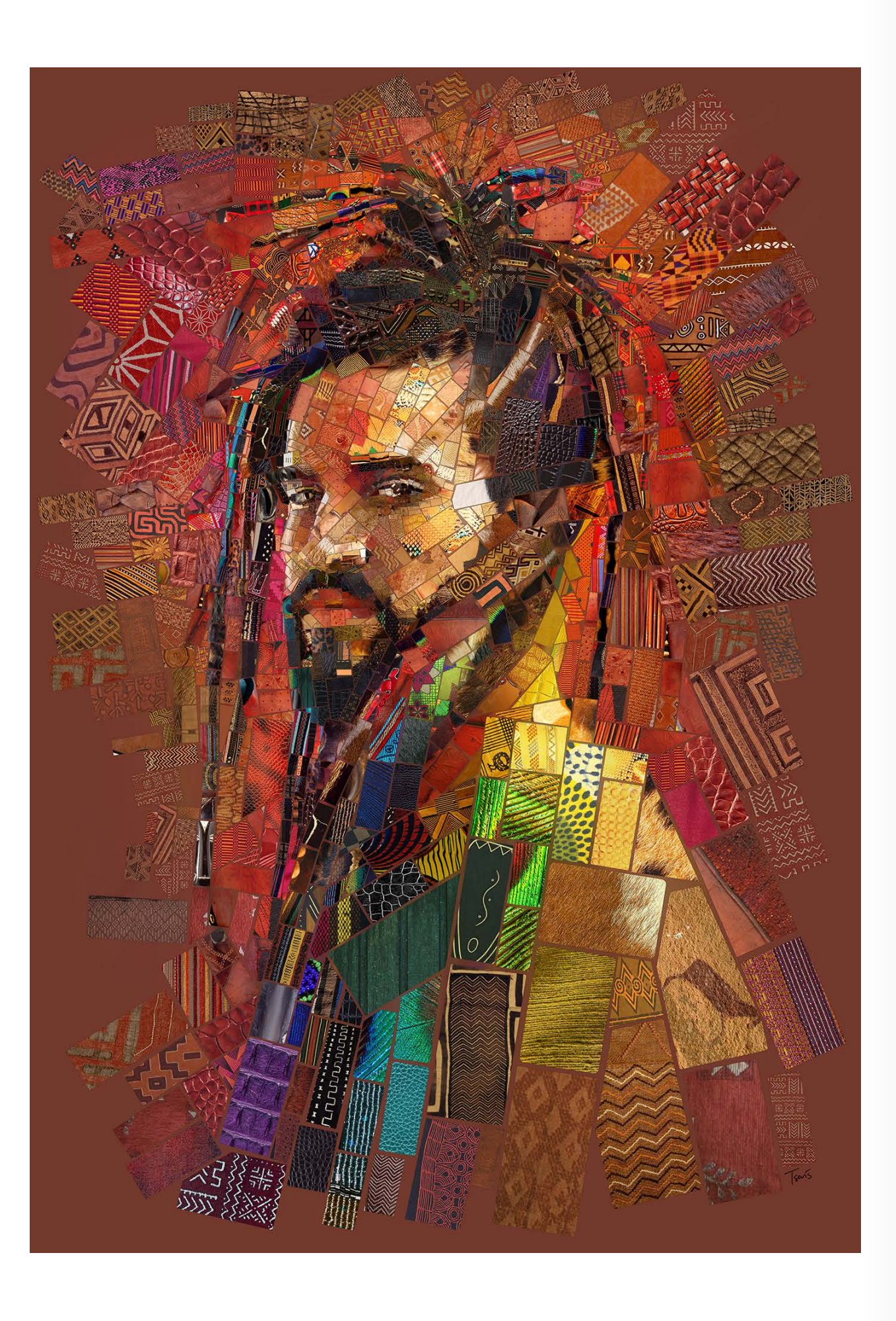

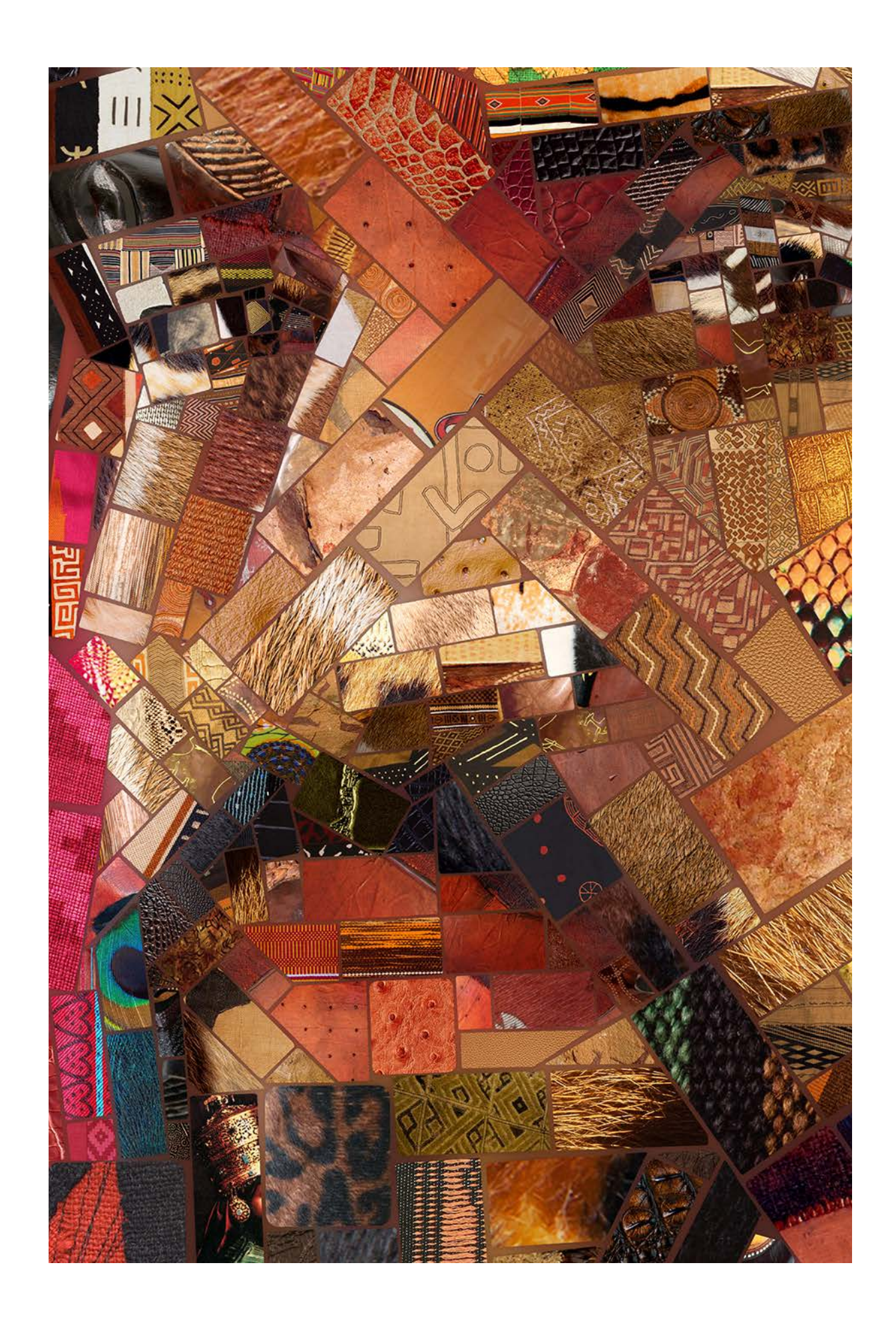

n

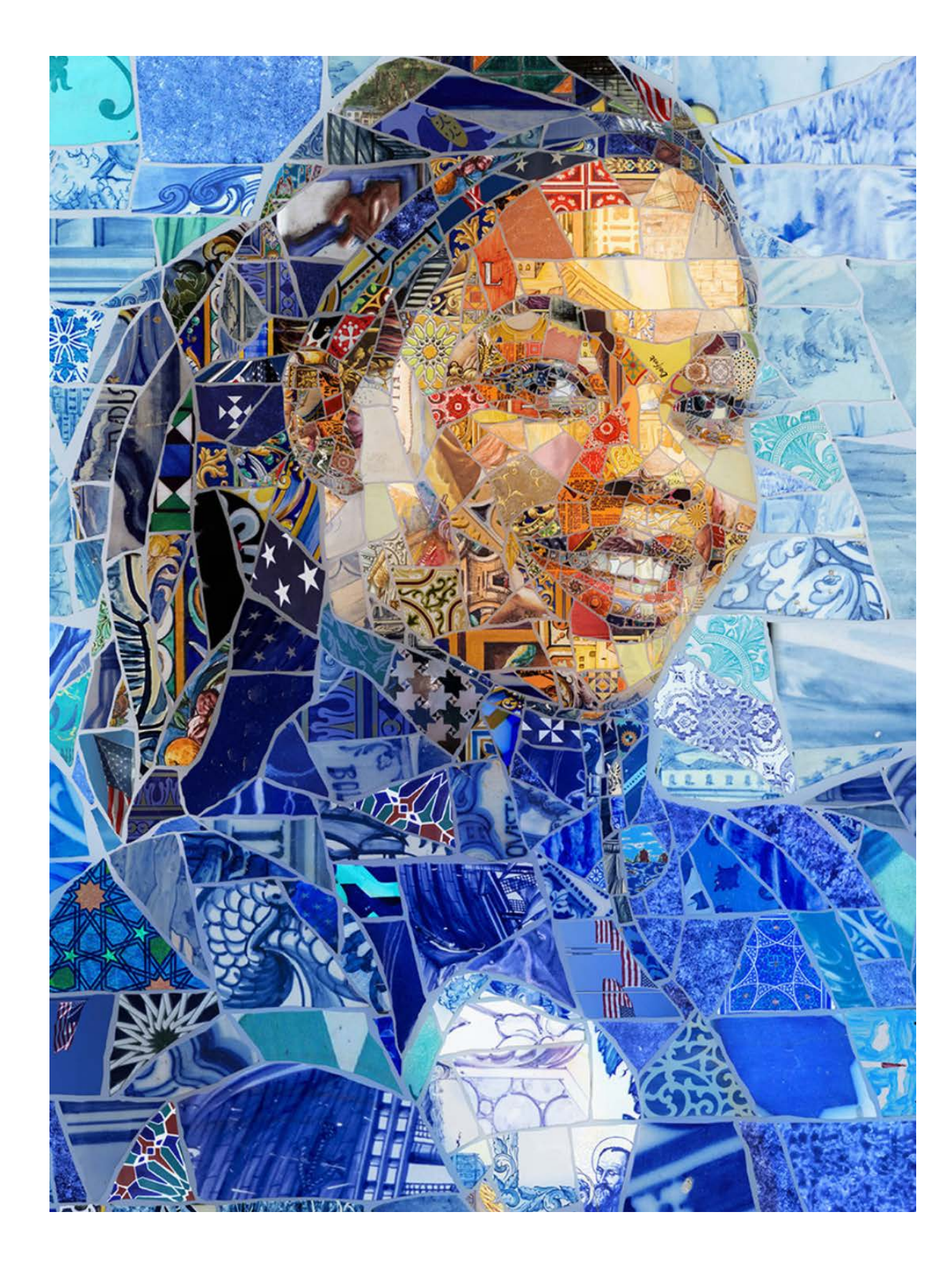

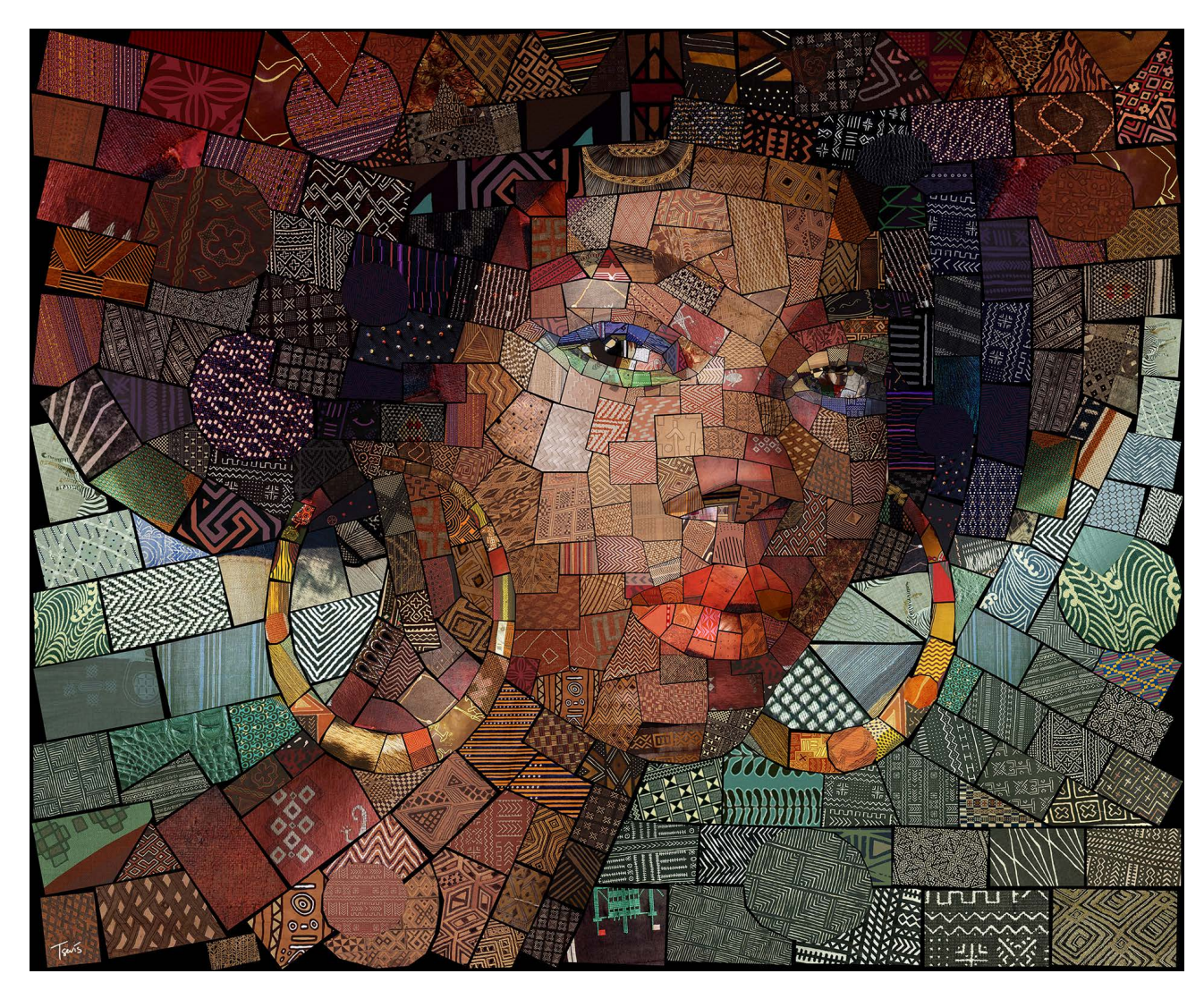

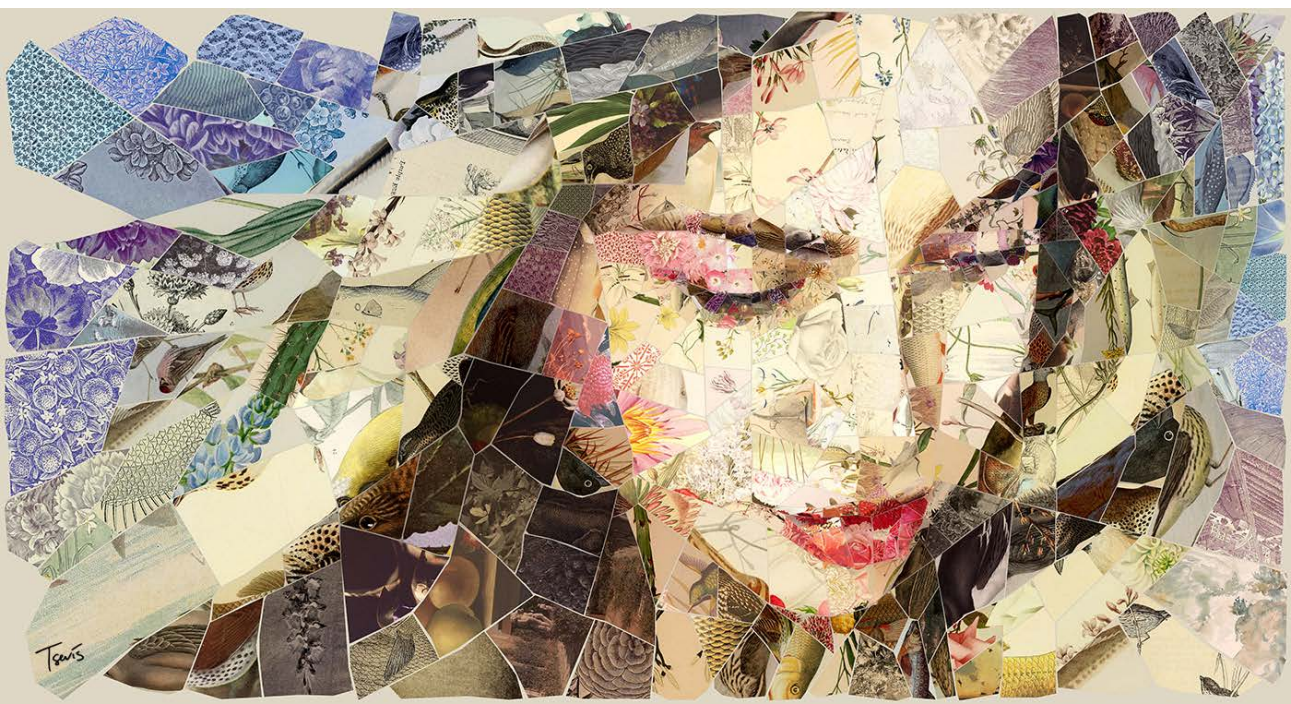

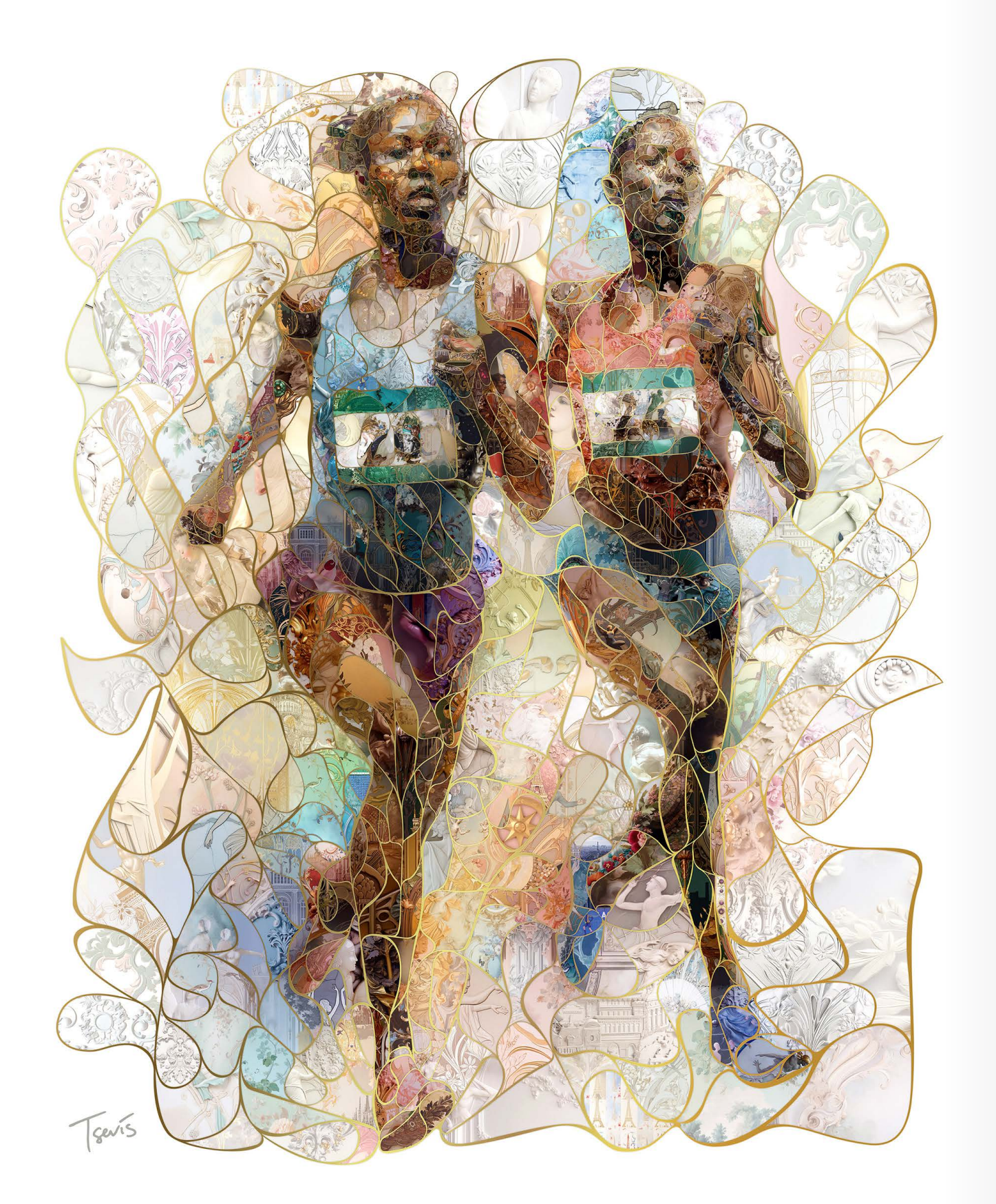

**Exclusivo**: a seguir, as imagens criadas por Charis para as Olimpíadas de Paris 2024.

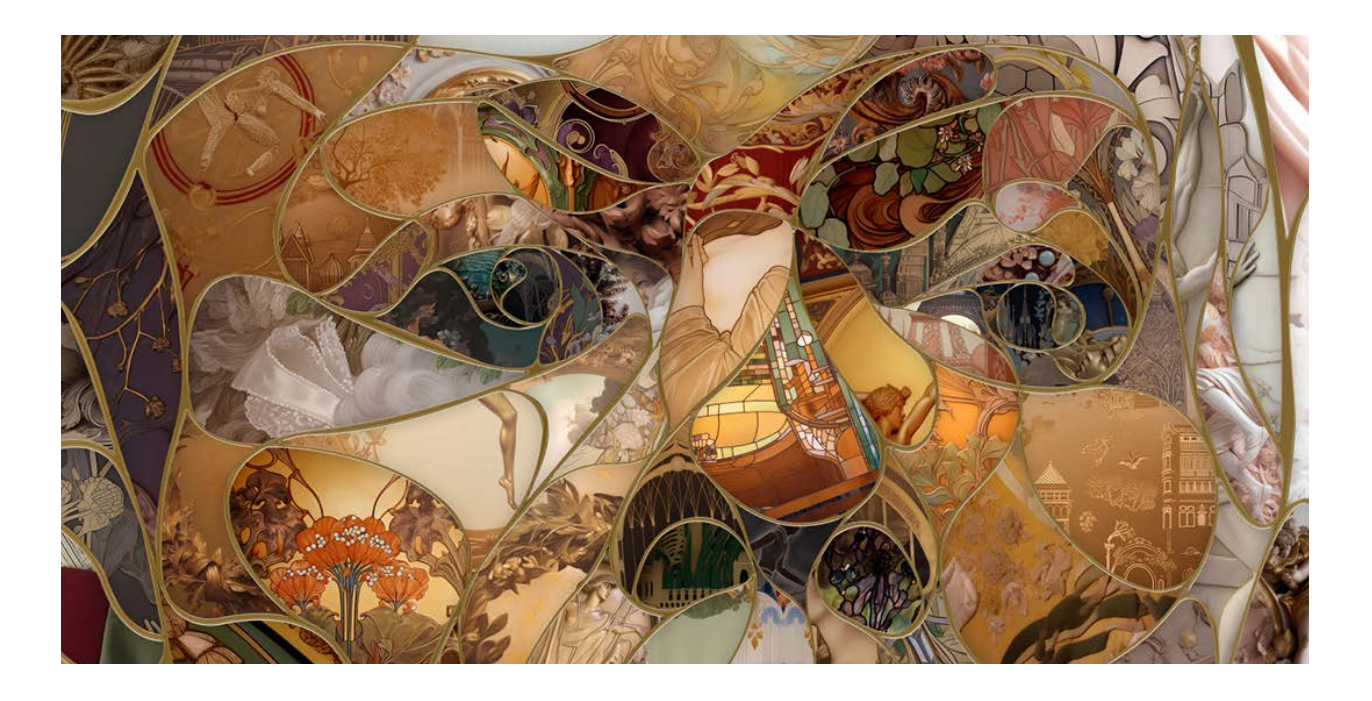

 $\bullet$ 

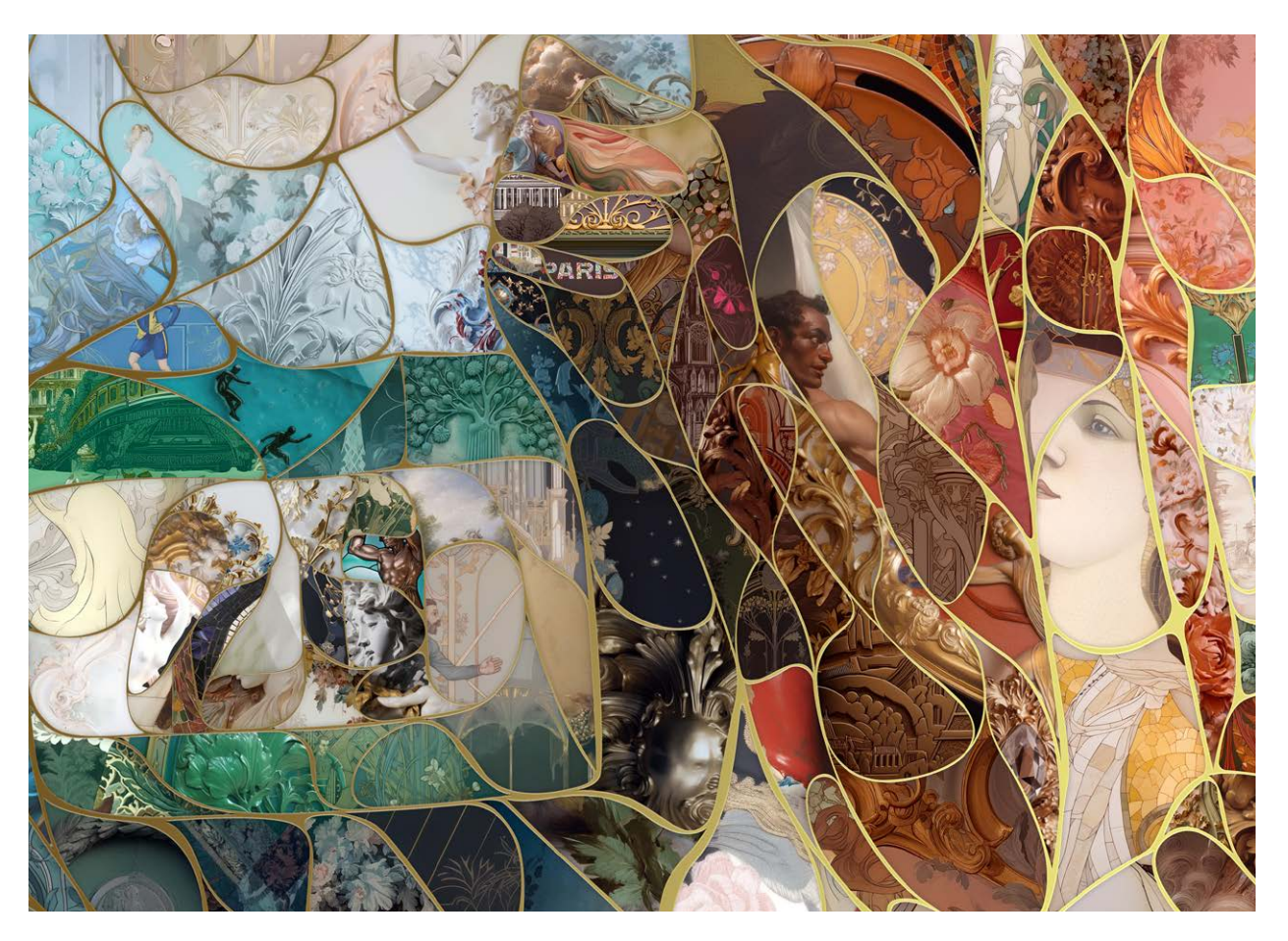

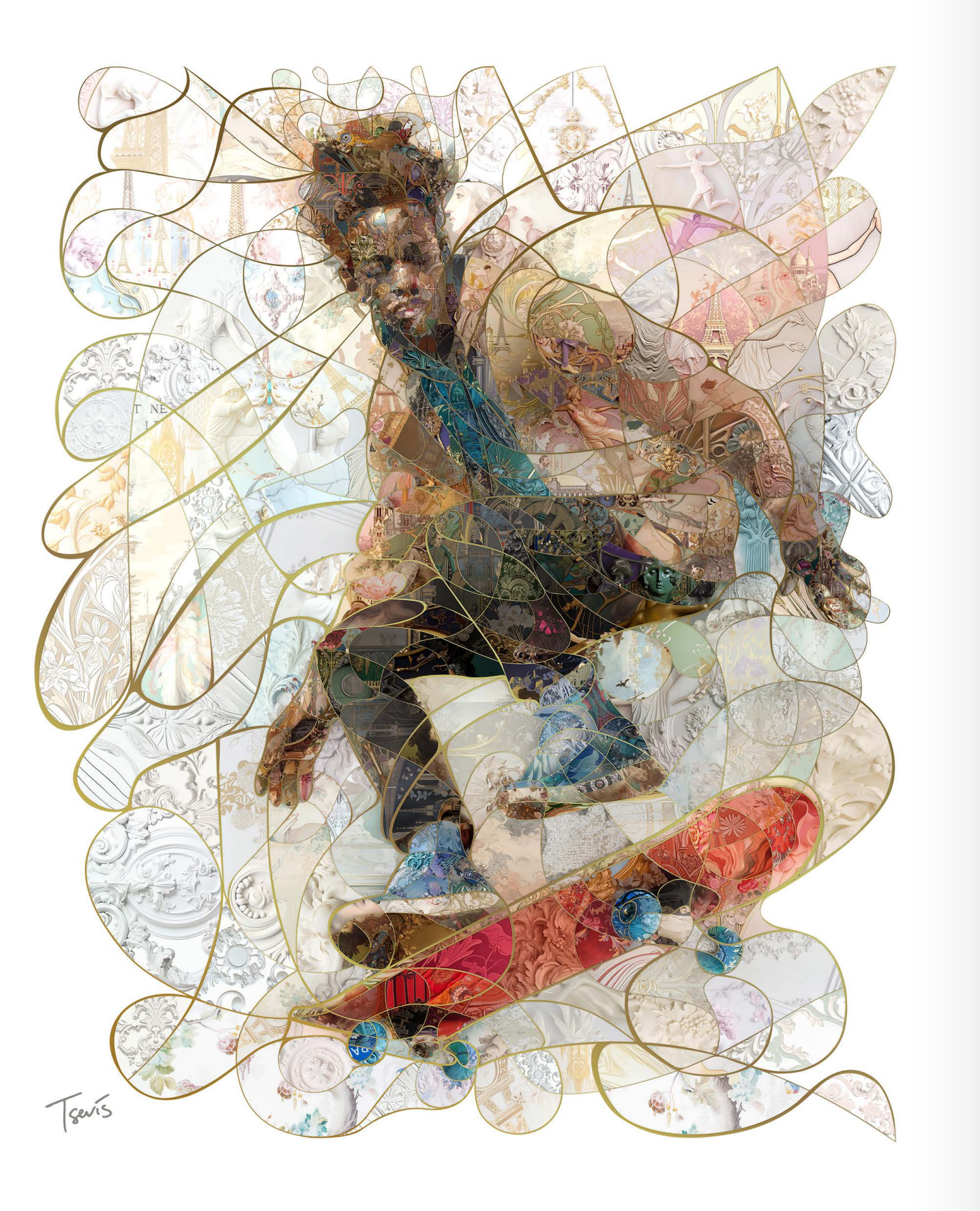

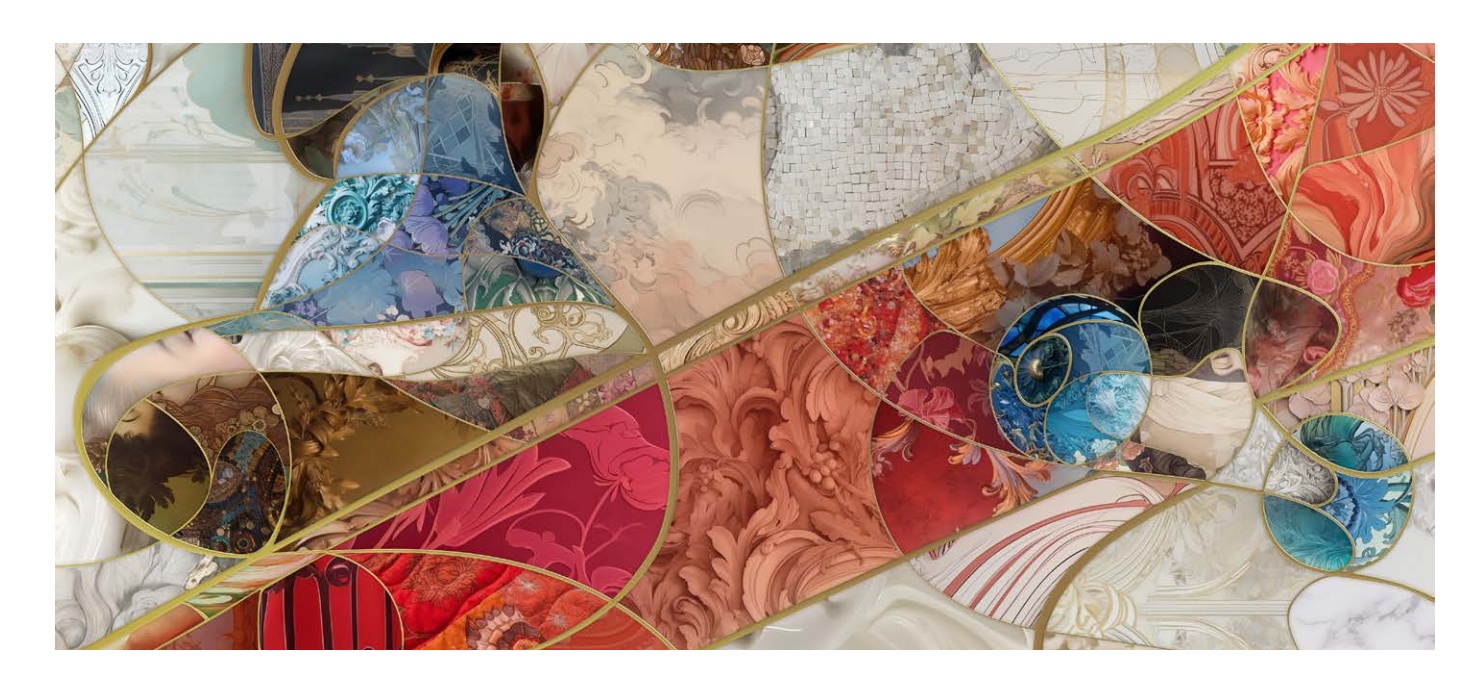

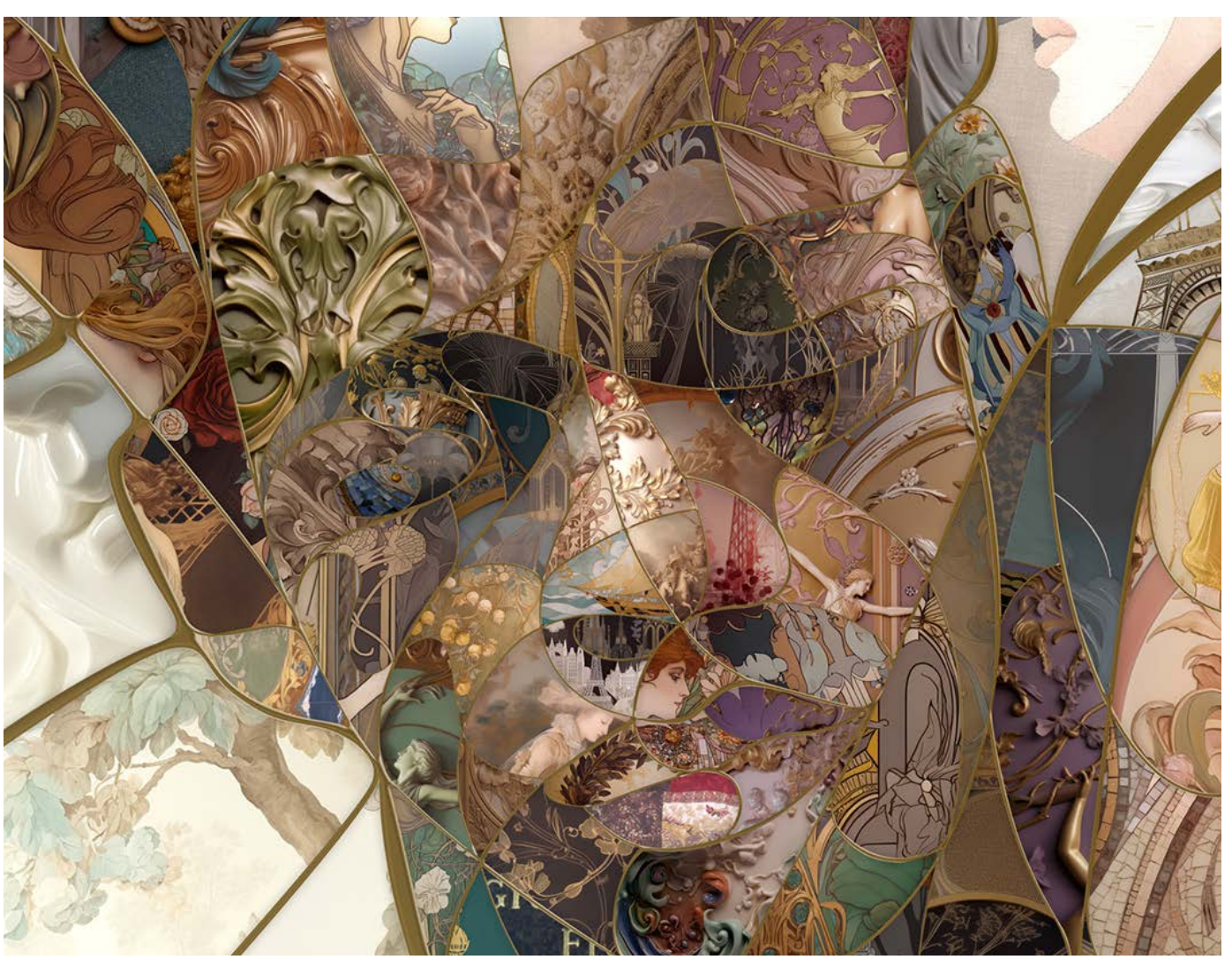

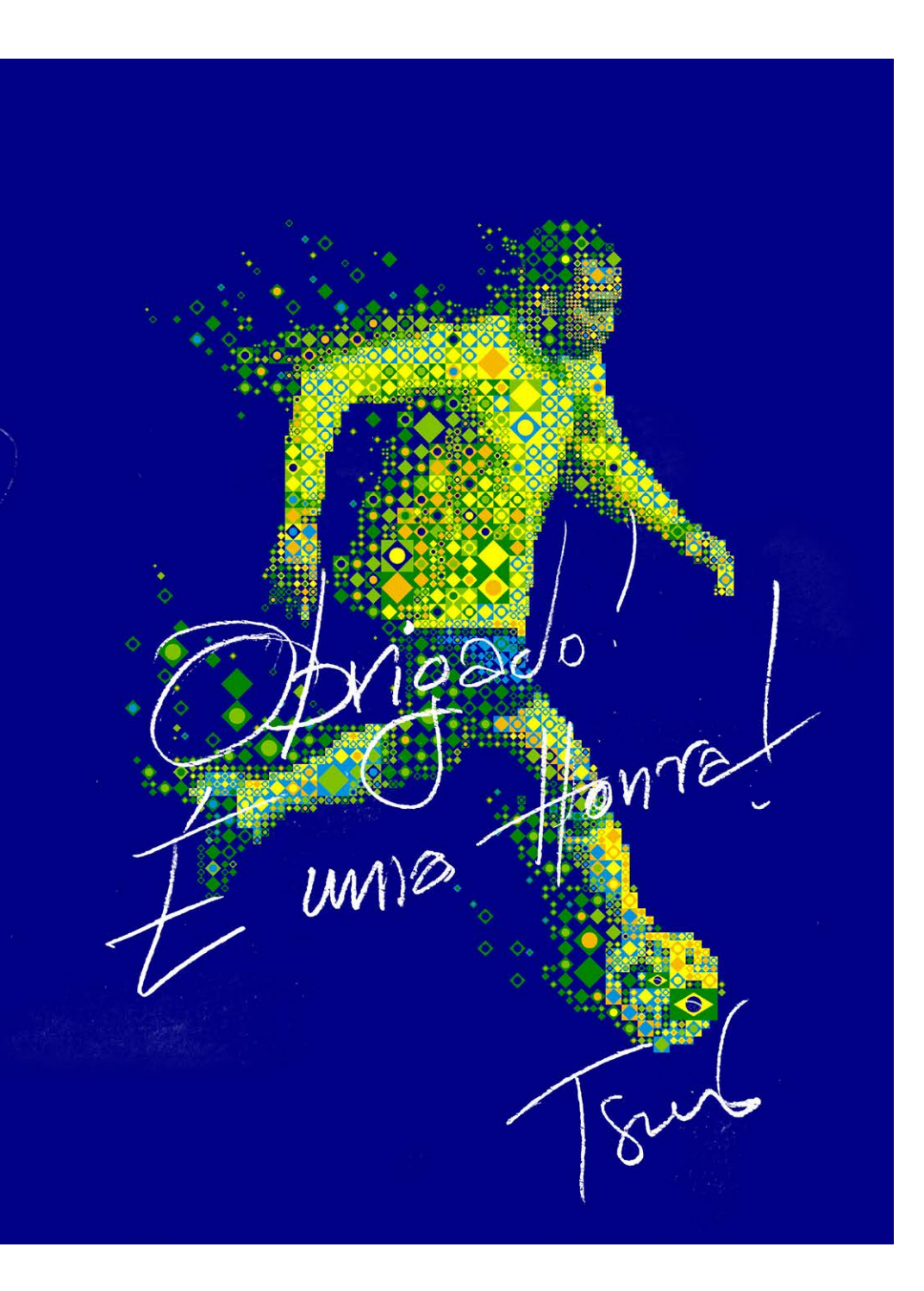

\* Sim, Charis fez a dedicatória em português e utilizando a bandeira do Brasil! Demais, não? :o)

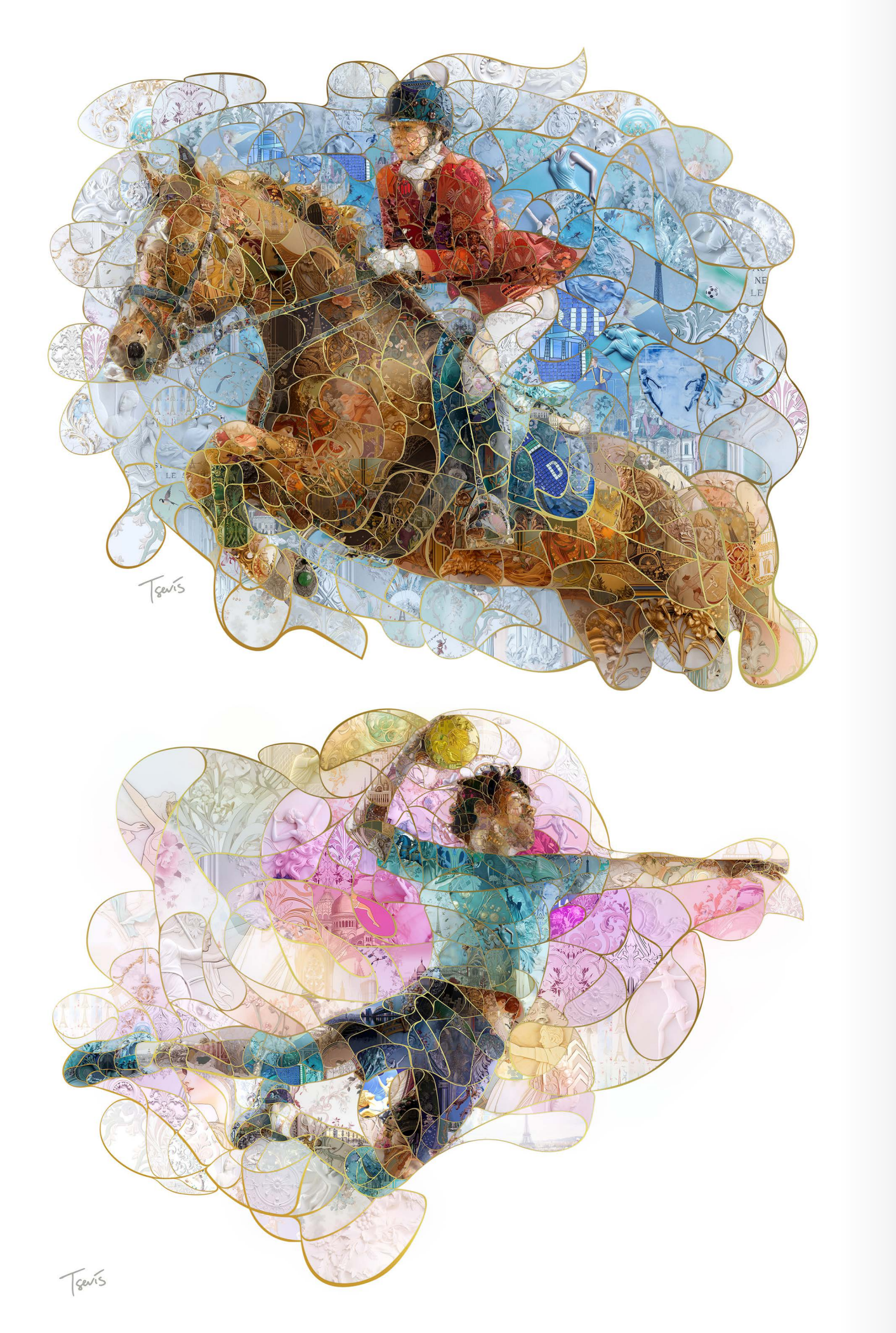

**ENTREVISTA: CHARIS TSEVIS**

 $\ddot{\bullet}$ 

VIST

w.  $\overline{\mathbf{z}}$ 

 $\overline{\mathbf{z}}$ ш

 $\frac{1}{\sigma}$ 

RIS

TSEVIS

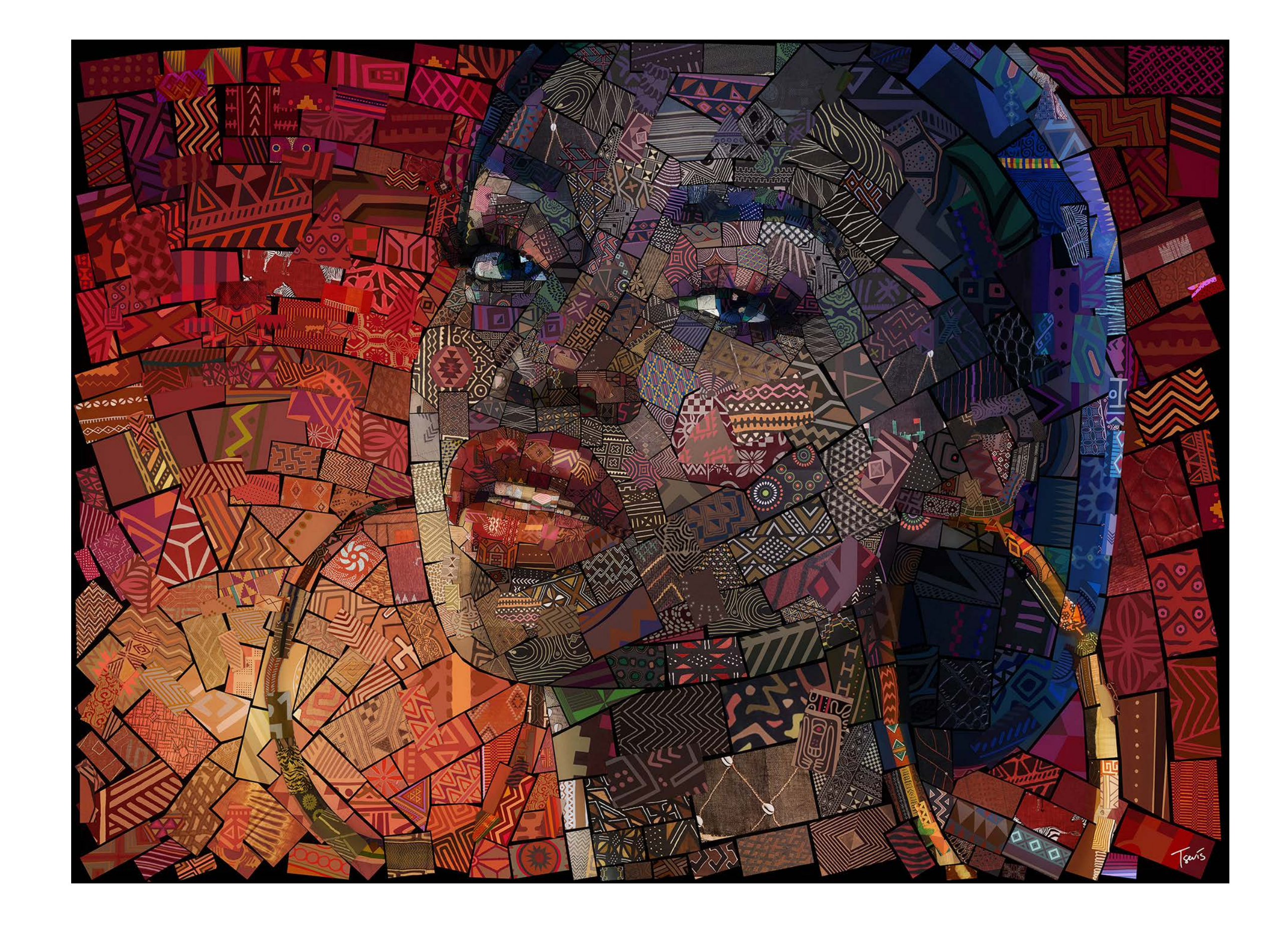

 $\mathbf{v}$ 

Este espaço é reservado aos leitores e amigos da Revista Ilustrar. Para participar veja no final da seção.

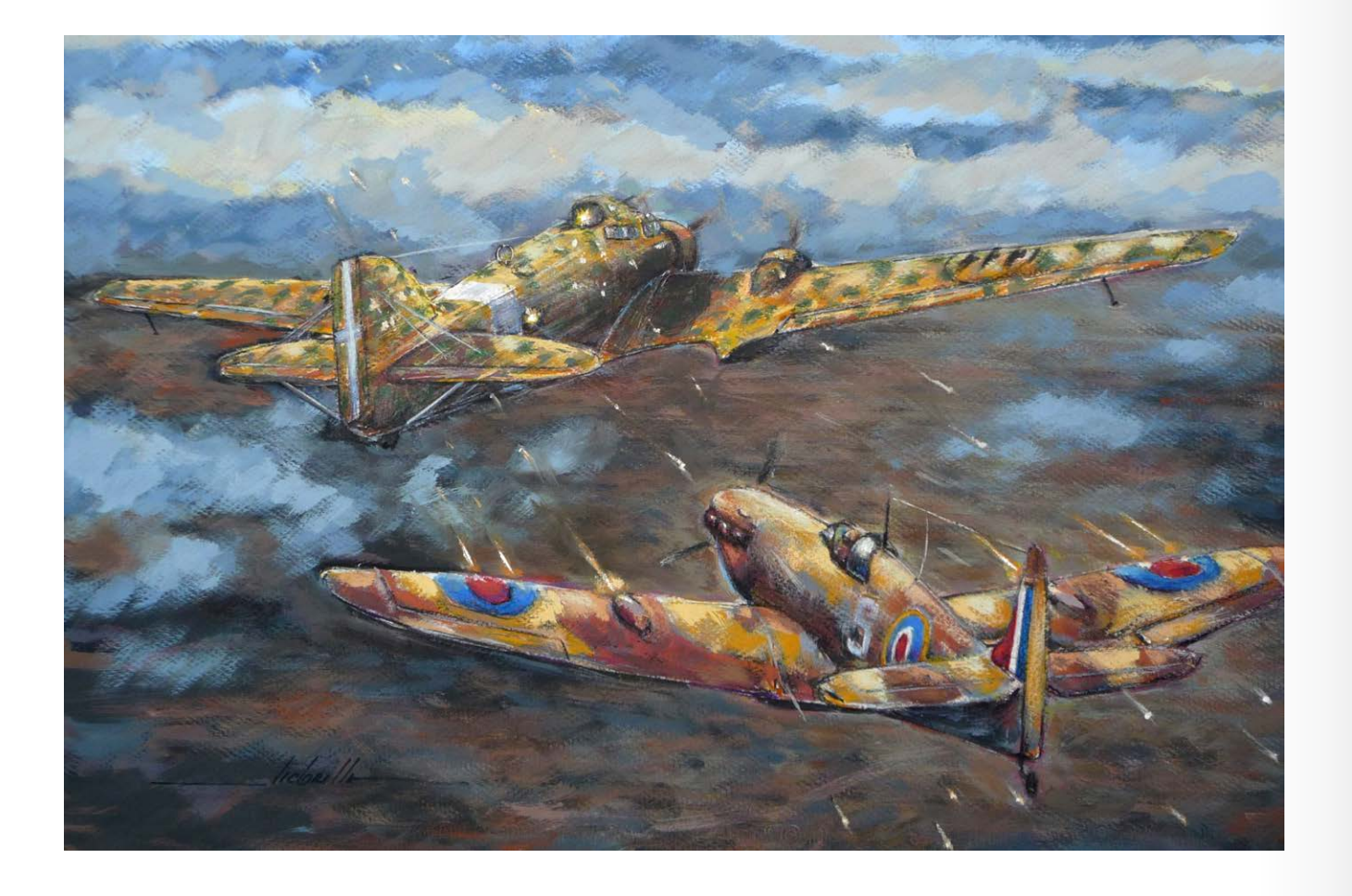

#### Eduardo Victorello

São Paulo - SP fernandavictorello@gmail.com <https://www.evictorello.com>

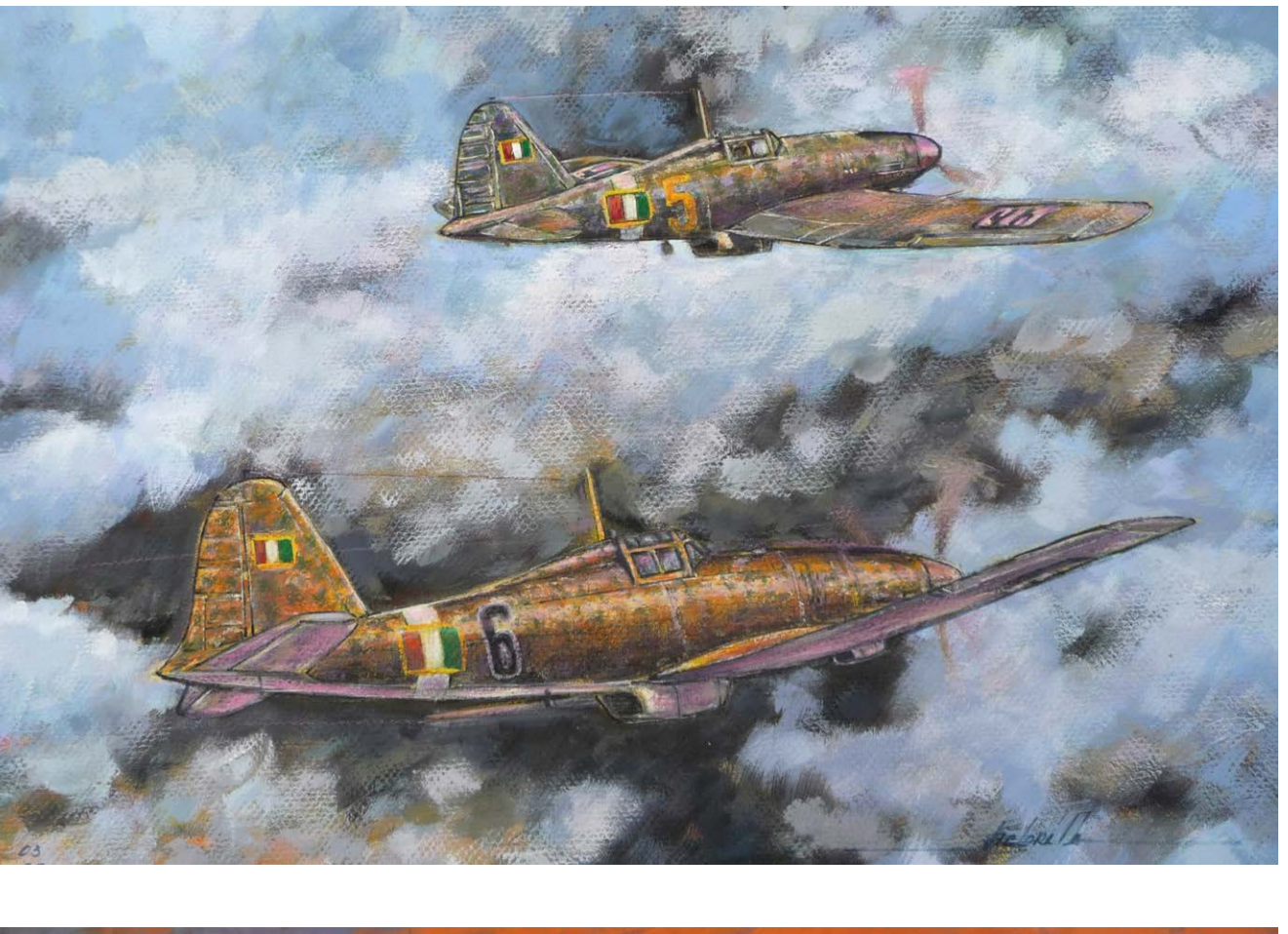

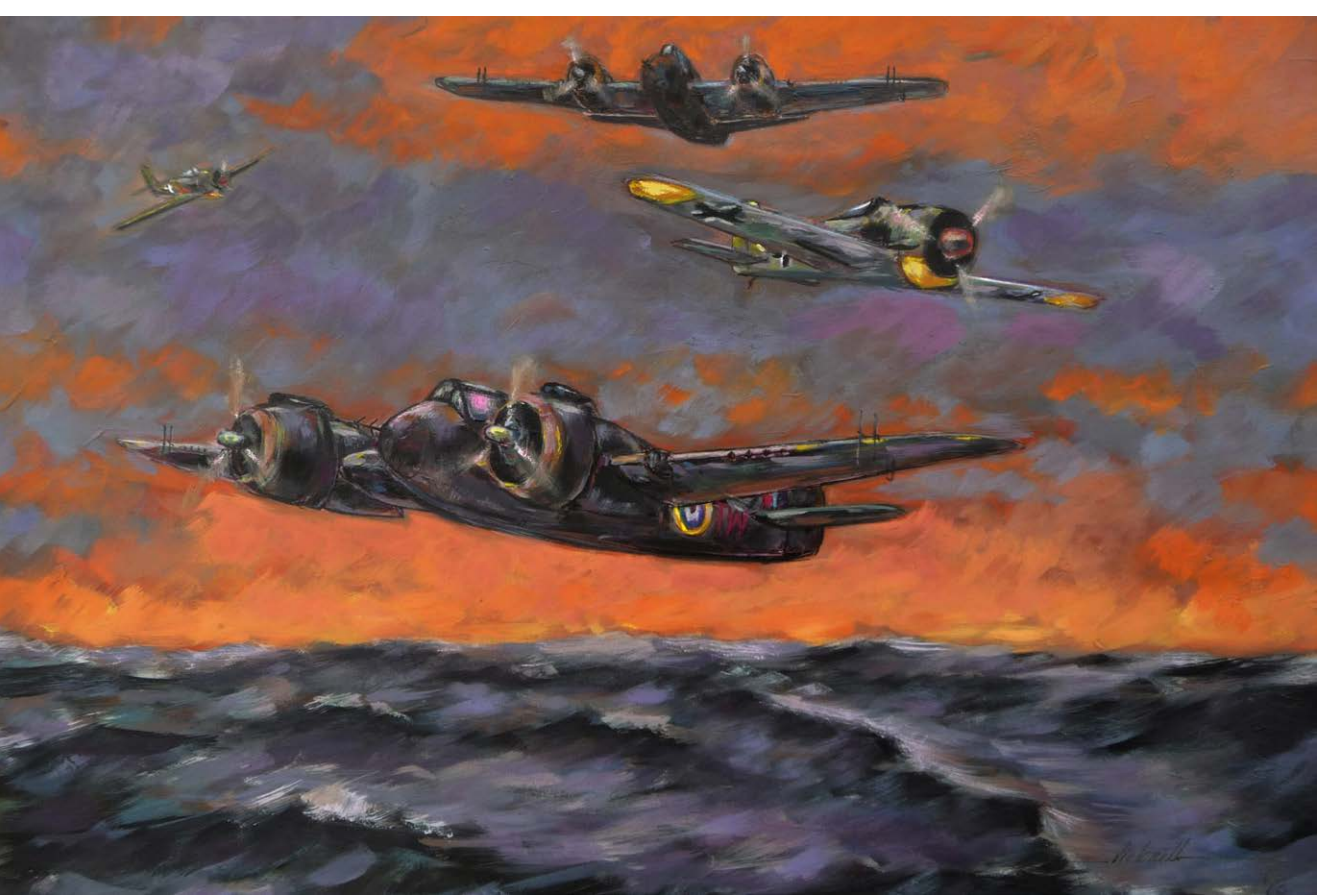

 $\bullet$ 

© Eduardo Victorello

© Eduardo Victorello

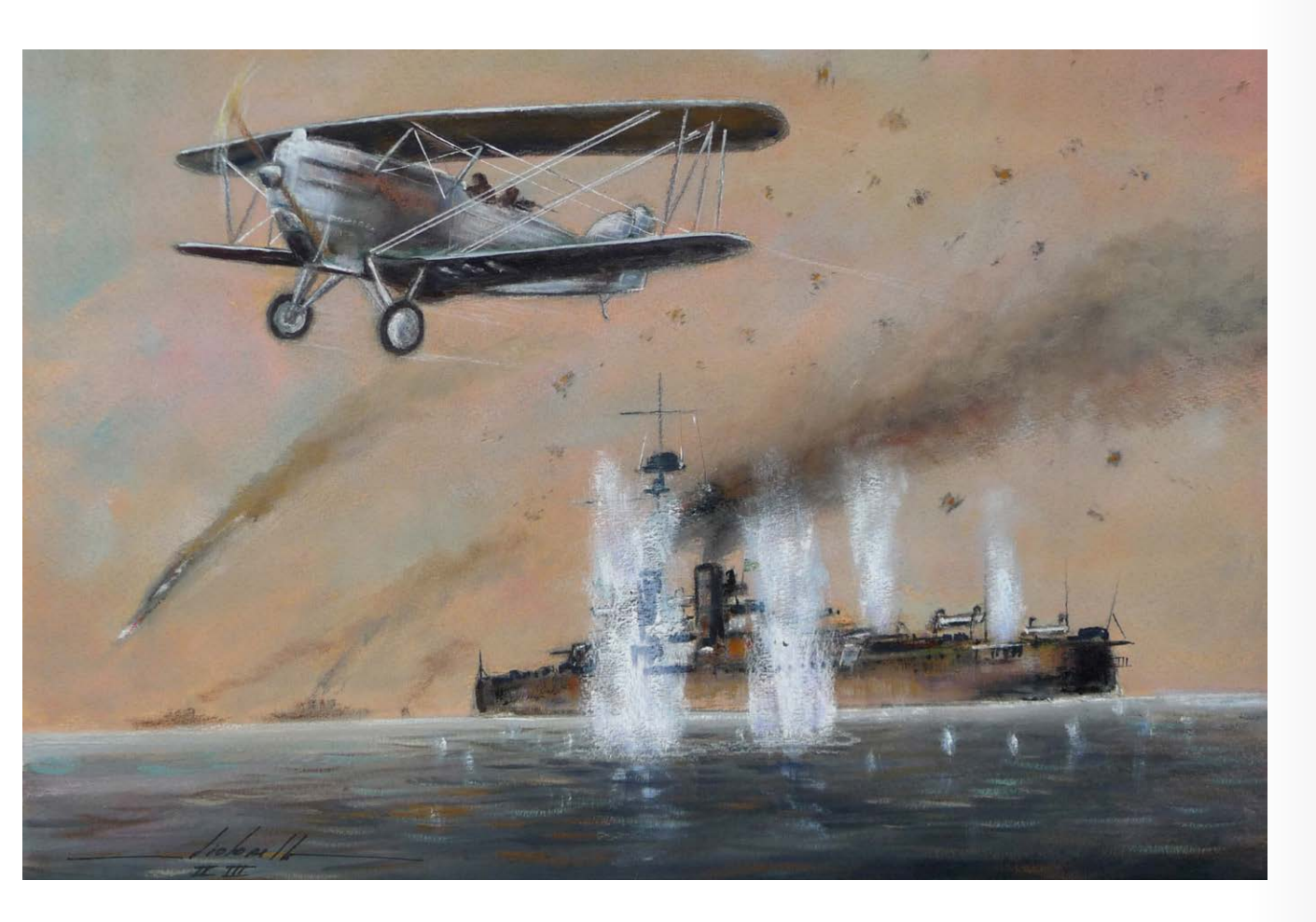

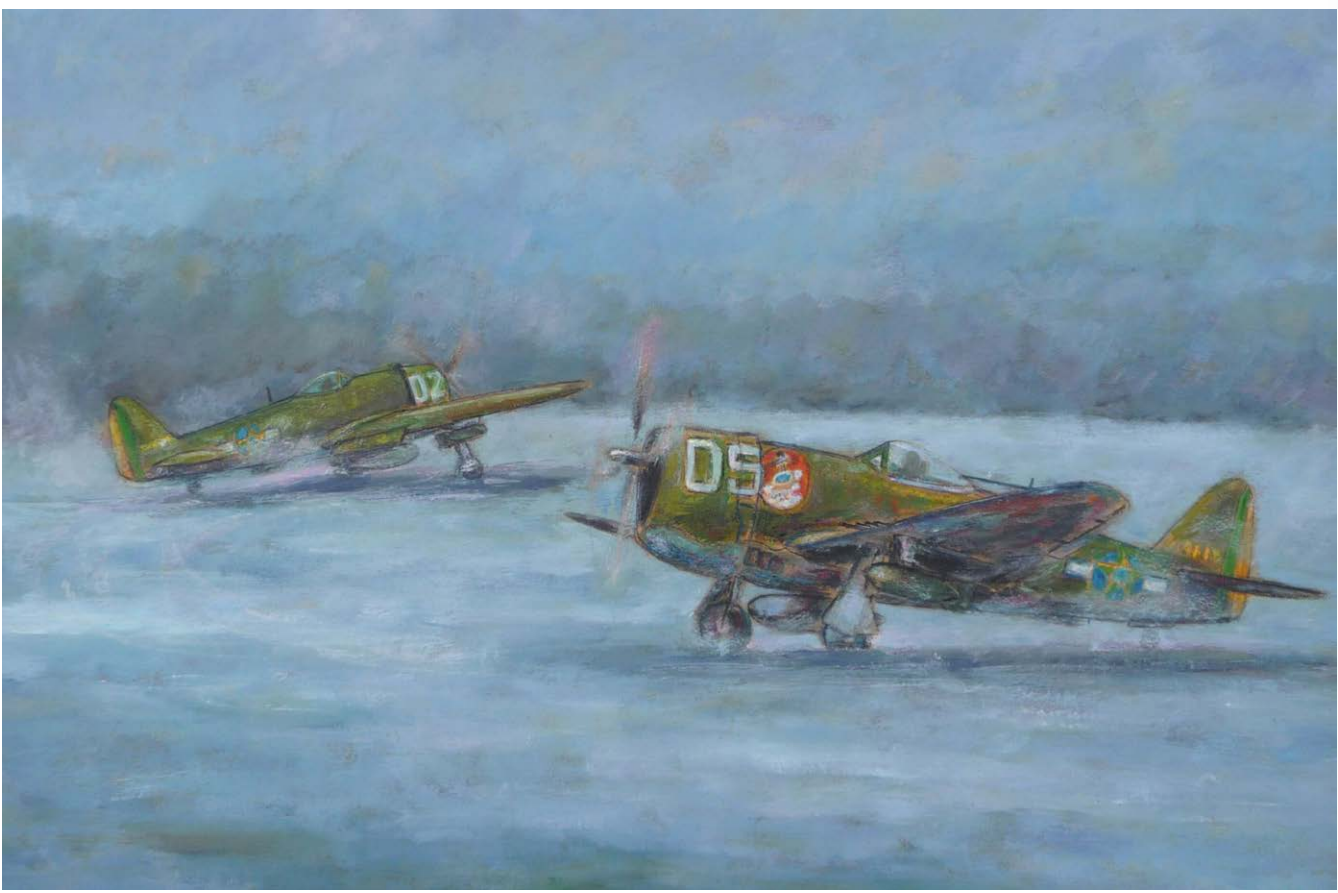

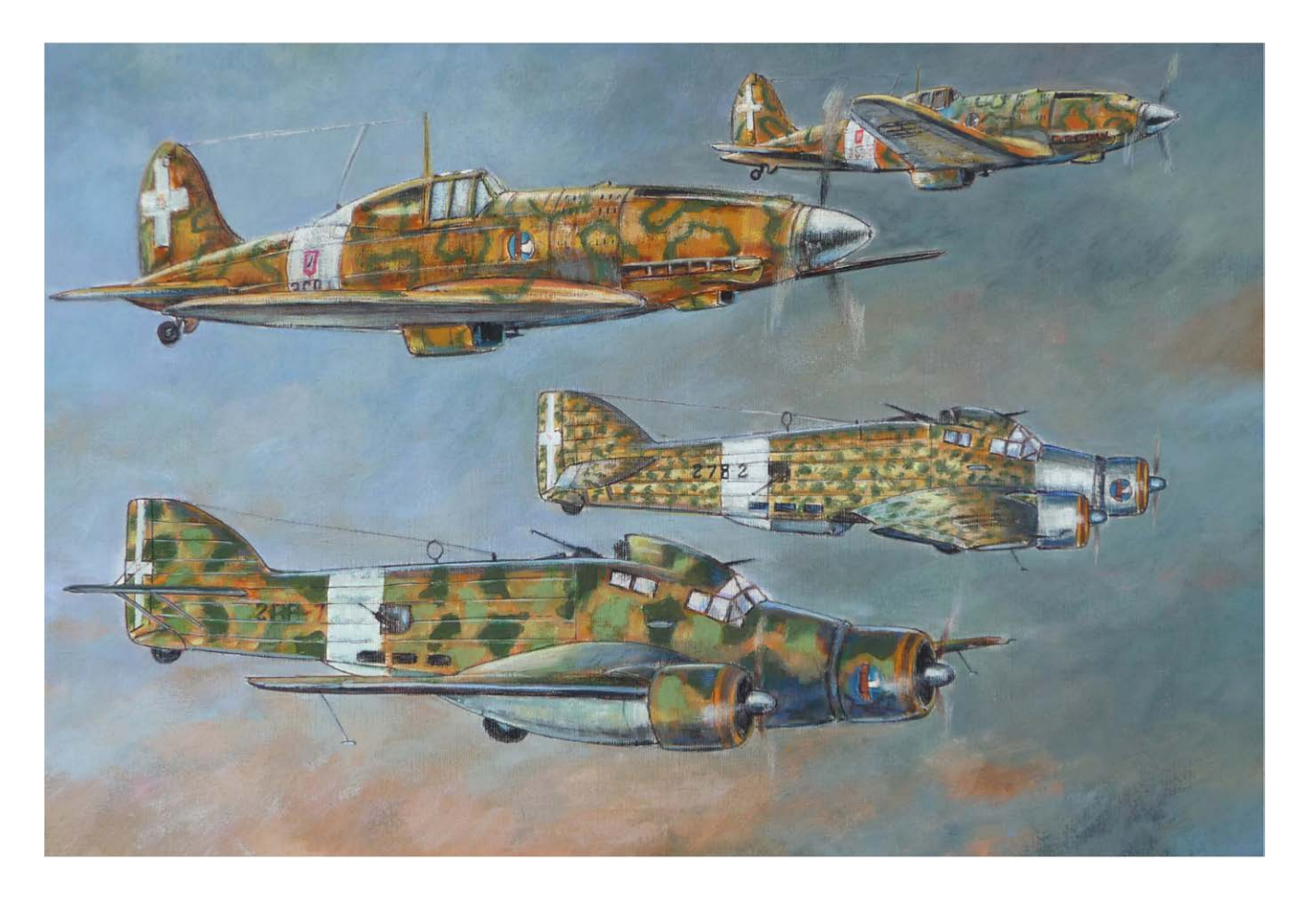

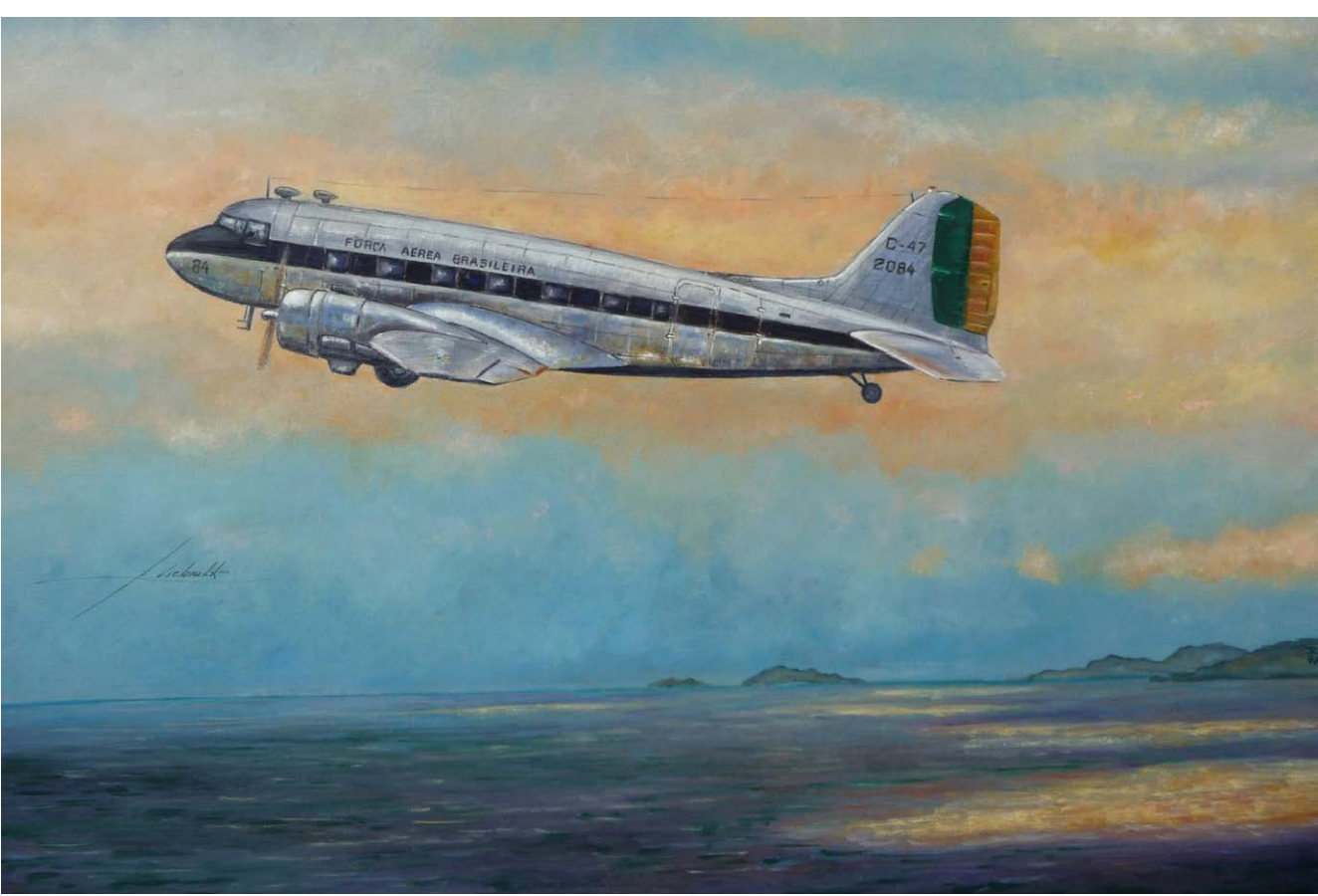

Este espaço é reservado aos leitores e amigos da Revista Ilustrar. Para participar veja no final da seção.

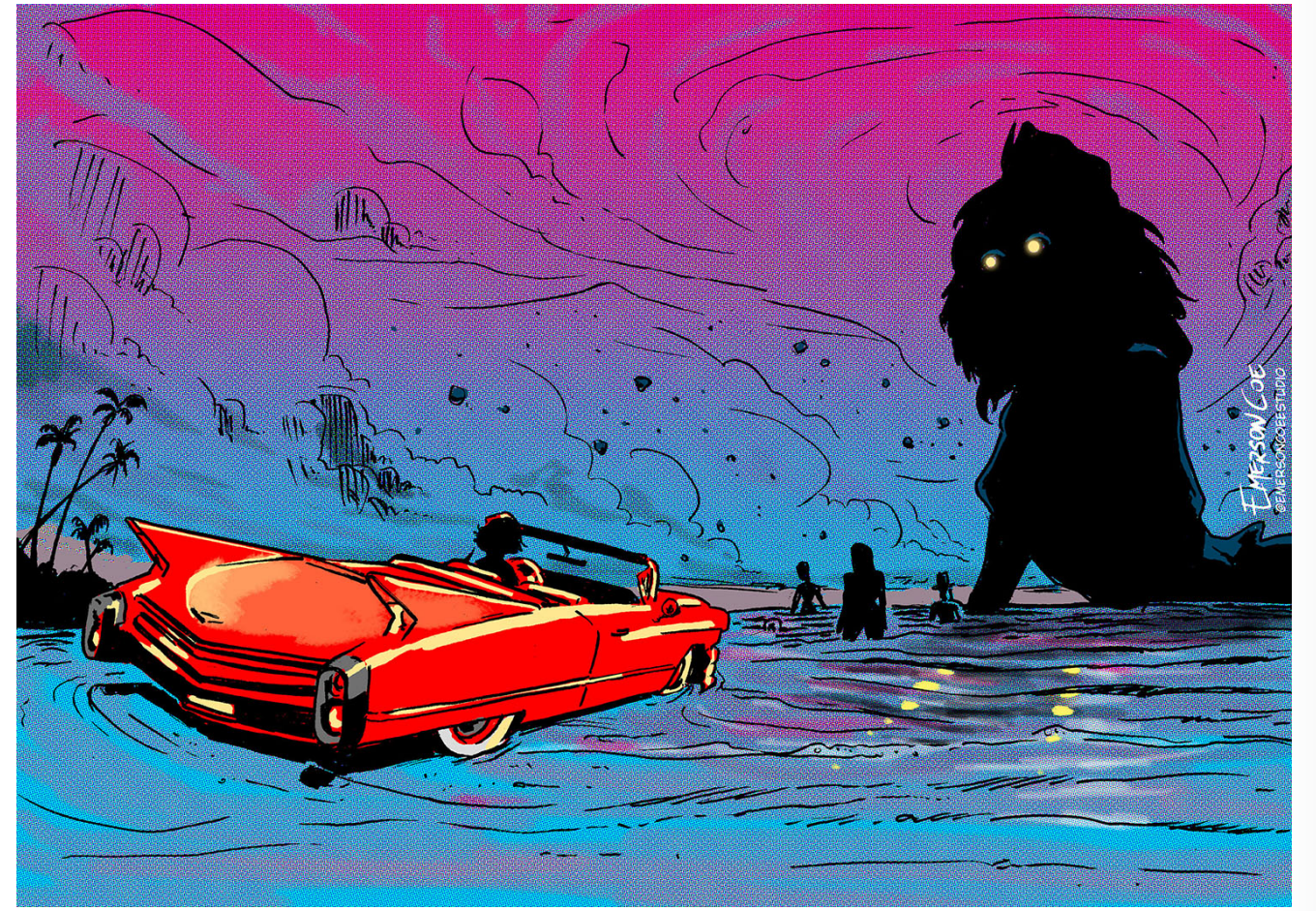

#### Emerson Coe

Belém - PA hojerijah@gmail.com [instagram.com/emersoncoeestudio](https://www.instagram.com/emersoncoeestudio)

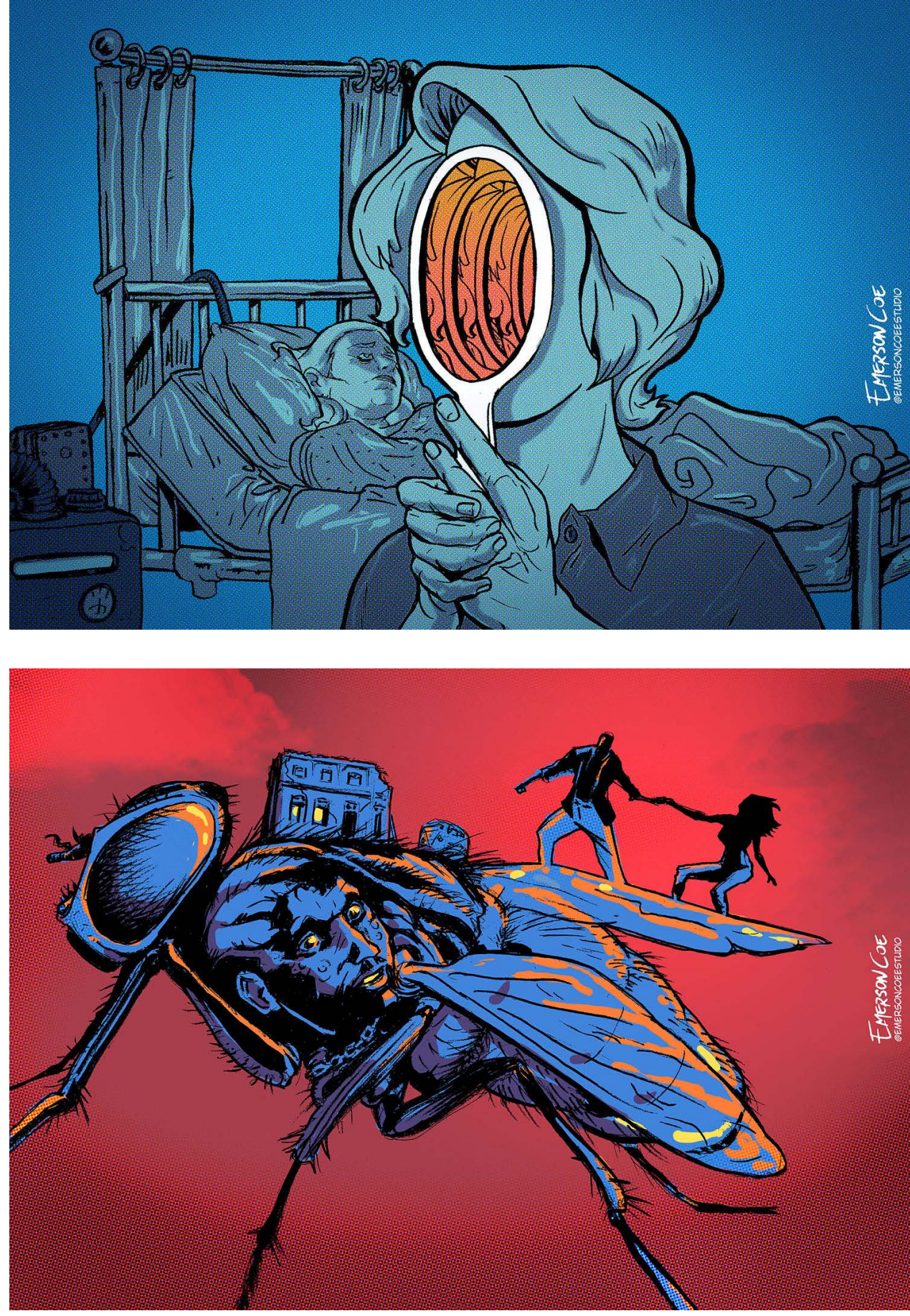

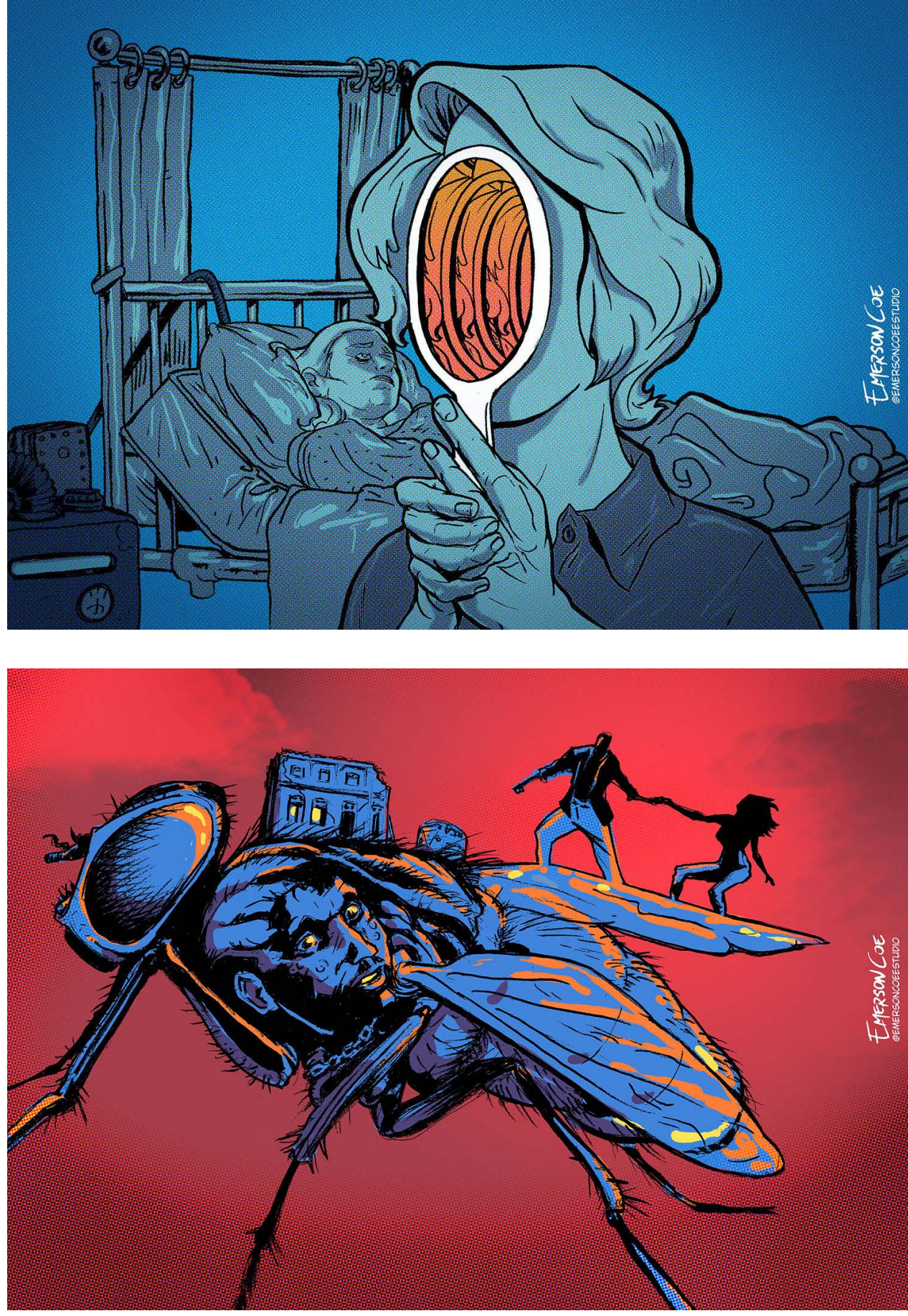

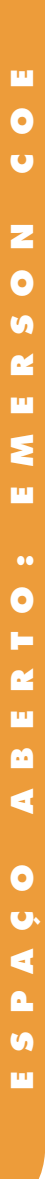

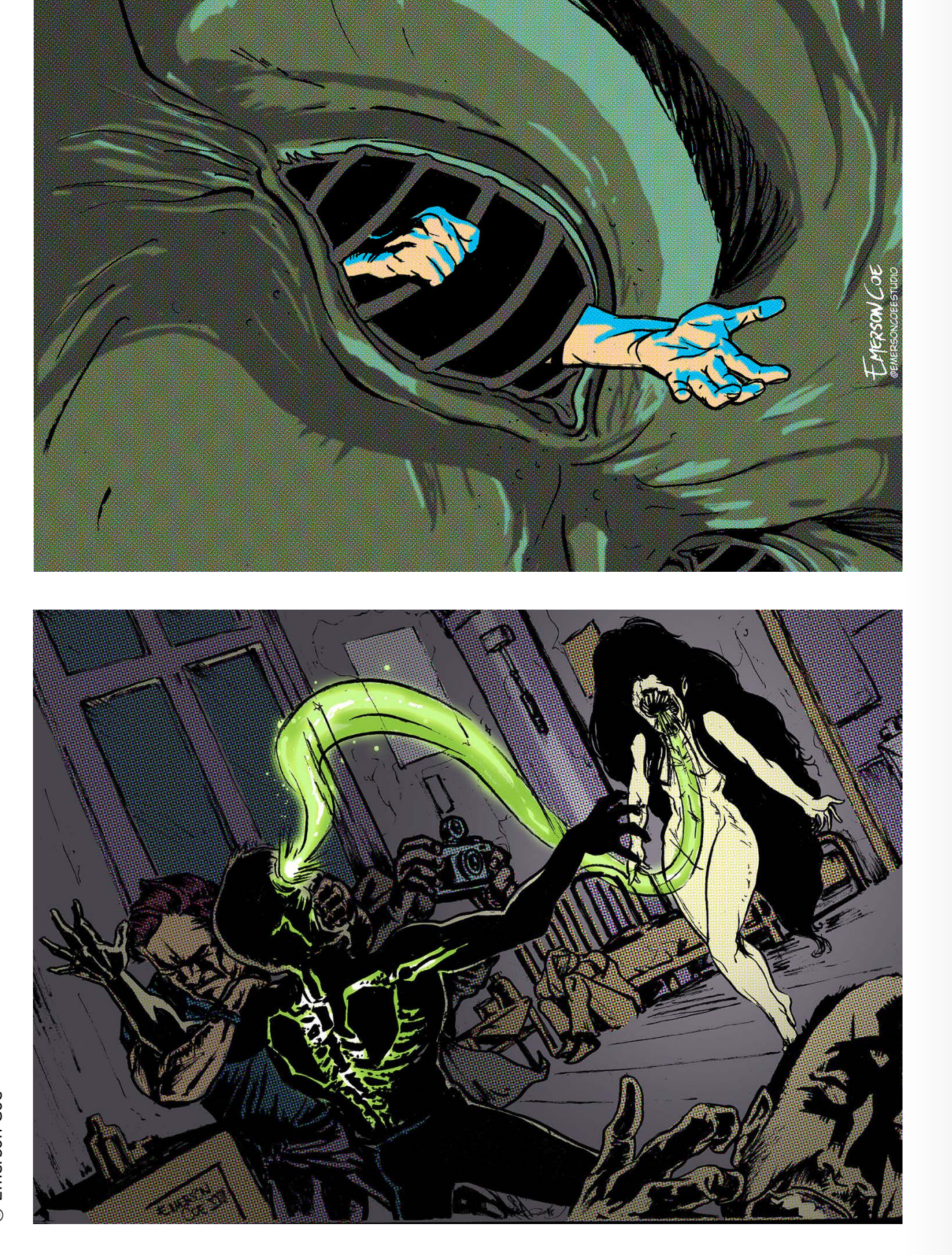

© Emerson Coe © Emerson Coe

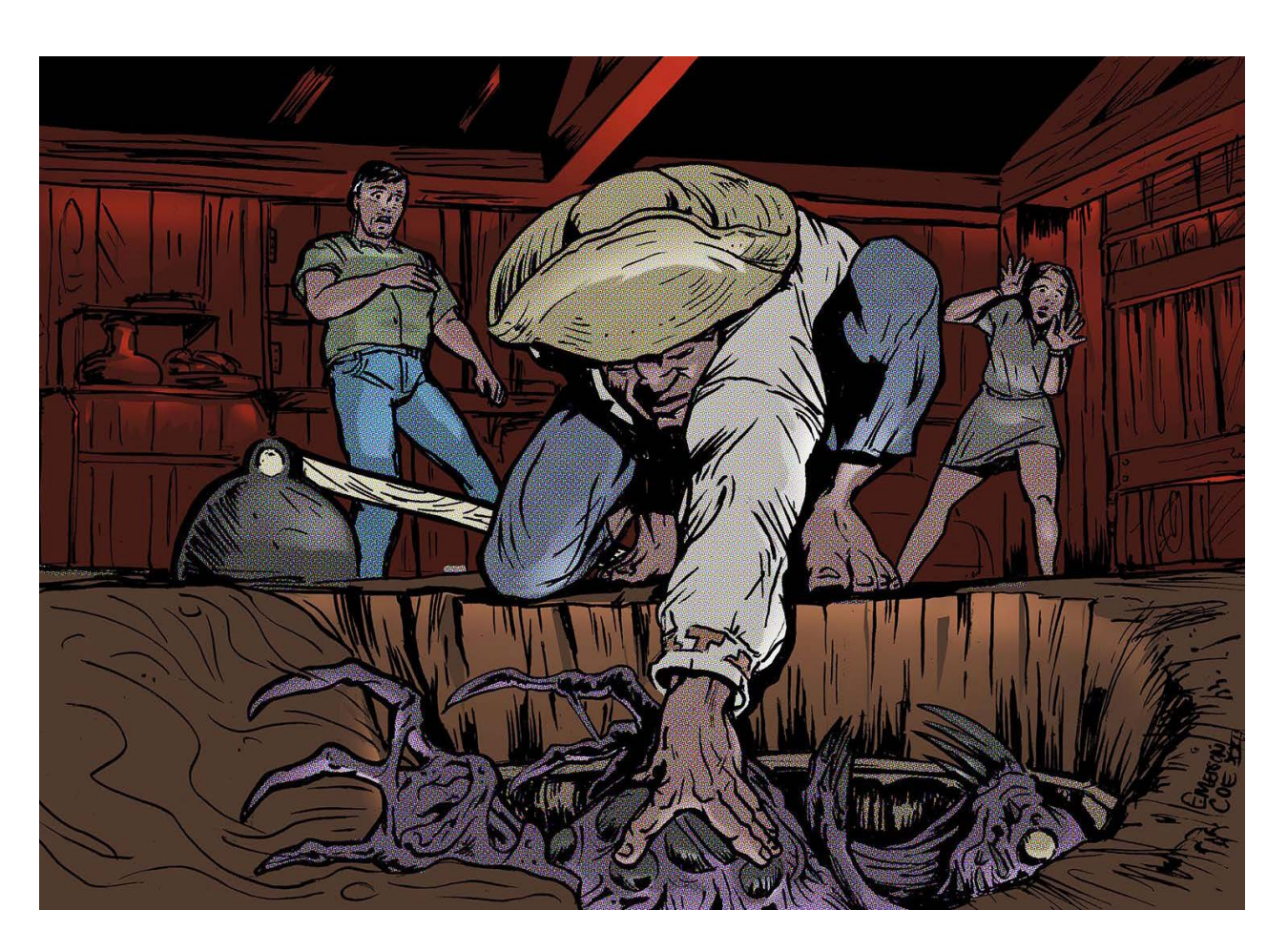

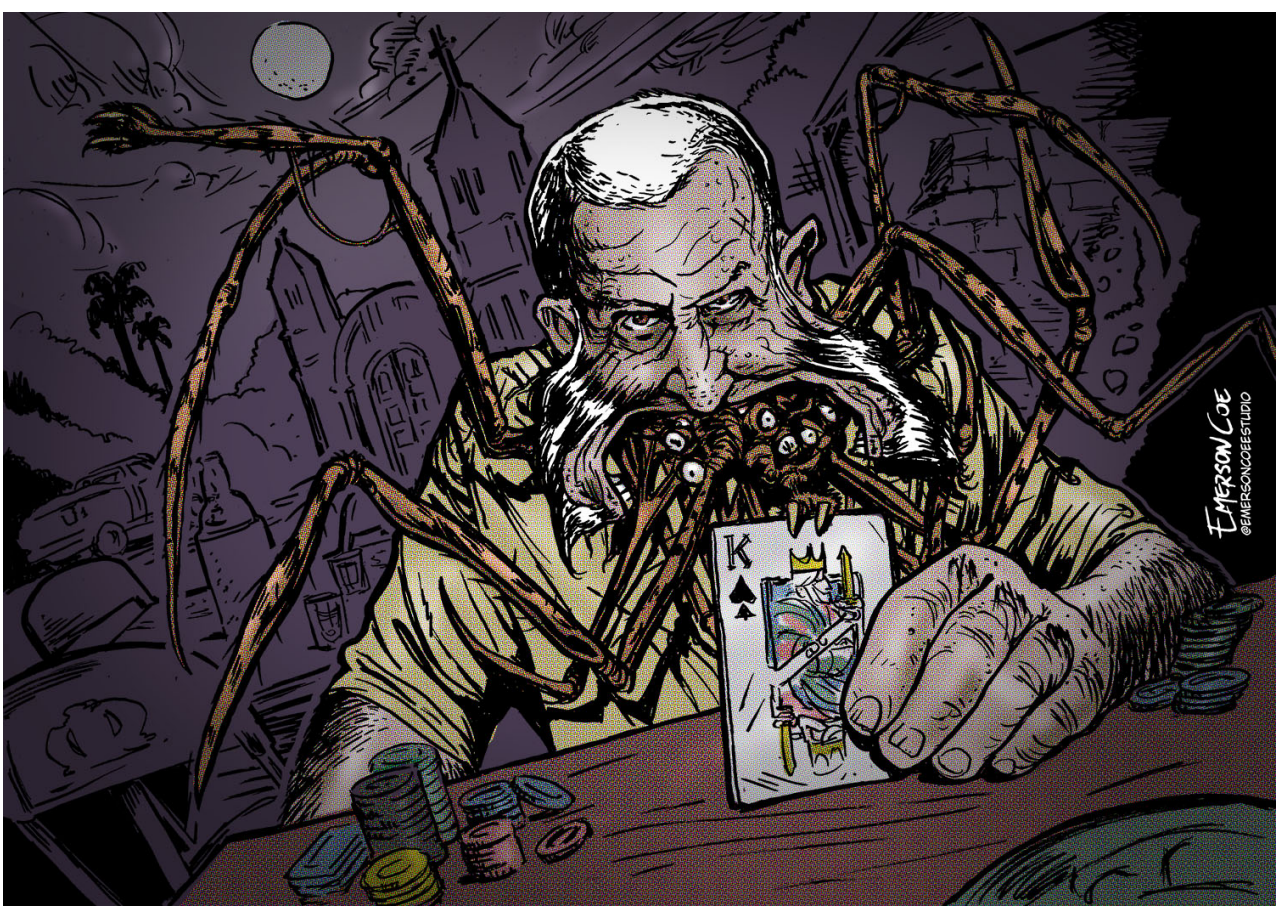

Este espaço é reservado aos leitores e amigos da Revista Ilustrar. Para participar veja no final da seção.

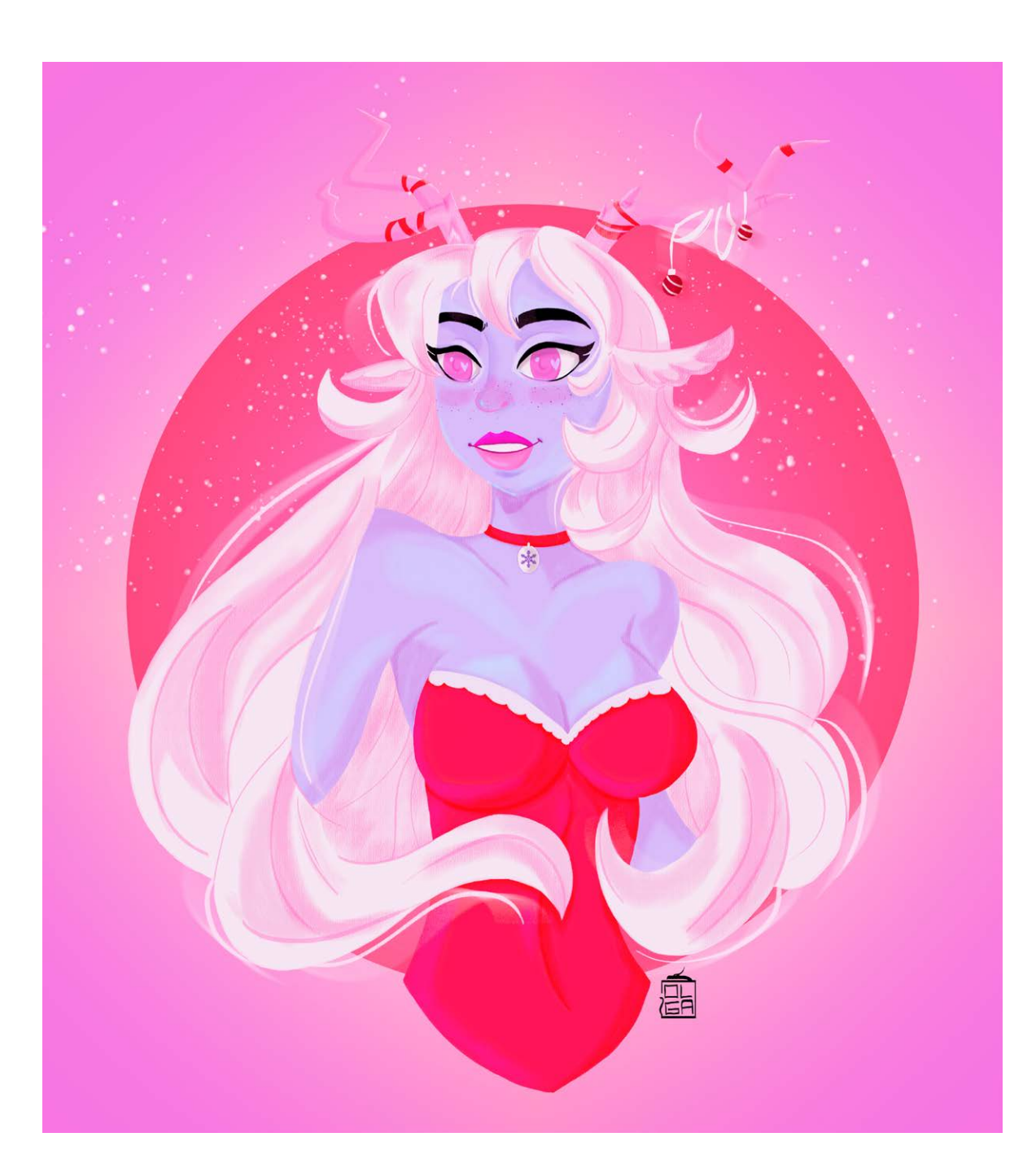

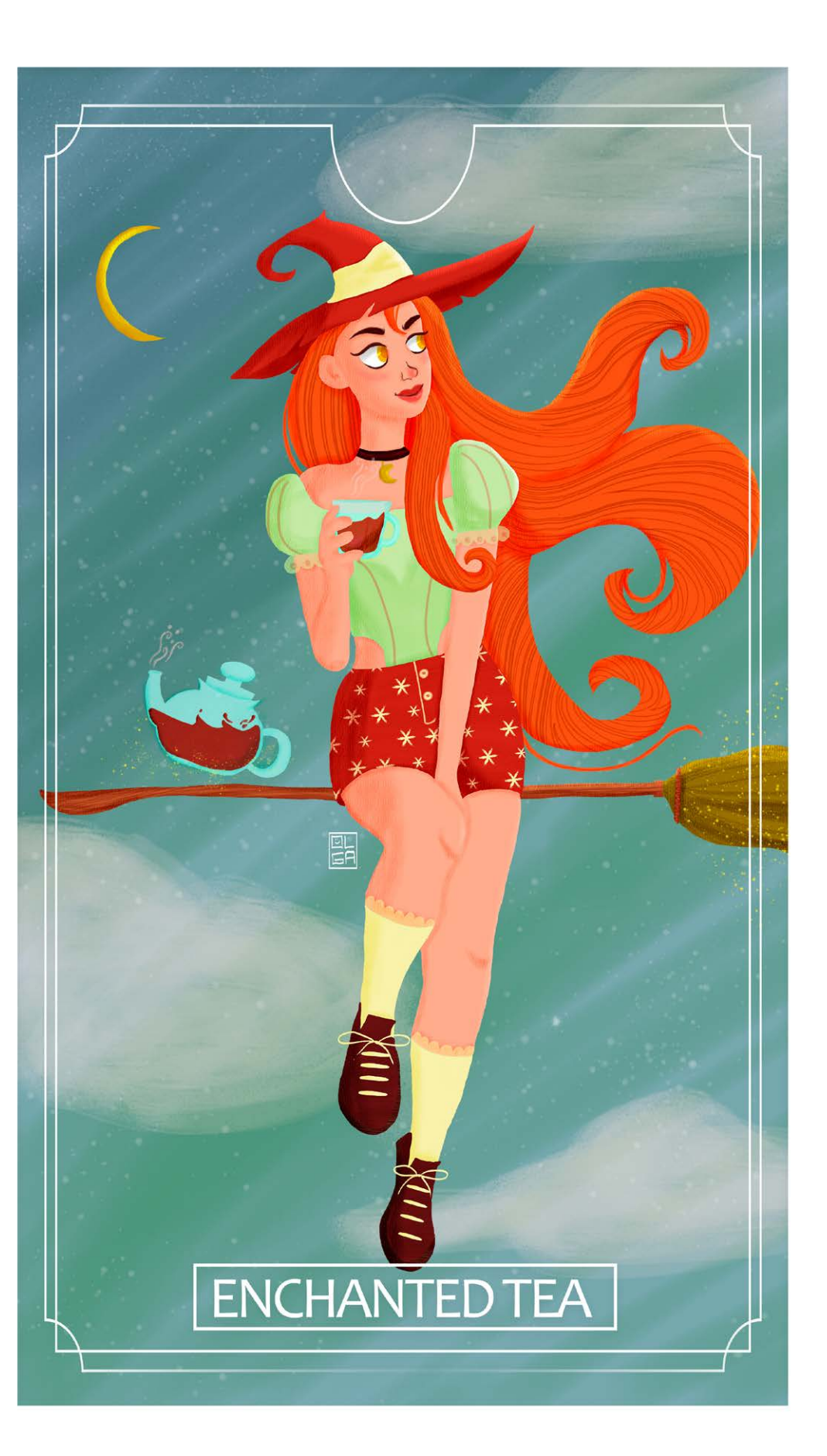

#### Olga Santos

Guimarães / Portugal olga.illustra@gmail.com <https://www.behance.net/olgasantosillustra>

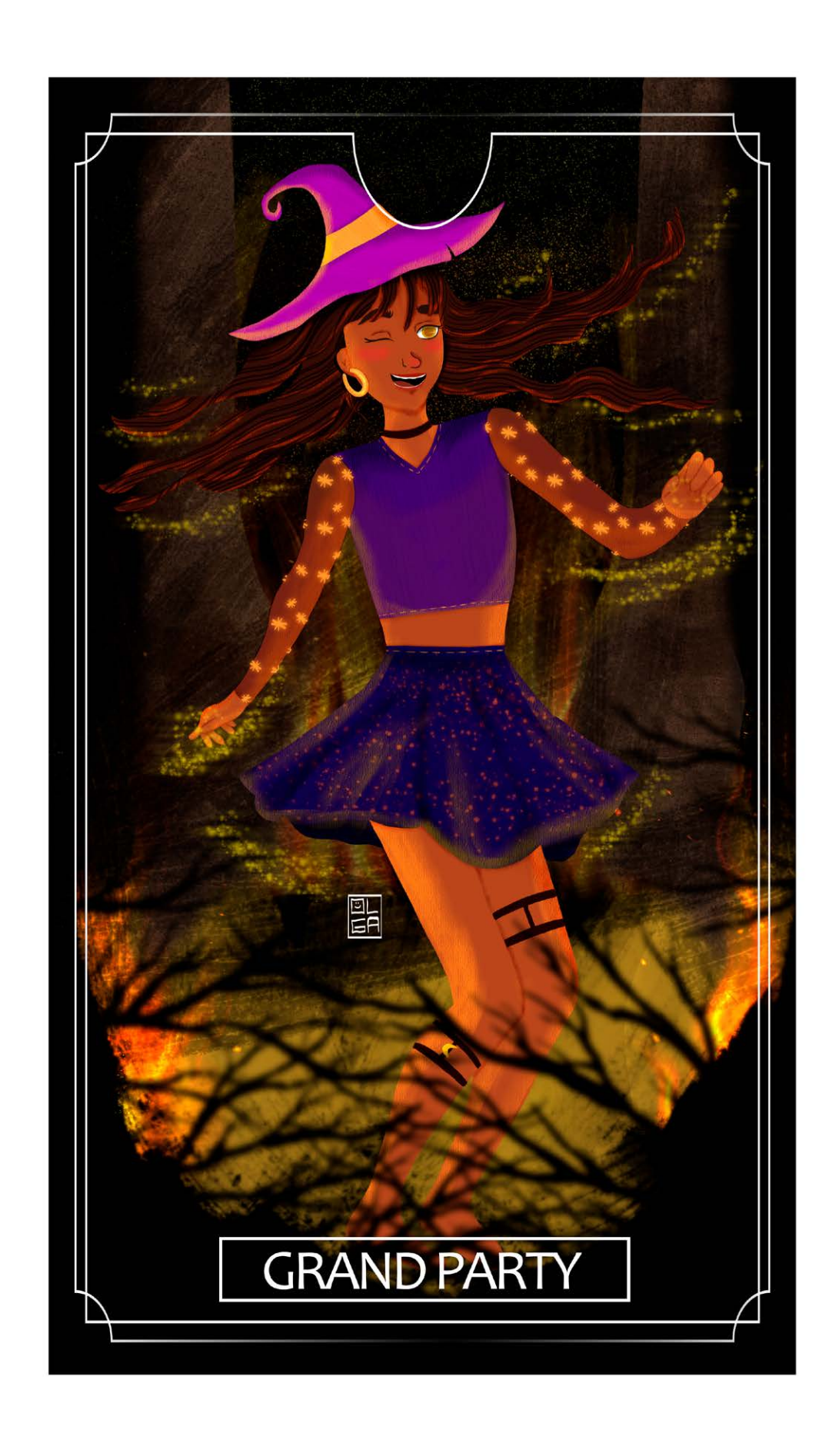

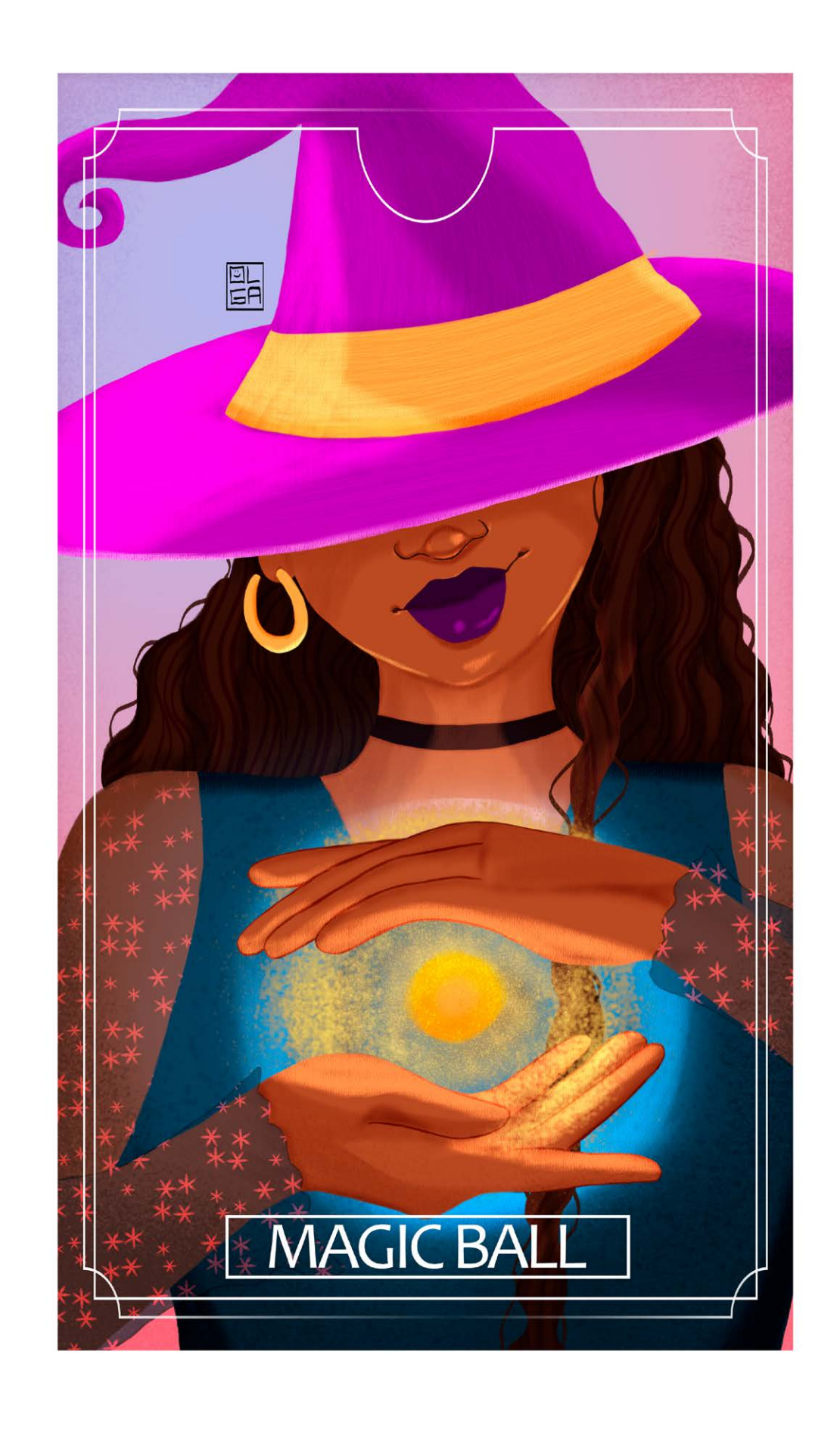

Este espaço é reservado aos leitores e amigos da Revista Ilustrar. Para participar veja no final da seção.

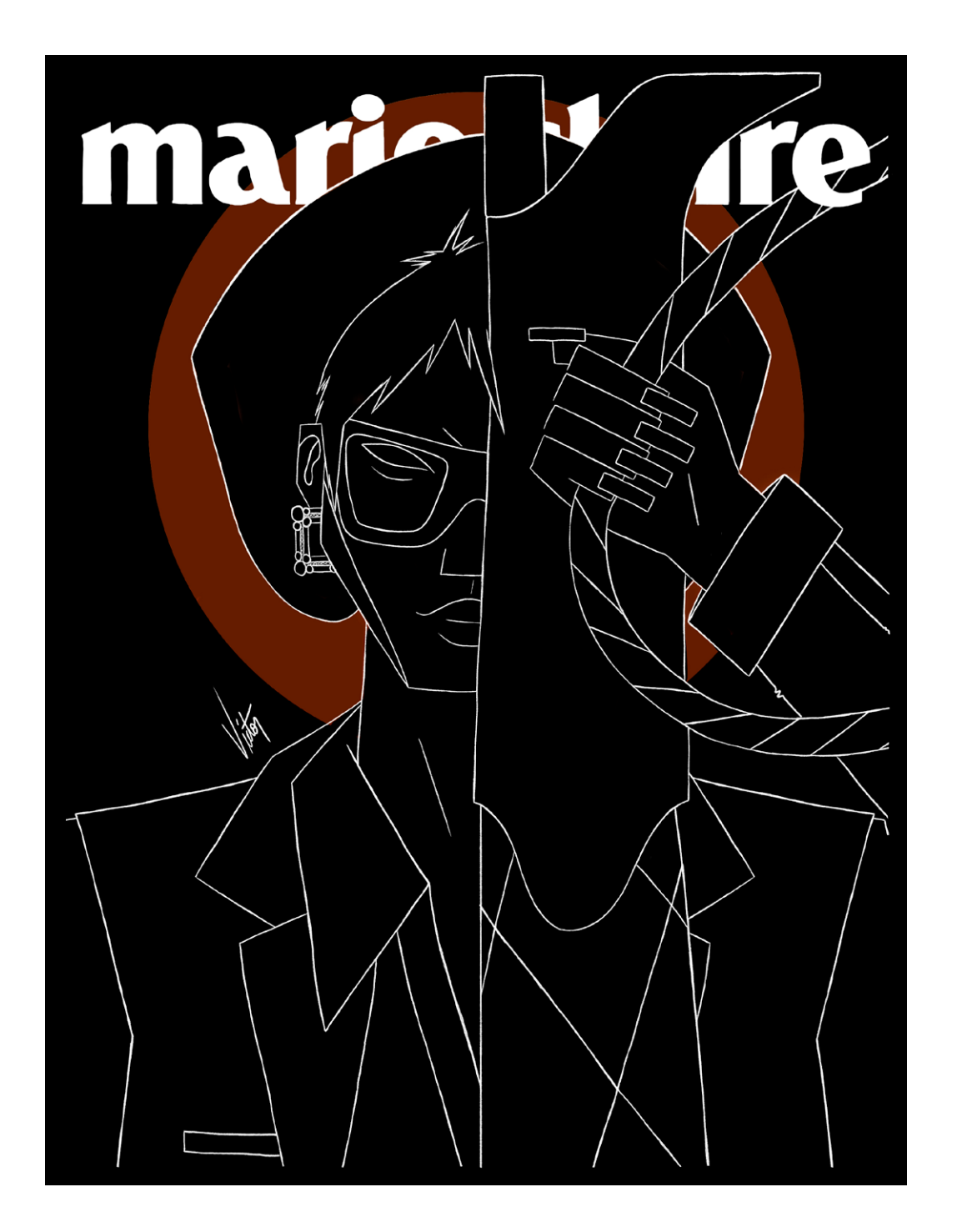

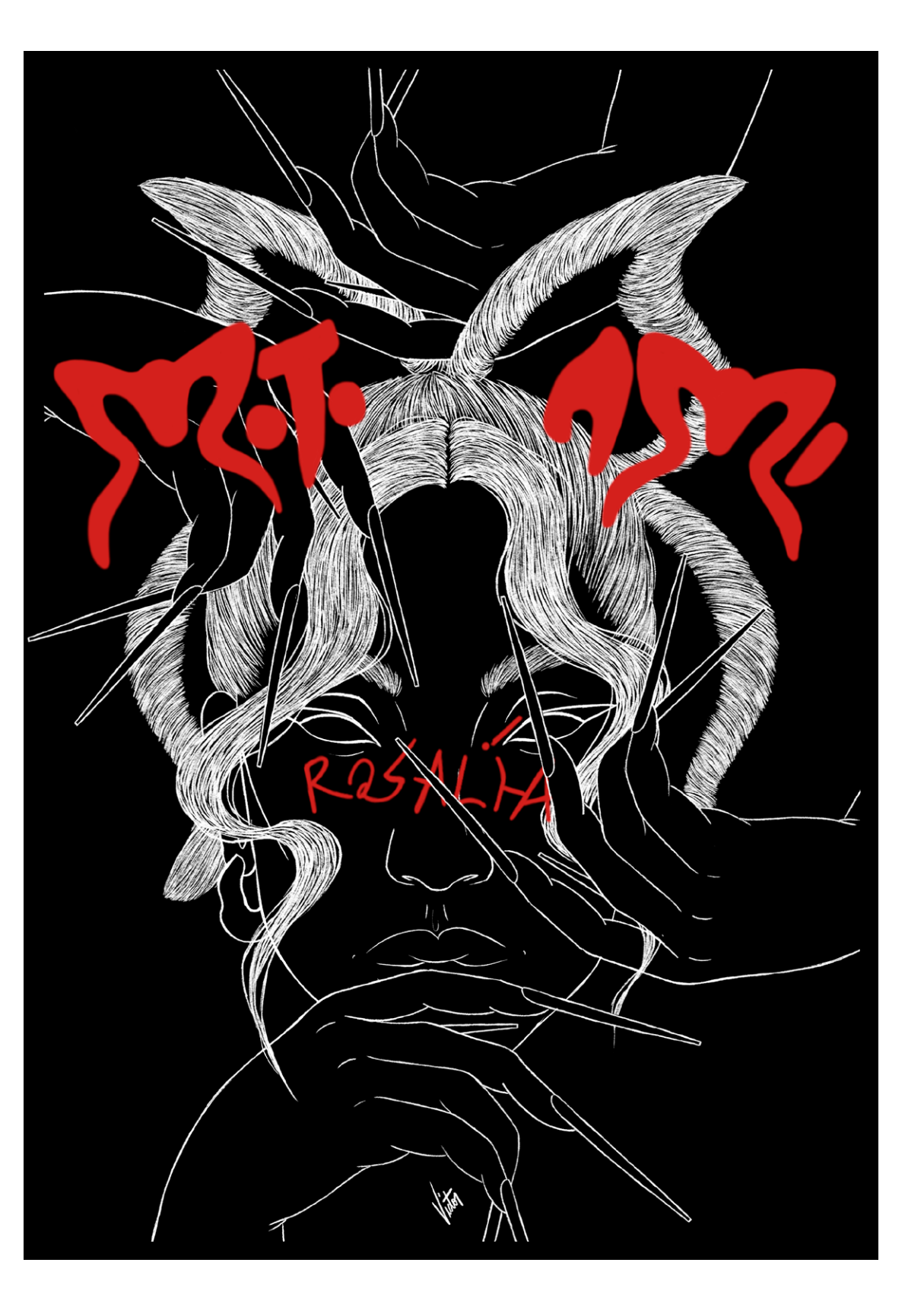

#### Victor Brandolin

São Paulo - SP victorbrandolin@gmail.com <https://www.behance.net/victorbrandolin>

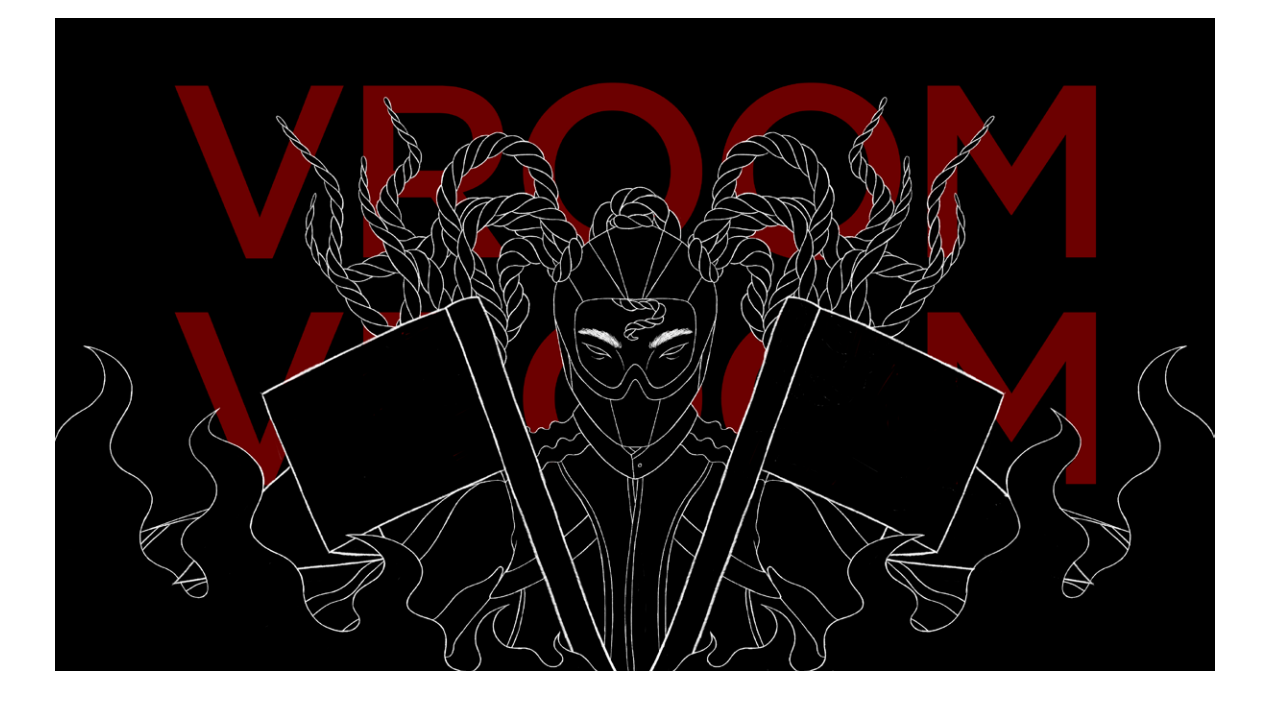

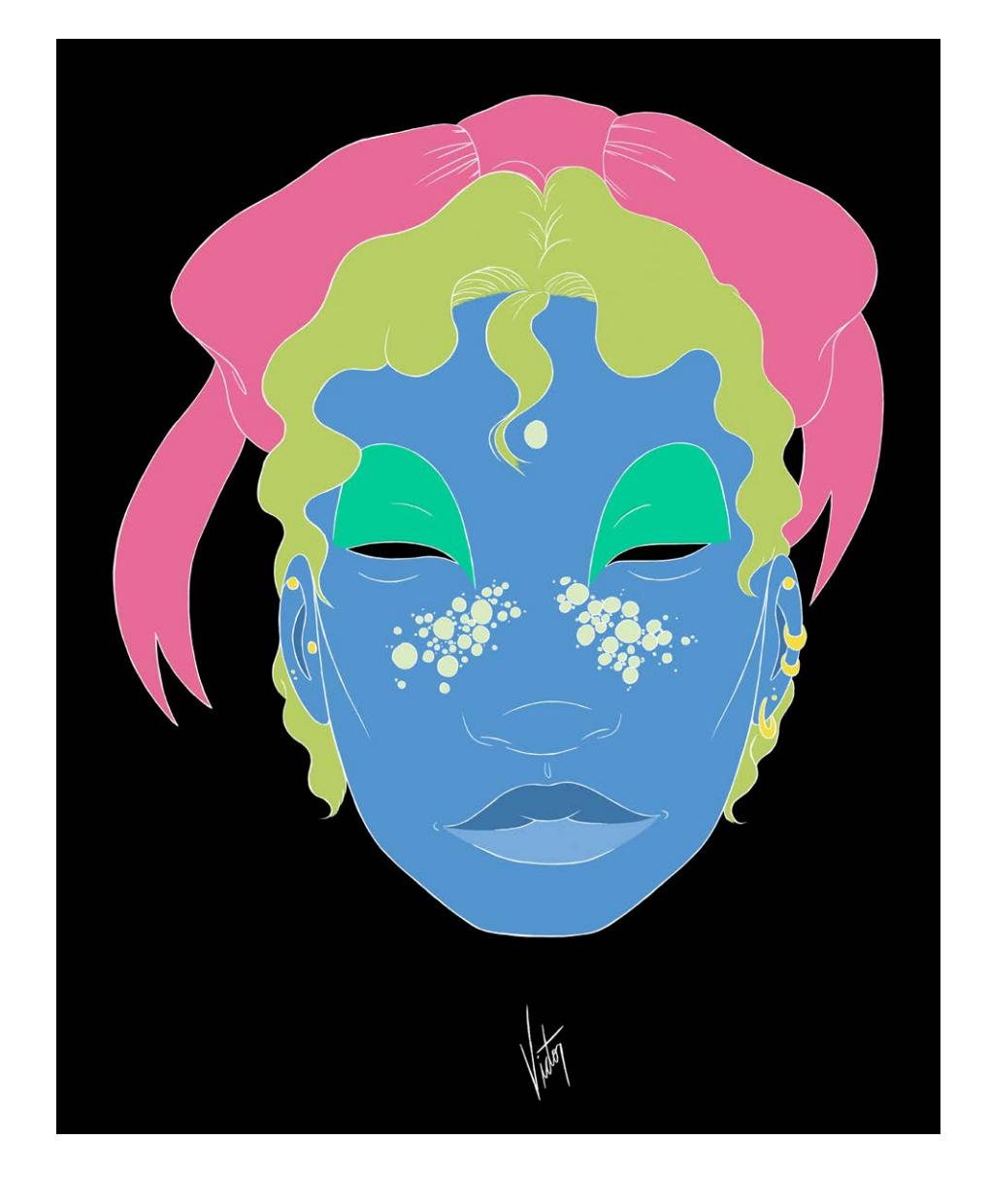

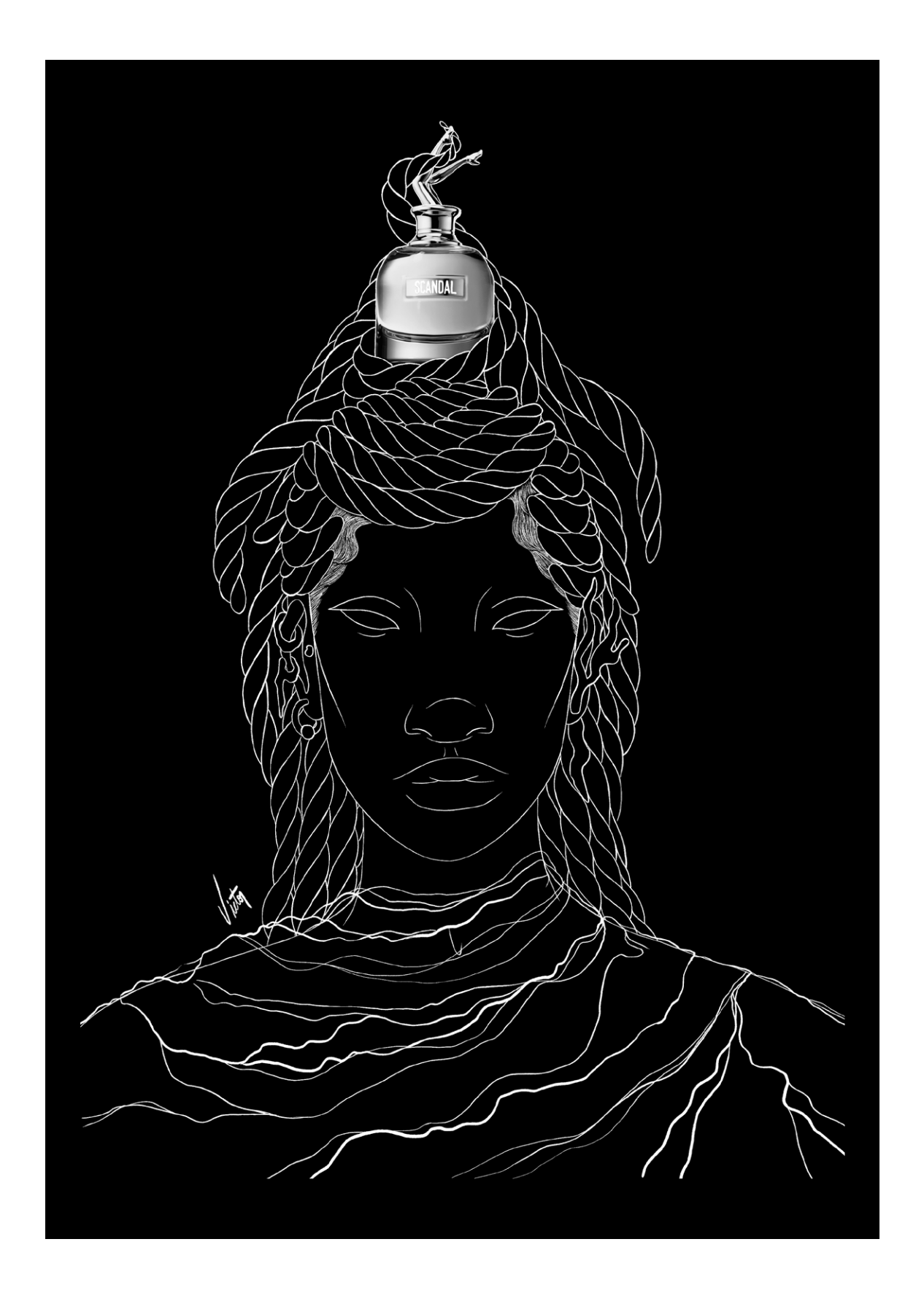

Este espaço é reservado aos leitores e amigos da Revista Ilustrar. Para participar veja no final da seção.

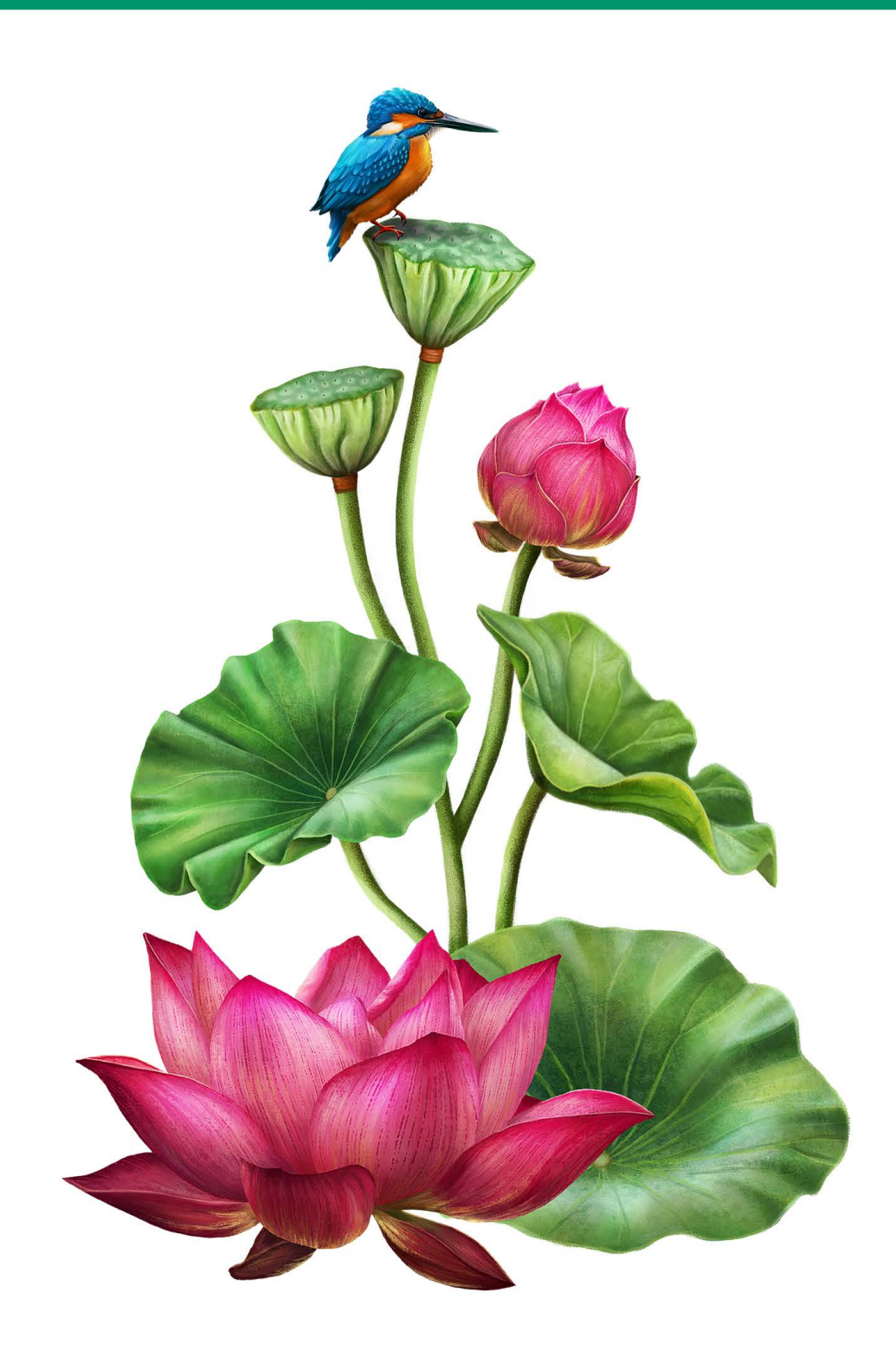

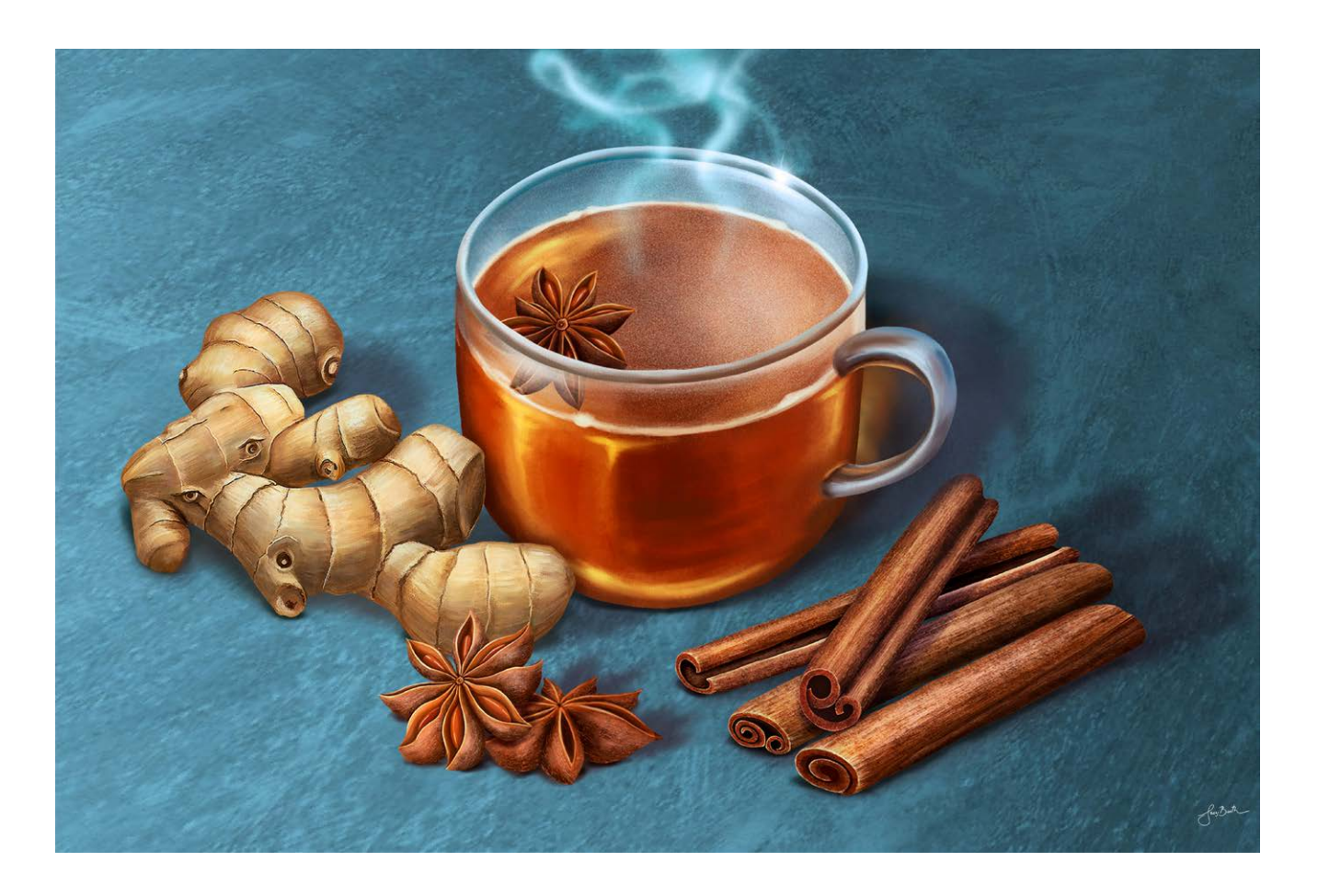

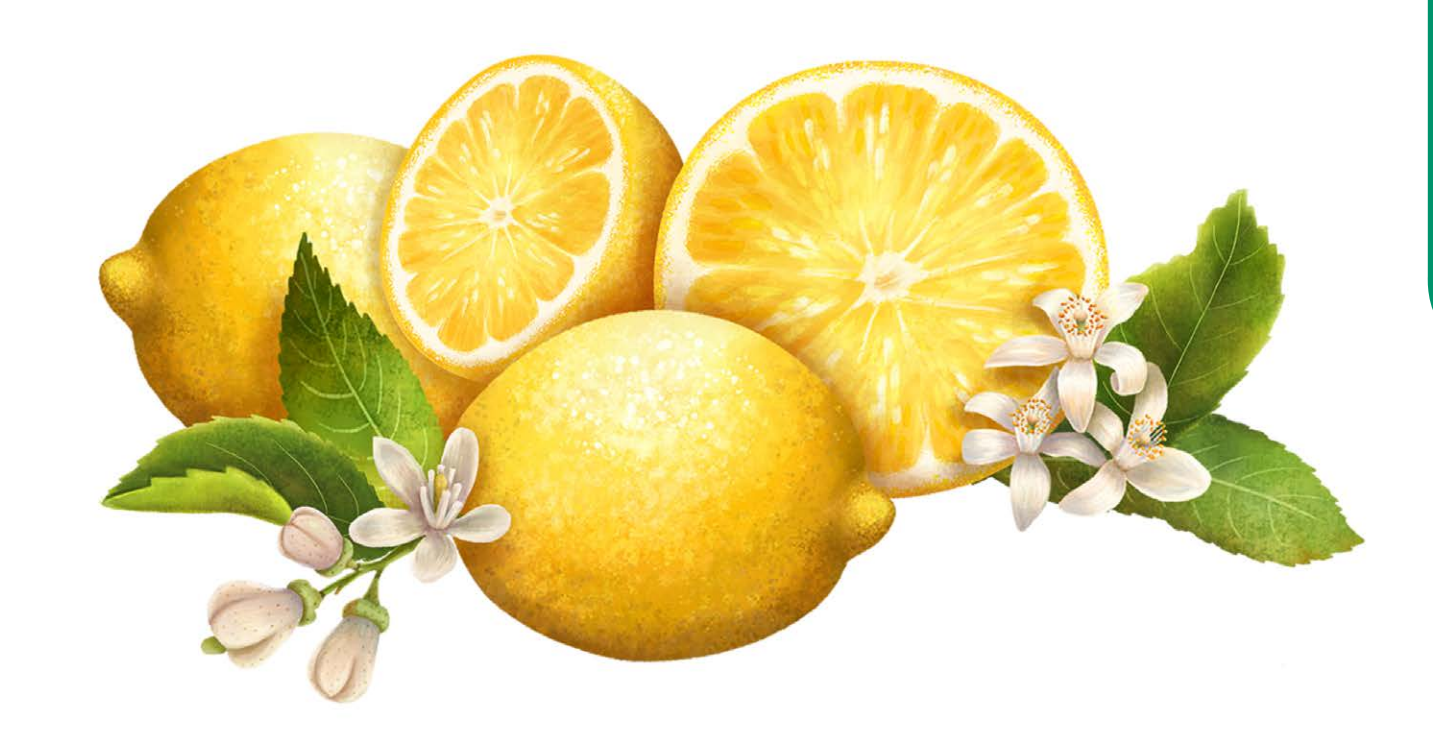

Campinas - SP grazib.studio@gmail.com <www.grazibarth.com.br>

**ESPAÇO ABERTO: GRAZI BARTH**

 $\bullet$ 

 $\overline{\mathbf{u}}$  $\blacktriangleleft$  $\Delta$ 

> $\mathbf{v}$ ш.

 $\bullet\bullet$  $\bullet$ t.  $\alpha$  $\mathbf{u}$  $\bullet$  $\blacktriangleleft$ 

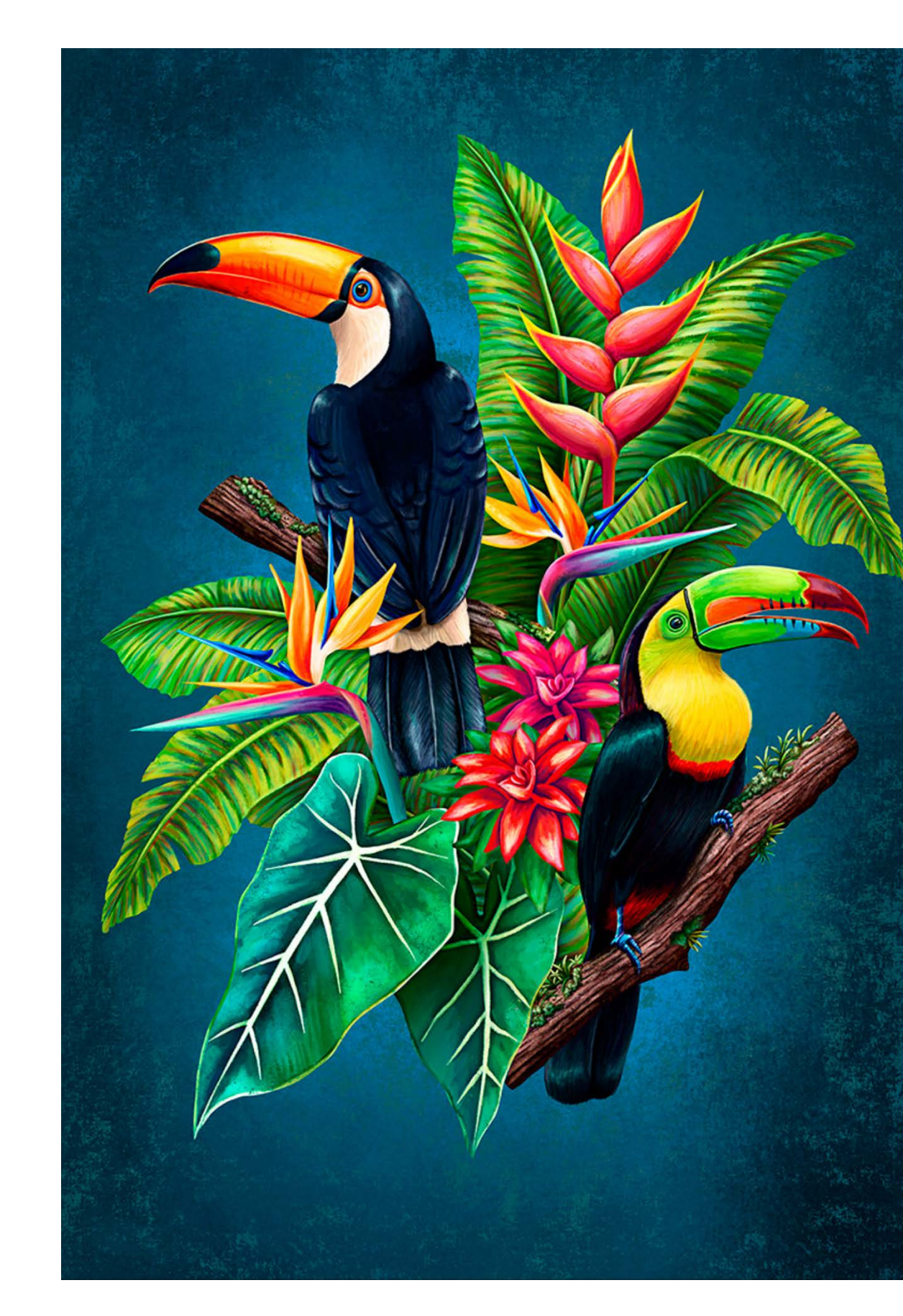

 $\mathbf{z}$ t.  $\mathbf{r}$  $\blacktriangleleft$  $\blacksquare$ 

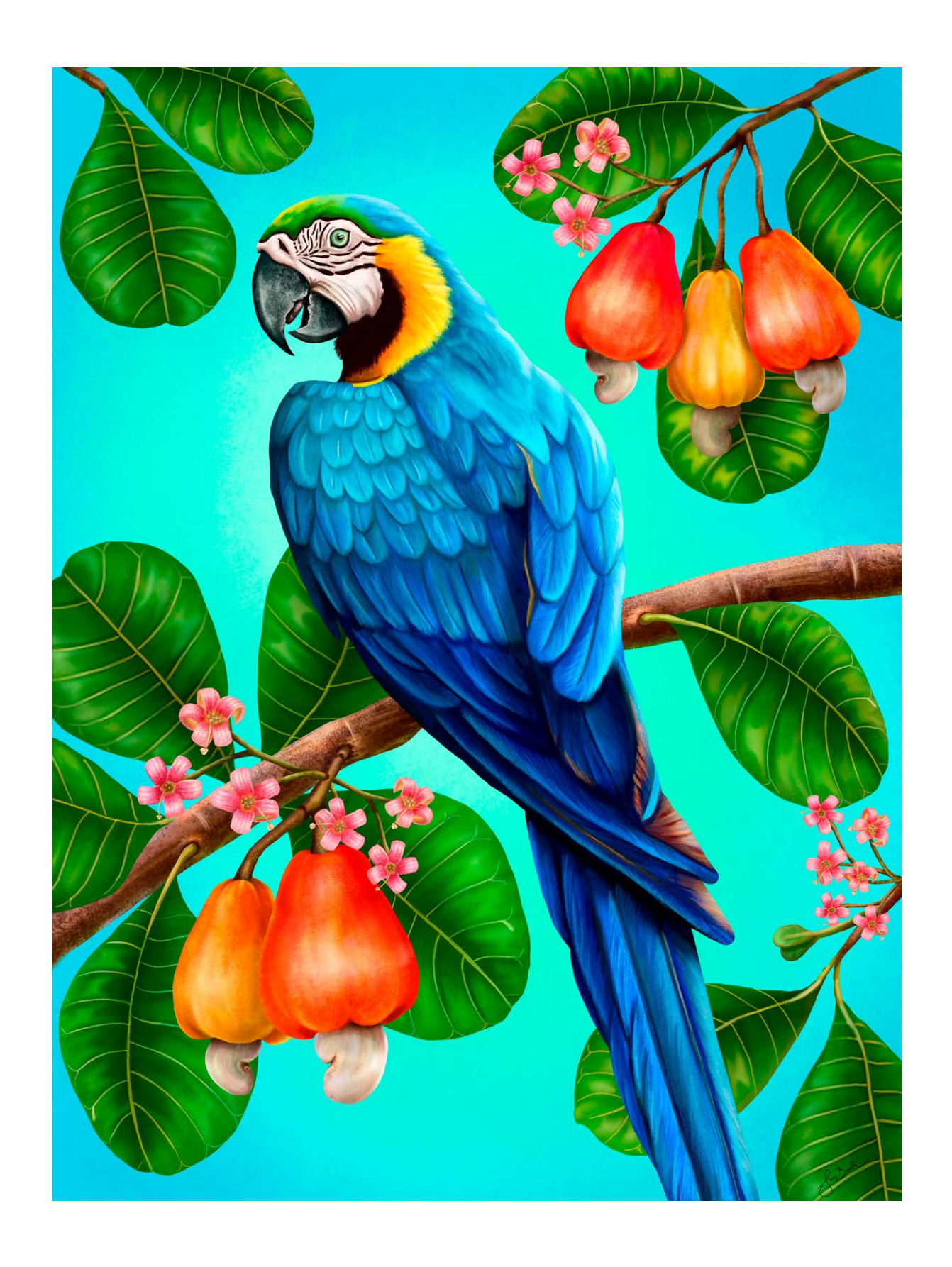

 $\sim$ N  $\blacktriangleleft$  $\mathbf{\underline{\alpha}}$  $\ddot{\bullet}$  雲

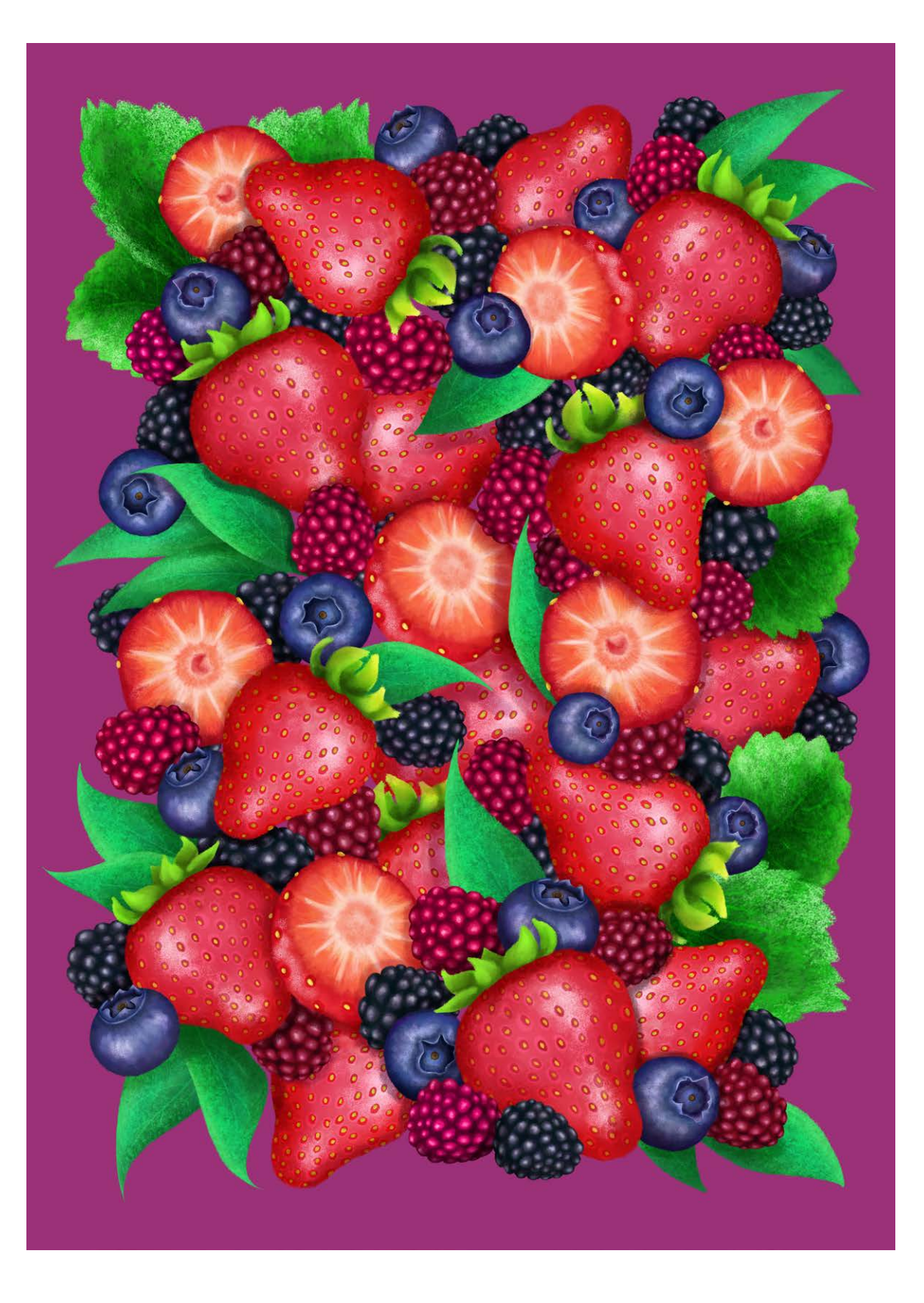

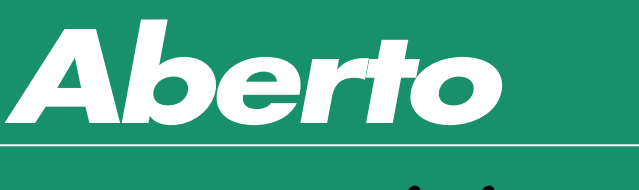

A Revista Ilustrar abriu espaço para os leitores, fãs e amigos que queiram ter seus trabalhos divulgados na mais importante revista de ilustração do Brasil, por meio da seção Espaço Aberto.

Para participar é simples: mande um e-mail com o título "ESPAÇO ABERTO" para **ilustrarmagazine@gmail.com** com o nome, cidade onde mora, e-mail e site que pretenda ver publicados, uma autorização simples de publicação dos trabalhos na revista, e no mínimo 7 ilustrações a 200 dpi (nem todas poderão ser usadas).

A Ilustrar vai disponibilizar para cada artista selecionado 4 páginas inteiras. Por isso escolham seus melhores trabalhos; esta pode ser a oportunidade de ter seus trabalhos publicados ao lado dos maiores profissionais do mercado.

**ESPAÇO ABERTO**, a sua entrada na Revista Ilustrar.

## *Como participar*

## *Espaço Aberto*

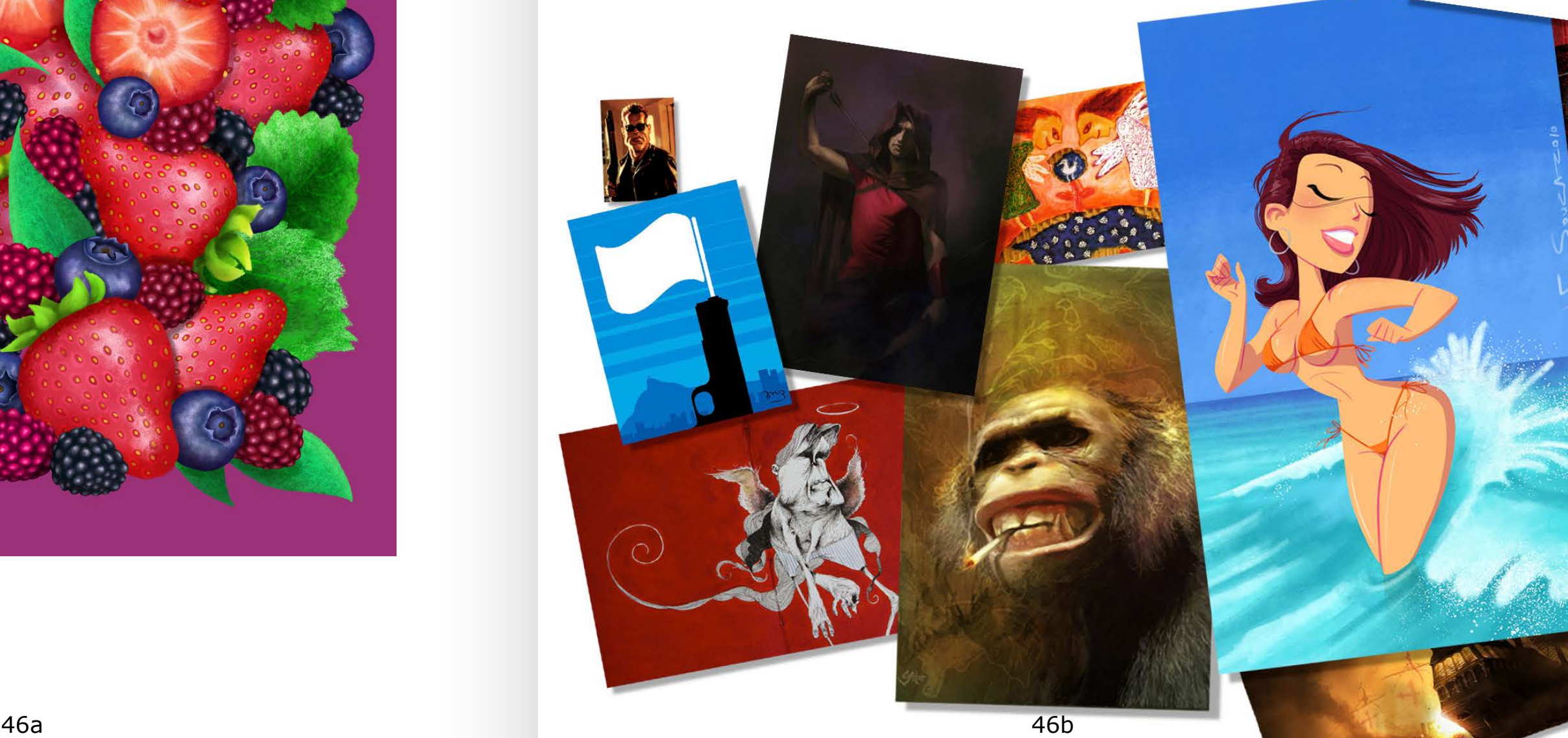

### Curtas

#### **DESENHO DOS FILHOS EM JOIAS**

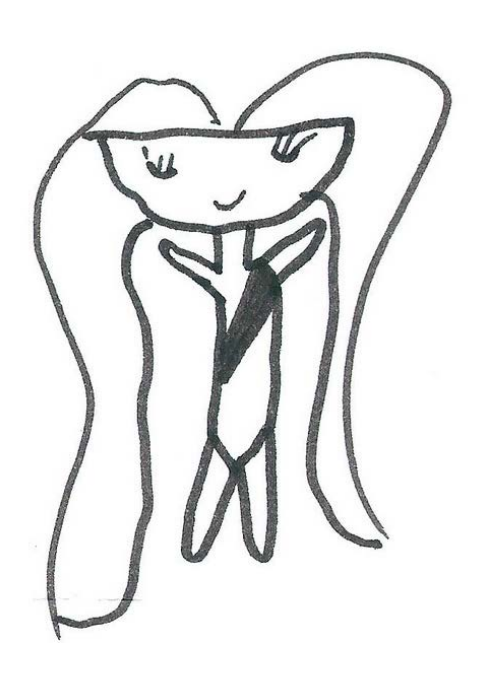

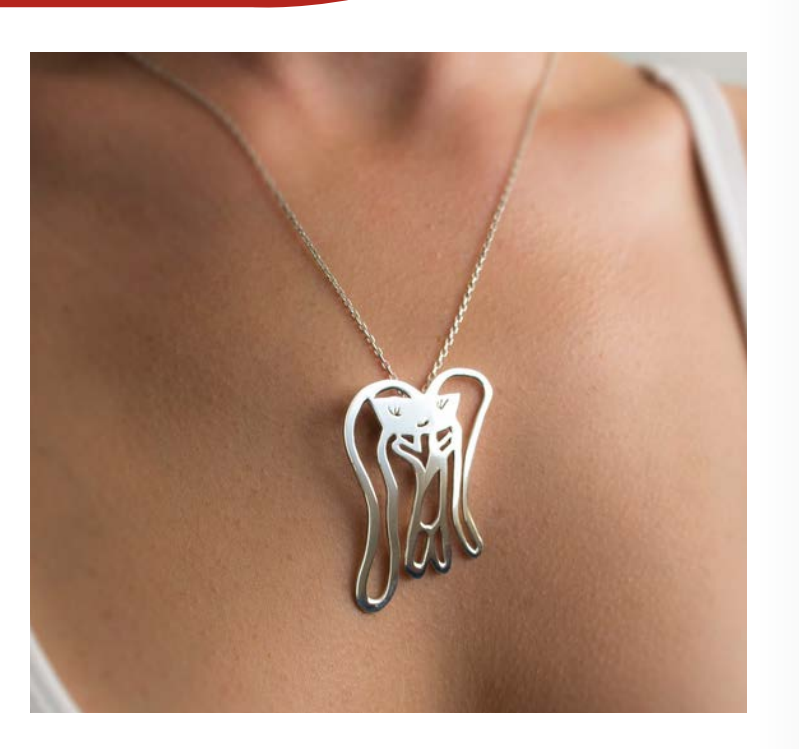

#### **OBRAS DE ARTE EM FORMA DE BOLO**

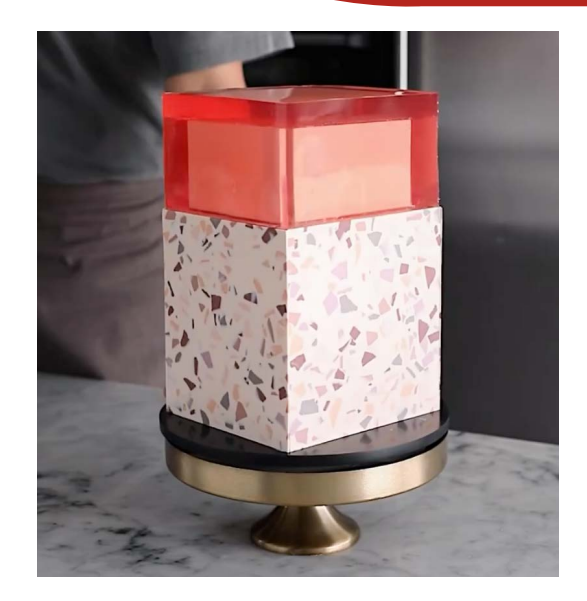

#### **1.200 MUSEUS E GALERIAS**

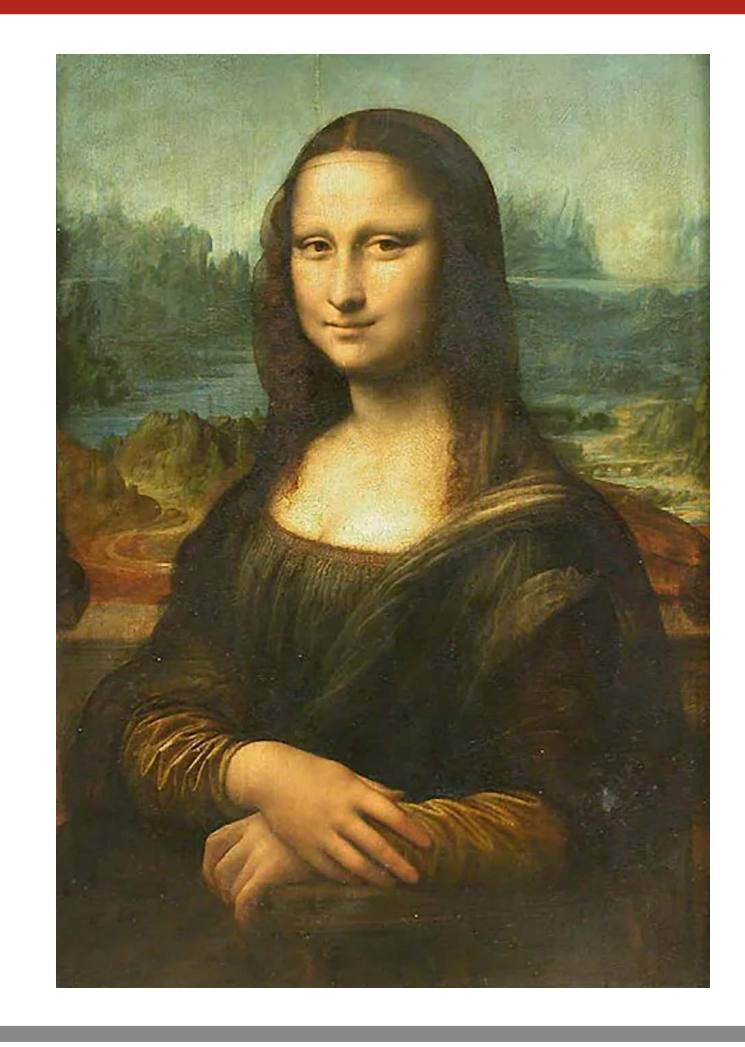

#### **MOSAICOS PELA CIDADE**

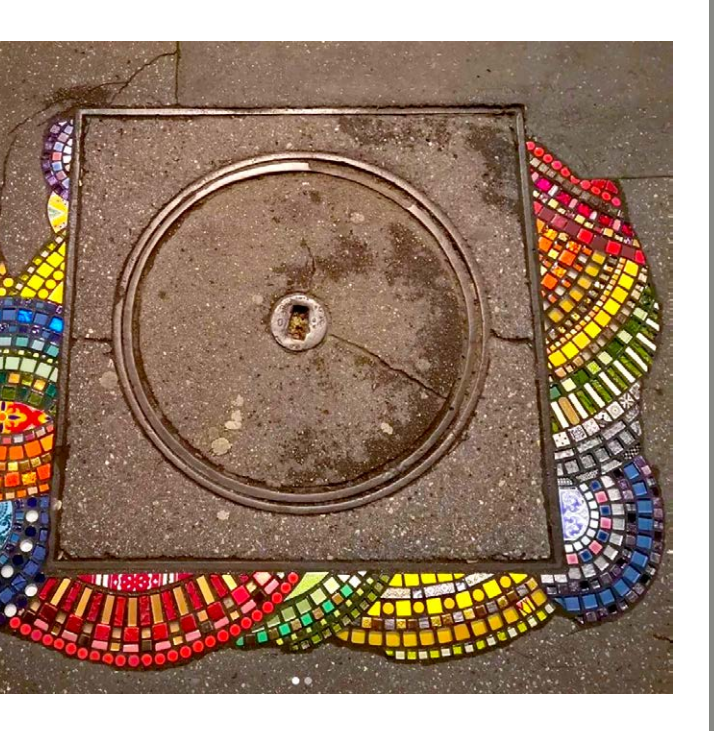

**Tasarım Takarım** ("Eu Visto Design", em turco) é uma pequena mas talentosa eternizar os desenhos dos filhos em jóias joalharia turca que converte os desenhos de extremo bom gosto, criando peças feitos por crianças em jóias de prata e ouro. O projeto foi iniciado pelas artistas (e mães) Yasemin Erdin Tavukçu e Özgür **<https://tasarimtakarim.com/en>**

Karavit, que viram a oportunidade de únicas.

**Ememem** é um artista francês anônimo da cidade de Lyon que faz interessantes intervenções urbanas, tapando buracos das calçadas e rachaduras de muros com ladrilho colorido, trazendo um pouco mais de cor e vida às cidades dos diversos países em que ele já esteve presente.

Ememem descreve sua arte como "flacking", um neologismo que ele criou derivado do francês flaque, que significa "poça" ou "piscina".

**[https://www.instagram.com/](https://www.instagram.com/ememem.flacking) [ememem.flacking](https://www.instagram.com/ememem.flacking)**

Durante a pandemia houve um gigantesco movimento para tornar os museus e galerias de arte acessíveis a todos, sem sair de casa.

Começou com o esforço isolado de museus, mas logo cresceu e acabou sendo agrupado na incrível página do **Google Arts and Culture**, onde é possível visitar virtualmente mais de 1.200 museus e galerias, incluindo o Louvre, o MoMa, Museu do Vaticano, Galeria Uffizi, Nasa, Torre Eiffel, Bauhaus na Alemanha, os graffitis de Buenos Aires, Museu de Ciência de Londres, a Casa de Anne Frank, MASP, Pinacoteca de São Paulo, e muito, muito mais.

Também é possível pesquisar por artista, por estilo, por movimento artístico, por materiais. Imperdível!

**[https://artsandculture.google.](https://artsandculture.google.com/partner) [com/partner](https://artsandculture.google.com/partner)**

Várias vezes indicamos aqui na revista artistas que trabalham de forma invulgar, misturando comida com arte. Dessa vez indicamos a espetacular **Tortik Annushka**, uma confeitaria russa que cria verdadeiras obras de arte na forma de bolos. Fundado em 2009 em Moscou, o cuidado com os ingredientes é enorme, e todos os bolos são únicos e feitos à mão, e demonstram um grau de refinamento tão elevado que é até uma pena comer.

**[https://www.instagram.com/](https://www.instagram.com/tortikannuchka) [tortikannuchka](https://www.instagram.com/tortikannuchka)**

### Revista Ilustrar apresenta:

## **AVALIAÇÃO DE PORTFOLIO ORIENTAÇÃO<br>PROFISSIONAL**

1:00 h de conversa exclusiva com o editor da o seu trabalho como ilustrador? Precisa saber quais as áreas o seu trabalho se adapta evista llustrar, llustrador e designer grafic Esclareça todas as suas dúvidas agendando **UMA HORA** de conversa exclusiva com o editor da Revista Ilustrar, ilustrador e designer gráfico **Ricardo Antunes**

**R\$100,00** 

Agendamento: revistailustrar@gmail.com

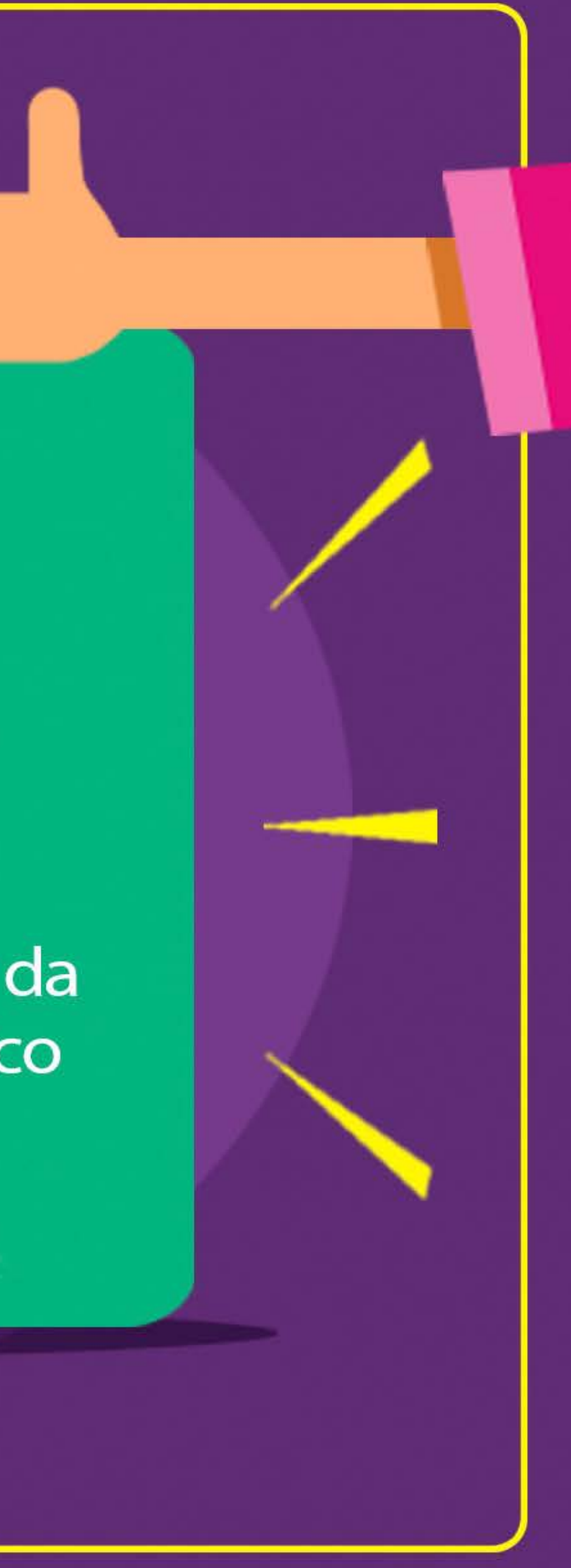

## Gostou da Ilustrar? Que tal PAGAR UM CAFÉ?

A Ilustrar Magazine é uma revista **sem publicidade, sem qualquer tipo de apoio, ajuda ou subsídio**, mas feita por um grupo de ilustradores com o maior carinho e uma gigantesca dedicação.

No entanto, produzir a revista consome tempo e dinheiro, e por isso gostaríamos de convidar a todos os amigos da Ilustrar a **pagar um simples café**. Sim, com o equivalente a um café já ajudaria a manter a revista e continuar a desenvolver novos projetos (se você desejar ajudar com um valor maior, melhor ainda!).

Para colaborar existem 3 alternativas:

Desde já muitíssimo obrigado! :o)

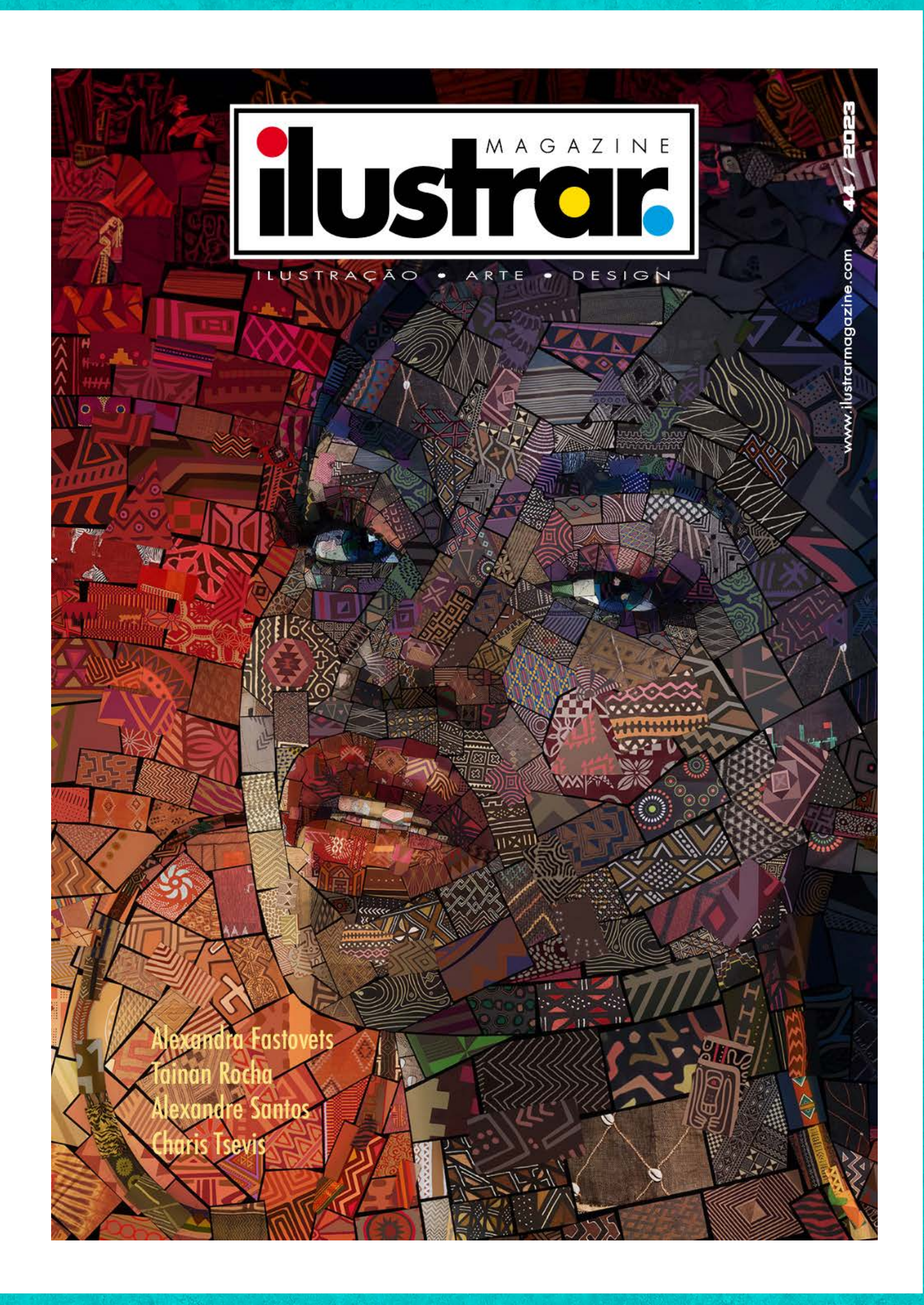

Através do site "**Buy me a coffee**" você pode optar por pagar um café, ou quantos quiser: **<https://www.buymeacoffee.com/ilustrar>**

#### • PAGUE UM CAFÉ

Para pagar um café ou fazer uma doação em qualquer valor através do Paypal, basta indicar o email: **ilustrarmagazine@gmail.com**

#### • PAYPAL

Poderá fazer um **PIX** de qualquer valor diretamente para a seguinte conta (Nubank):

Código email: ricardoantunesdesign@gmail.com

#### • PIX

**Receba detalhes da produção da revista e informações extras sobre ilustração, arte, design e cultura, além de novidades e promoções acompanhando a Ilustrar de três formas diferentes na internet:**

> • Twitter: Revistailustrar

Uma produção

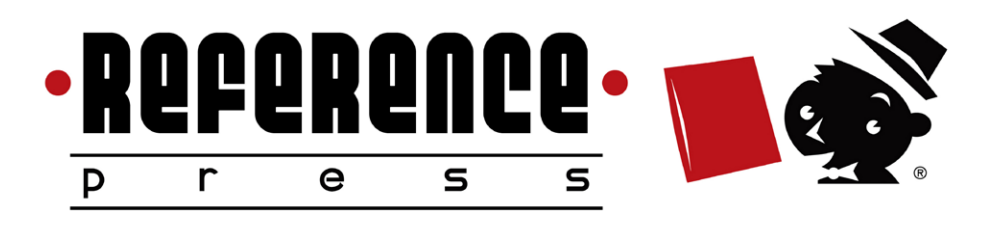

https://revistailustrar.com.br

http://referencepress.blogspot.com

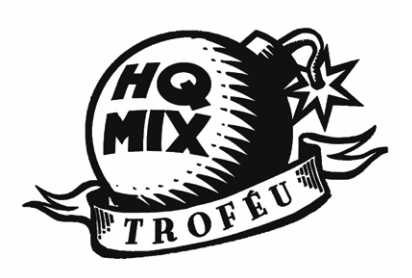

Ilustrar Magazine / Revista Ilustrar prêmio HQMix

Denis Freitas, Fereshteh Najafi, Pedro Mauro,<br>Denis Freitas, Fereshteh Najafi, Sex & Crime Denis Freitas, Fereshteh Najafi, Pedro Mauro,<br>Marcelo Martinez, Carlos Meira, Sex & Crime 2

**RETTIN** 

• Facebook: Revista Ilustrar

• Instagram: Ilustrar Magazine

## Acompanhe a Ilustrar Magazine